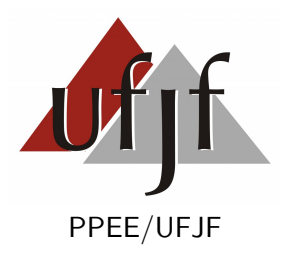

# <span id="page-0-0"></span>RECONSTRUÇÃO DE ENERGIA EM CALORÍMETROS OPERANDO EM ALTA LUMINOSIDADE USANDO ESTIMADORES DE MÁXIMA VEROSSIMILHANÇA

Thiago Campos Paschoalin

Dissertação de Mestrado apresentada ao Programa de Pós-graduação em Engenharia Elétrica, PPEE, da Universidade Federal de Juiz de Fora, como parte dos requisitos necessários à obtenção do título de Mestre em Engenharia Elétrica.

Orientador: Luciano Manhães de Andrade Filho

Juiz de Fora Março de 2016

# RECONSTRUÇÃO DE ENERGIA EM CALORÍMETROS OPERANDO EM ALTA LUMINOSIDADE USANDO ESTIMADORES DE MÁXIMA VEROSSIMILHANÇA

Thiago Campos Paschoalin

DISSERTAÇÃO SUBMETIDA AO CORPO DOCENTE DO PROGRAMA DE PÓS-GRADUAÇÃO EM ENGENHARIA ELÉTRICA (PPEE) DA UNIVERSIDADE FEDERAL DE JUIZ DE FORA COMO PARTE DOS REQUISITOS NECESSÁRIOS PARA A OBTENÇÃO DO GRAU DE MESTRE EM CIÊNCIAS EM ENGENHARIA ELÉTRICA.

Examinada por:

Prof. Luciano Manhães de Andrade Filho, D.Sc.

Prof. Augusto Santiago Cerqueira, D.Sc.

Prof. Bernardo Sotto-Maior Peralva, D.Sc.

JUIZ DE FORA, MG – BRASIL MARÇO DE 2016

Paschoalin, Thiago Campos

Reconstrução de Energia em Calorímetros Operando em Alta Luminosidade Usando Estimadores de Máxima Verossimilhança/Thiago Campos Paschoalin. – Juiz de Fora: UFJF/PPEE, 2016.

[XV,](#page-0-0) [81](#page-94-0) p[.: il.;](#page-8-0) 29*,* 7cm.

Orientador: Luciano Manhães de Andrade Filho

Dissertação (mestrado) – UFJF/PPEE/Programa de Engenharia Elétrica, 2016.

Referências Bibliográficas: p. [79](#page-92-0) – [81.](#page-94-0)

1. Estimação de Energia. 2. Máxima Verossimilhança. 3. Distribuição Longormal. 4. Física de Alta Energia. 5. Empilhamento de Sinais. I. Manhães de Andrade Filho, Luciano. II. Universidade Federal de Juiz de Fora, PPEE, Programa de Engenharia Elétrica. III. Título.

# **Agradecimentos**

Agradeço primeiramente a Deus, que sempre me proporcionou tudo que tenho de bom até hoje. Confesso que boa parte da minha vida deixei de agradecer e permiti que minha prepotência falasse mais alto, mas hoje reconheço todas as coisas boas que já recebi. Agradeço às dificuldades colocadas durante minha trajetória, pois cresci e evolui com cada uma delas.

Agradeço ao meu orientador, Prof. Luciano, que acreditou no meu potencial em um momento turbulento da minha vida. Onde muitos colocaram barreiras, você me propôs uma solução. Sua atenção e boa vontade em me ajudar na situação em que me encontrava foi essencial. Ressalto que mesmo à distância, você conseguiu me orientar de uma forma excepcional.

Um agradecimento especial para a minha noiva Luciana, essencial nessa minha caminhada. Sem seu incentivo, com certeza não teria iniciado o mestrado e é certo que teria desistido em vários dos momentos. Só você sabe o quanto foi difícil para mim estar aqui hoje, o quanto abdiquei de lazeres. Se estou concluindo esta etapa, devo muito à você. Te amo muito!

Agradeço aos meus pais por sempre estarem ao meu lado em todos os momentos da minha vida, me dando suporte para que eu chegasse até aqui. Tenho total convicção que esta realização é um sonho de vocês, e estou muito feliz de proporcionar essa alegria. Procuro sempre retribuir todo o carinho, amor e confiança que me foi depositado através das minhas conquistas.

Ao meu irmão Diogo, por sempre me ajudar nos momentos difíceis da minha vida, seja com suas ações ou com seus conselhos.

Aos amigos do Mestrado, com quem realizei diversos trabalhos juntos, várias aulas e compartilhamos nossas dificuldades.

À colaboração ATLAS no CERN, em especial ao TileCal.

À Coordenadoria de Aperfeiçoamento de Pessoal de Nível Superior (CAPES), pelo apoio financeiro dado a este trabalho.

Ao Povo Brasileiro que indiretamente ou diretamente financiou este trabalho.

Resumo da Dissertação apresentada ào PPEE como parte dos requisitos necessários para a obtenção do grau de Mestre em Ciências (M.Sc.)

## RECONSTRUÇÃO DE ENERGIA EM CALORÍMETROS OPERANDO EM ALTA LUMINOSIDADE USANDO ESTIMADORES DE MÁXIMA VEROSSIMILHANÇA

Thiago Campos Paschoalin

Março/2016

Orientador: Luciano Manhães de Andrade Filho

Programa: Engenharia Elétrica

Esta dissertação apresenta técnicas de processamento de sinais a fim de realizar a Estimação da energia, utilizando calorimetria de altas energias. O **CERN**, um dos mais importantes centros de pesquisa de física de partículas, possui o acelerador de partículas **LHC**, onde está inserido o **ATLAS**. O TileCal, importante calorímetro integrante do **ATLAS**, possui diversos canais de leitura, operando com altas taxas de eventos. A reconstrução da energia das partículas que interagem com este calorímetro é realizada através da estimação da amplitude do sinal gerado nos canais do mesmo. Por este motivo, a modelagem correta do ruído é importante para se desenvolver técnicas de estimação eficientes. Com o aumento da luminosidade (número de partículas que incidem no detector por unidade de tempo) no TileCal, altera-se o modelo do ruído, o que faz com que as técnicas de estimação utilizadas anteriormente apresentem uma queda de desempenho. Com a modelagem deste novo ruído como sendo uma Distribuição Lognormal, torna possível o desenvolvimento de uma nova técnica de estimação utilizando Estimadores de Máxima Verossimilhança (do inglês *Maximum Likelihood Estimator* **MLE**), aprimorando a estimação dos parâmetros e levando à uma reconstrução da energia do sinal de forma mais correta. Uma nova forma de análise da qualidade da estimação é também apresentada, se mostrando bastante eficiente e útil em ambientes de alta luminosidade. A comparação entre o método utilizado pelo **CERN** e o novo método desenvolvido mostrou que a solução proposta é superior em desempenho, sendo adequado o seu uso no novo cenário de alta luminosidade no qual o TileCal estará sujeito a partir de 2018.

Palavras-chave: Detecção e Estimação de Sinais, Distribuição Lognormal, Estimador de Máxima Verossimilhança, Empilhamento de Sinais, Física de Altas Energias.

Abstract of Dissertation presented to PPEE/UFJF as a partial fulfillment of the requirements for the degree of Master of Science (M.Sc.)

### RECONSTRUTION OF ENERGY IN CALORIMETERS OPERATING IN HIGH BRIGTHNESS ENVIROMENTS USING MAXIMUM LIKELIHOOD ESTIMATORS

Thiago Campos Paschoalin

March/2016

Advisor: Luciano Manhães de Andrade Filho

Department: Electrical Engineering

This paper presents signal processing techniques that performs signal detection and energy estimation using calorimetry high energies. The **CERN**, one of the most important physics particles research center, has the **LHC**, that contains the **ATLAS**. The TileCal, important device of the **ATLAS** calorimeter, is the component that involves a lot of parallel channels working, involving high event rates. The reconstruction of the signal energy that interact with this calorimeter is performed through estimation of the amplitude of signal generated by this calorimter. So, accurate noise modeling is important to develop efficient estimation techniques. With high brightness in TileCal, the noise model modifies, which leads a performance drop of estimation techniques used previously. Modelling this new noise as a lognormal distribution allows the development of a new estimation technique using the **MLE** (Maximum Likelihood Estimation), improving parameters estimation and leading to a more accurately reconstruction of the signal energy. A new method to analise the estimation quality is presented, wich is very effective and useful in high brightness enviroment conditions. The comparison between the method used by **CERN** and the new method developed revealed that the proposed solution is superior and is suitable to use in this kind of ambient that TileCal will be working from 2018.

Keywords: Signal Detection and Estimation, Lognormal Distribuition, Maximum Likelihood Estimators, Signal Pile-up, High Energy Physics.

# **Sumário**

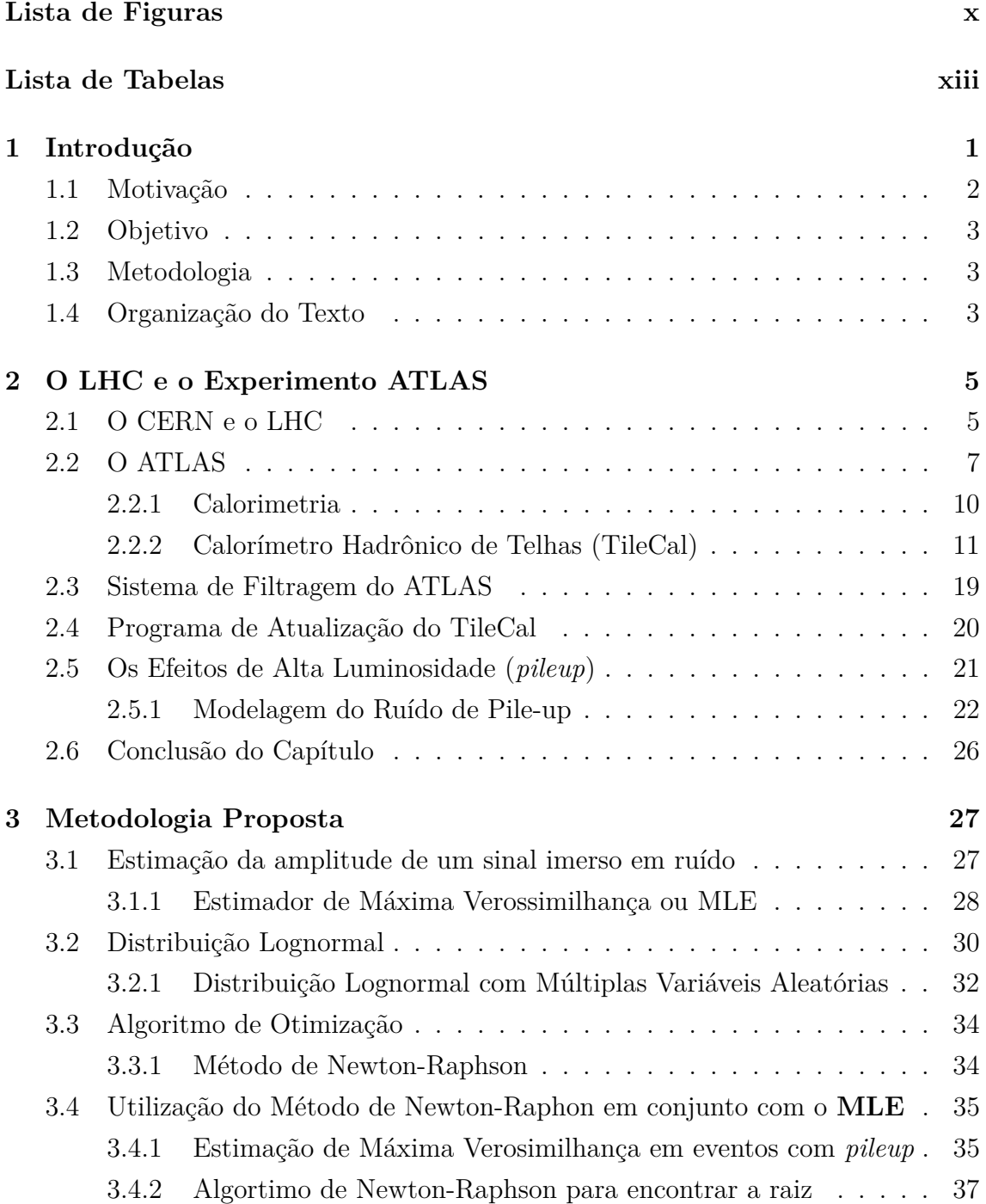

<span id="page-8-0"></span>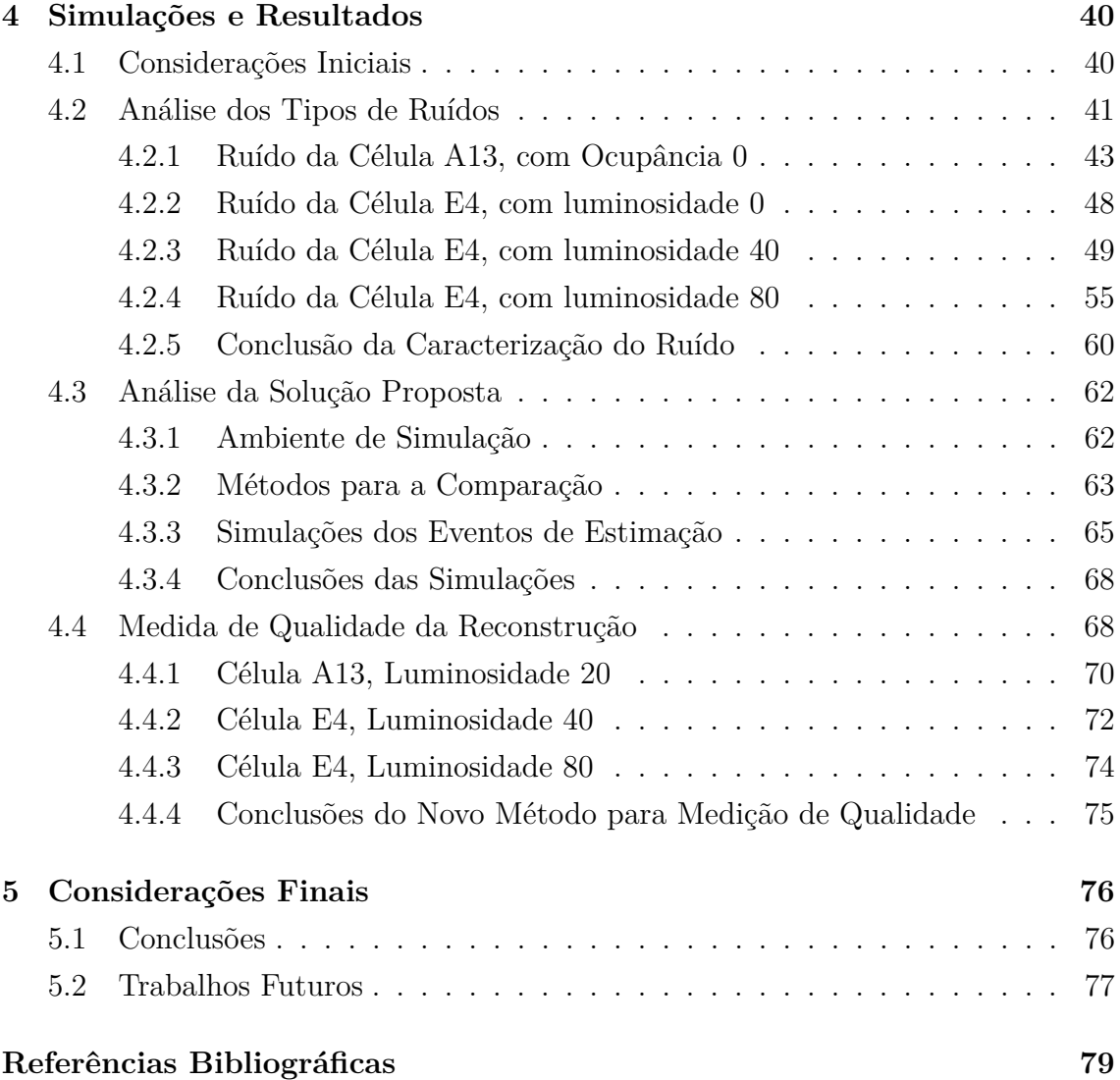

# <span id="page-9-0"></span>**Lista de Figuras**

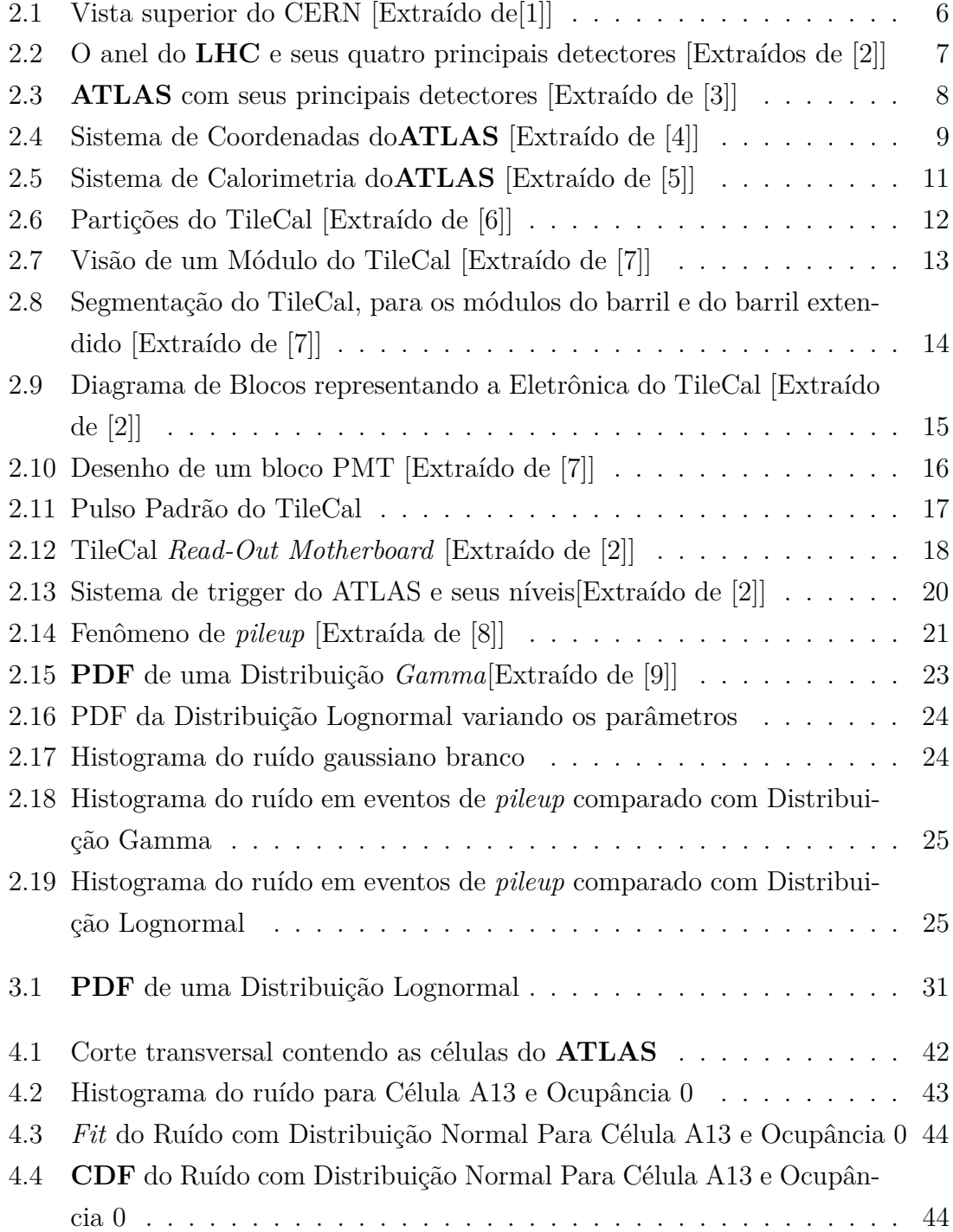

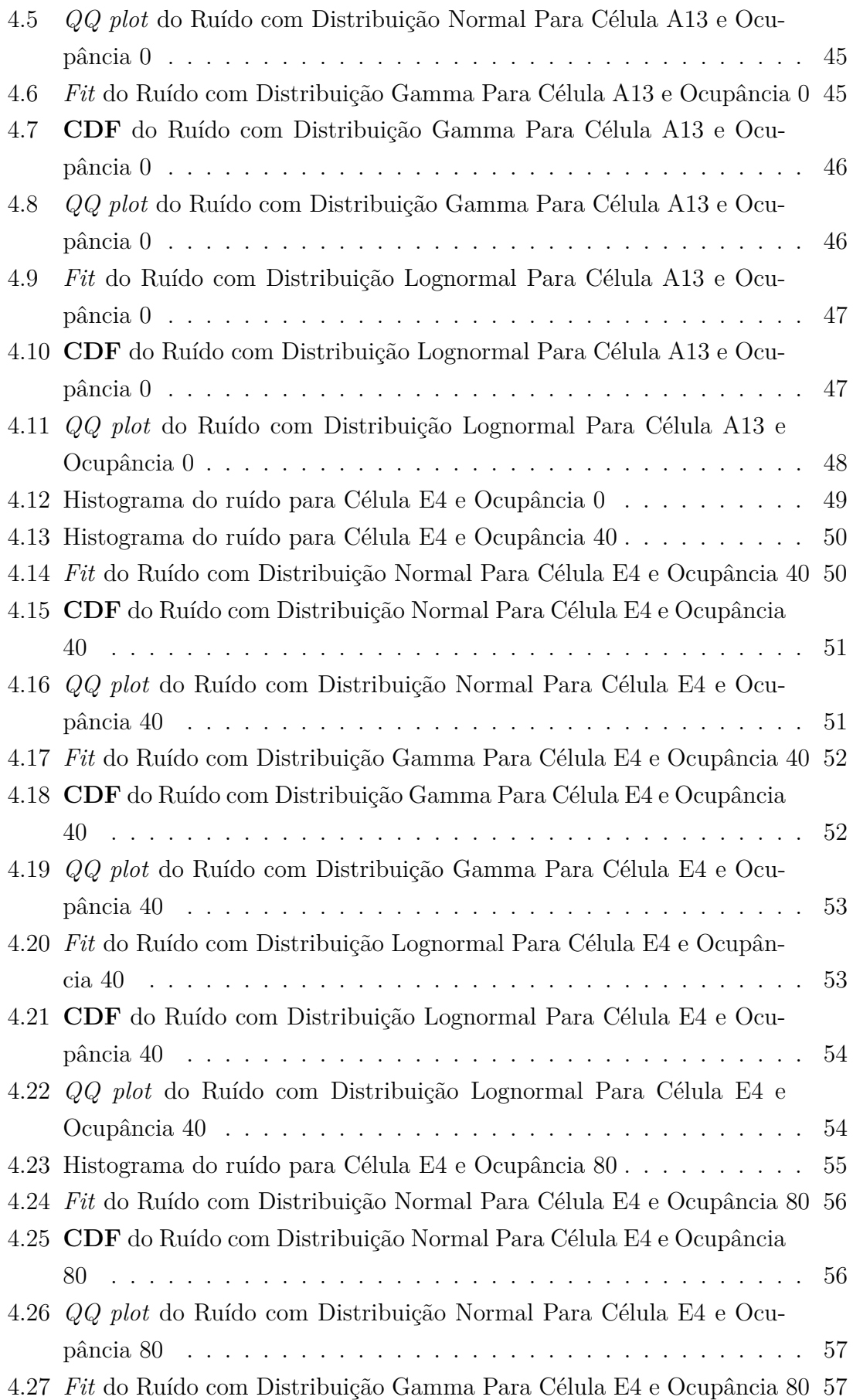

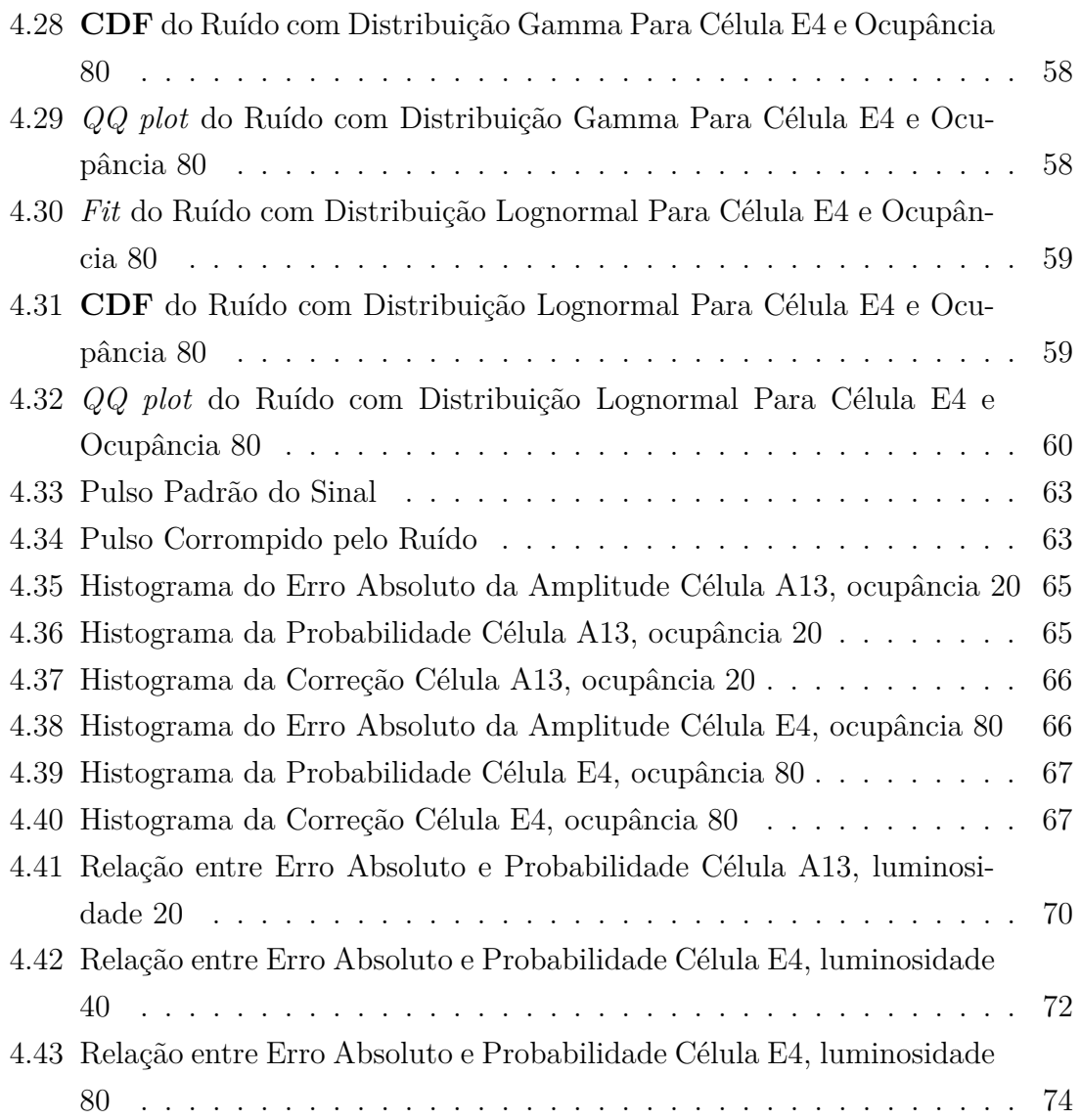

# <span id="page-12-0"></span>**Lista de Tabelas**

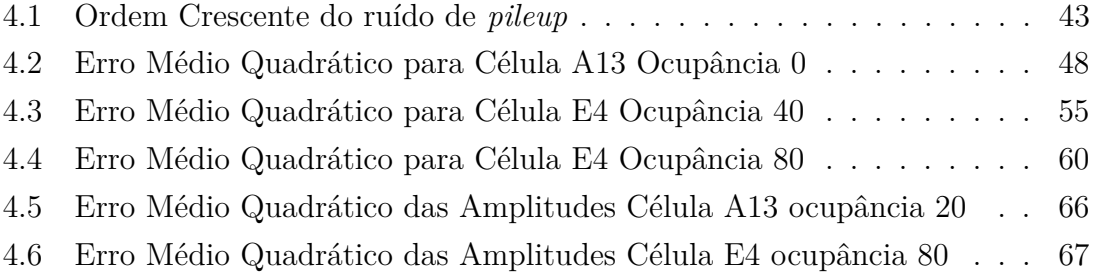

# **Lista de Abreviaturas e Siglas**

**ALICE** *A Large Ion Collider Experiment* **ATLAS** *A Toroidal LHC ApparatuS* **BC** *Bunch Crossing* **BLUE** *Best Linear Unbiased Estimator* **CERN** *Conseil Européen pour la Recherche Nucléaire* **CMS** *Compact Muon Solenoid* **FPGA** *Field-Programmable Gate Array*) **LAr** *Liquid Argon* **LHC** *Large Hadron Collider* **LHCb** *Large Hadron Collider beauty* **MLE** *Maximum Likelihood Estimator* **OF** *Optimal Filter* **PDF** *Probability Density Function* **PMT** *Photo Multiplier Tube* **ROD** *Read-Out Driver* **SNR** *Signal-to-Noise Ratio* **TileCal** *Tile Calorimeter*

**ADC** *Analog-to-Digital Converter*

**AWGN** *Aditive White Gaussian Noise*

# <span id="page-14-0"></span>**Capítulo 1**

# **Introdução**

Nos dias atuais, assuntos como a instrumentação eletrônica e processamento digital de sinais são muito discutidos e estudados devido a sua grande importância no processo de evolução tecnológica. Em praticamente todos dispositivos, veículos, eletrodomésticos, existe algum tipo de sensor em conjunto com uma eletrônica embarcada a fim de aprimorar as funcionalidades dos mesmos. Exemplos importantes são a automação industrial e residencial, os automóveis cada vez mais inteligentes, as Redes Inteligentes ou *Smart Grids*, dentre diversos outros existentes.

Os sensores cada vez vez mais estão sendo aprimorados para garantir uma melhor leitura do sinal desejado. A melhoria na capacidade de seu processamento, melhoria no processo de armazenamento de dados, mudanças em suas arquiteturas, miniaturização são fatores que levam a evolução deste tipo de equipamento e a capacidade de serem implantados em maiores quantidades nos dispositivos.

O aumento do uso simultâneo de sensores, requer práticas mais eficientes, aprimoradas de processamento digital de sinais. Como existe um maior número de informações a serem processadas, maior número de canais em paralelo, altas taxas e frequências dos dados, é necessário processá-las de forma rápida, consumindo o menor número de recursos computacionais possíveis para que seja possível atingir o objetivo desejado.

Outro fator importante que demanda um avanço no processamento digital de sinais é o ruído presente nos sinais captados pelos sensores. O sinal que se deseja captar é geralmente corrompido por sinais indesejados, que chamamos de ruído. Com este, inserem-se características que prejudicam a detecção dos sinais e estimação de seus parâmetros. Assim, melhores técnicas de processamento dos sinais visam eliminar, da melhor forma possível, a influência de ruídos.

Estes são alguns motivos no qual o campo de estudo de processamento digital de sinais é rico, muito desafiador e está em mudança constante, levando o interesse deste assunto aos pesquisadores de todo o mundo. Esta dissertação está inserida neste campo de estudo, com o objetivo de aprimorar técnicas de processamento de

sinais a fim de realizar a estimação de energia em um calorímetro (dispositivo para medição dr energia térmica) operando em um ambiente com alta interferência do ruído sobre os dados a serem medidos.

Os detectores de partículas subatômicas existentes apresentam diversas características que dificultam a estimação correta dos sinais desejados. Estes apresentam altas taxas de eventos, diversos canais (sensores) em paralelo e o sinal está imerso em cenário com grande influência de ruídos. Estes detectores necessitam de técnicas aprimoradas de processamento digital de sinais para realizar a detecção corretamente, e serão o tema de estudo deste trabalho.

## <span id="page-15-0"></span>**1.1 Motivação**

O **CERN** é um dos maiores centros de pesquisa ligados à física de partículas de altas energias. Neste centro, encontra-se em funcionamento o **LHC**, um importante colisionador de partículas com dimensões gigantescas. O **ATLAS**, um dos principais detectores deste colisionador, é dividido em diversos subdetectores como o calorímetro eletromagnético e hadrônico. O TileCal, nome dado ao calorímetro hadrônico, é o tema central deste trabalho, pois é o detector cujos sinais serão analisados.

A principal tarefa deste calorímetro é a reconstrução da energia de um certo tipo de partícula que atravessa o seu material, conhecida como hadrons. Essa reconstrução é possível através da estimação de parâmetros específicos no sinal, a saber, a amplitude do seu pulso. Existem características que dificultam esta estimação de forma correta.

O aumento do número de colisões, o aumento da luminosidade, são duas das grandes barreiras. Com mais colisões ocorrendo, maior será o número de informações geradas, e como a duração do sinal do detector é maior que o intervalo entre colisões, em uma janela de tempo poderá ocorrer uma sobreposição de pulsos adjacentes, deteriorando o sinal padrão a ser observado.

Este fenômeno, denominado *pileup*, introduz um problema que dificulta a estimação. O ruído, antes descrito como um ruído gaussiano branco, se altera, recebendo outras características estatísticas diferentes. Portanto, uma técnica de estimação que trata o ruído como gaussiano, deixa de ser uma técnica eficiente, levando o desenvolvimento, neste trabalho, de outro método de estimação que leve em consideração as características do ruído em condições de empilhamento de eventosZZ Por este motivo, com o aumento da luminosidade, a técnica chamada de **OF** que é utilizada atualmente no TileCal, apresenta uma queda em sua performance.

## <span id="page-16-0"></span>**1.2 Objetivo**

O objetivo desta dissertação é, de acordo com os novos cenários enfrentados no TileCal, realizar a modelagem do ruído presente no detector de forma correta, e projetar um estimador que seja o mais eficiente possível para este novo padrão de ruído de pile-up. Com a melhora na estimação dos parâmetros do sinal, a reconstrução de energia (principal função do TileCal) pode ser melhorada.

Adicionalmente, deseja-se apresentar novos critérios para se medir a qualidade de reconstrução da energia, permitindo uma informação mais robusta de confiabilidade dos parâmetros reconstruidos.

## <span id="page-16-1"></span>**1.3 Metodologia**

Para o desenvolvimento do trabalho, serão definidas metodologias. Será utilizado o método de estimação chamado de **MLE**, ou *Maximum Likelihood Estimator*. Consiste em encontrar a estimação mais próxima que se pode obter, trabalhando com a maximização da probabilidade do resultado estar correto. Neste método é possível caracterizar o ruído da forma mais próxima da real para então encontrar o ponto onde ocorre a probabilidade máxima.

Será proposto o uso da Distribuição Lognormal para a caracterização do ruído, pois neste tipo de distribuição é necessário conhecer apenas a média e a variância do ruído, tornando possível a implementação computacional do método. Como este tipo distribuição envolve algumas funções não-lineares, não é capaz de encontrar a solução de forma algébrica para maximização da probabilidade. Portanto, será realizado uma implementação iterativa a fim de se encontrar este ponto.

Outra proposição é a utilização do próprio valor da probabilidade que é calculada como medida de qualidade do método.

Outro ponto a se ressaltar é que o método proposto, é um corretor não-linear do método **OF**, ou seja, este é a sua base . O resultado estimação realizada pelo método **OF** é ajustado de modo que proporcione melhores resultados. Isto é importante pois o método **OF** é bastante conhecido e difundido na colaboração, a utilização um novo método com pequenas alterações, com possibilidade de controle do especialista que a utiliza, gera uma aceitação e confiança maior para a utilização do mesmo.

### <span id="page-16-2"></span>**1.4 Organização do Texto**

O Capítulo [2,](#page-18-0) apresenta um pouco sobre o **CERN** e o **LHC**. O **ATLAS** é apresentado de forma mais detalhada, demonstrando as características do TileCal e ruídos que seus sinais estão imersos.

O Capítulo [3](#page-40-0) disserta sobre métodos de Deteção e Estimação importantes que já são utilizadas e os que serão utilizadas na solução proposta. Neste também está presente as distribuições estatísticas normal e lognormal que possuem multivariáveis, a fim de se caracterizar o ruído.

No Capítulo [4,](#page-53-0) estão as análises dos ruídos em relação as distribuições estatísticas, verificando quais são mais adequadas. Também neste, estão as importantes simulações da solução proposta e da nova análise de qualidade da reconstrução da energia.

O Capítulo [5](#page-89-0) encerra a dissertação, apresentando as conclusões da mesma e trabalhos futuros para a continuidade do assunto.

# <span id="page-18-0"></span>**Capítulo 2**

# **O LHC e o Experimento ATLAS**

Este capítulo descreve o ambiente do trabalho que está sendo desenvolvido. Inicialmente, será apresentado o centro de pesquisa **CERN**, o maior centro de pesquisas de física de partículas do mundo, juntamente com o grande colisionador de prótons **LHC**. Será descrito, posteriormente, o detector **ATLAS**, importante detector para o tema deste estudo, focando no Calorímetro Hadrônico de Telhas, também conhecido como **TileCal**. É comentado também sobre método de reconstrução do sinal, bem como os efeitos decorrente do aumento da luminosidade no **LHC** e a modelagem correta do ruído presente.

### <span id="page-18-1"></span>**2.1 O CERN e o LHC**

O **CERN**, Organização Européia para Pesquisa Nuclear, é um centro de pesquisa de física de partículas fundado em 1954, situado na fronteira entre França e Suíça [\[10\]](#page-92-11). Sua função inicial era impulsionar a ciência na Europa, vindo a se tornar o maior centro de pesquisa do mundo na sua área de trabalho. Sua composição é formada por países membros, presentes no continente europeu, e por países associados chamados de não membros, que estão em outros continentes. Sua principal meta é aprofundar nos estudos da física de partículas no que se refere à composição da matéria e as forças de interação eletromagnéticas, fortes e fracas.

O **CERN** foi responsável pelo projeto e construção do famoso colisionador de partículas, o **LHC**(*Large Hadronic Collider*) [\[11\]](#page-92-12). Este é o maior colisionador de partículas do mundo e, também, o mais energético já construído. É inquestionável o impacto tecnológico e científico causado pelo **LHC**, acelerando a evolução em diversos ramos intelectuais, como a Física, a Eletrônica e a Computação. Em julho de 2012, através do **LHC**, foi comprovada a existência do Bóson de Higgs, um resultado extremamente positivo e importante[\[12\]](#page-92-13). O Bóson de Higgs é uma partícula cuja teoria foi publicada em 1964, pelo físico Petter Higgs (motivo do nome da partícula), juntamente com outros pesquisadores [\[13\]](#page-93-0). Esta é uma partícula elementar predita pelo Modelo Padrão da física de partículas e possibilita explicar a origem da massa das outras partículas elementares.

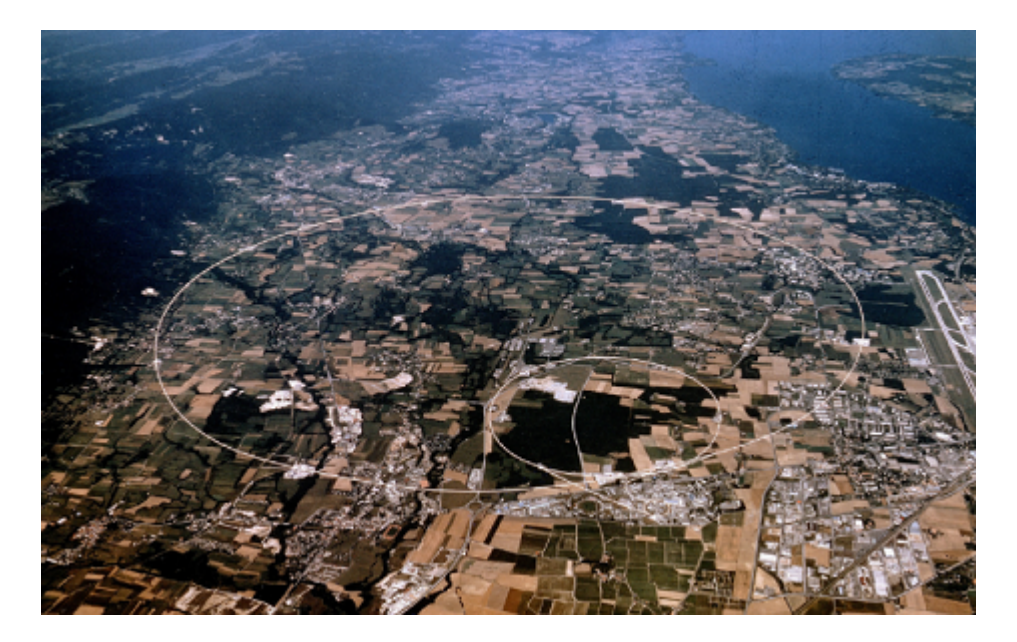

Figura 2.1: Vista superior do CERN [Extraído de[\[1\]](#page-92-2)]

<span id="page-19-0"></span>No **LHC**, são acelerados, em sentidos opostos, milhares de prótons formando feixes de partículas. Essa aceleração resulta em colisão dos mesmos em pontos determinados a cada 25 ns, gerando várias partículas elementares em diversas direções. Por se tratar de um evento complexo, envolvendo diferentes fenômenos físicos, o **LHC** foi separado em quatro principais experimentos, os quais são:

- **ALICE (***A Large Ion Collider Experiment***)**: único experimento do **LHC** inteiramente dedicado à física de colisões nucleares. Seu objetivo principal é estabelecer e estudar a formação do plasma de quarks e glúons.[\[14\]](#page-93-1)
- **CMS (***Compact Muon Solenoid***)**: experimento geral para estudo das colisões próton-próton do **LHC**, com objetivo principal de comprovar o modelo padrão, como é o caso da comprovação da existência do Bóson de Higgs.[\[15\]](#page-93-2)
- **LHCb (***Large Hadron Collider Beauty Experiment***)**: experimento dedicado ao estudo da quebra de simetria entre matéria e anti-matéria e outros fenômenos raros que podem ser observados do decaimento do méson-B.[\[16\]](#page-93-3)
- **ATLAS (***A Toroidal LHC AparatuS***)**: similar ao **CMS**, é um experimento com objetivo de estudar diversos fenômenos físicos, em especial a existência do Bóson de Higgs.[\[7\]](#page-92-8)

As partículas resultantes das colisões são absorvidas, detectadas e identificadas nestes experimentos para realizar o processamento das informações. Como se envolve uma alta taxa de eventos, grande número de prótons nos feixes e alta energia de colisão, o volume de dados gerados é muito grande, formando um ruído de fundo expressivo. Esse ruído gerado, necessita ser filtrado para adquirir a real informação desejado, sendo útil assim, a filtragem *online* de eventos.

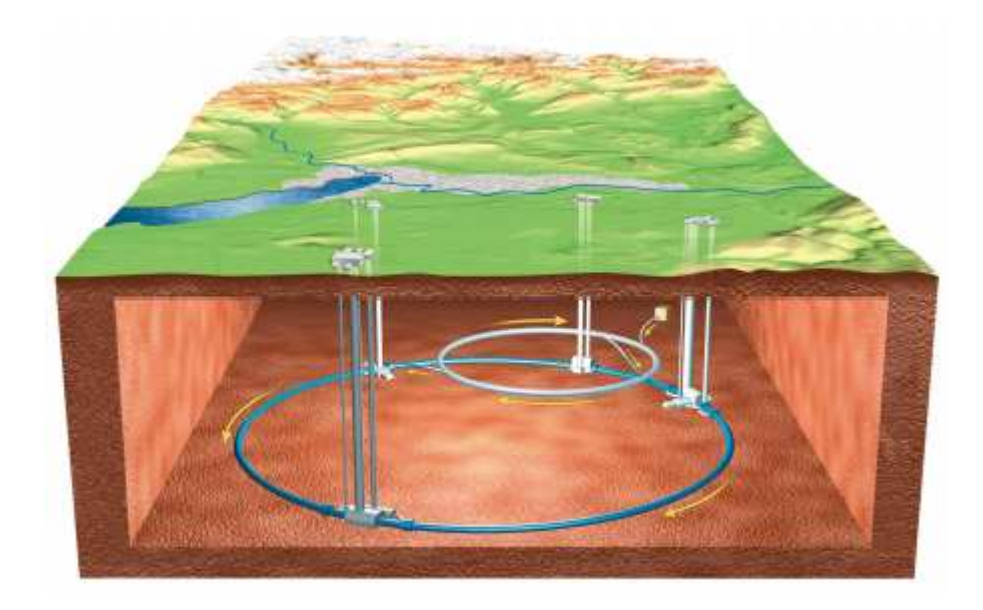

Figura 2.2: O anel do **LHC** e seus quatro principais detectores [Extraídos de [\[2\]](#page-92-3)]

<span id="page-20-1"></span>Na próxima seção, serão vistas em maiores detalhes o detector **ATLAS**.

# <span id="page-20-0"></span>**2.2 O ATLAS**

O **ATLAS** é um dos principais experimentos que compõem o **LHC**. A figura [2.3](#page-21-0) apresenta a sua forma, que é cilíndrica com o diâmetro de 22 metros, com 42 metros de comprimento e pesando 7 mil toneladas. O **ATLAS** é o maior detector de colisionadores de partículas já desenvolvido e envolveu a colaboração de 37 países.

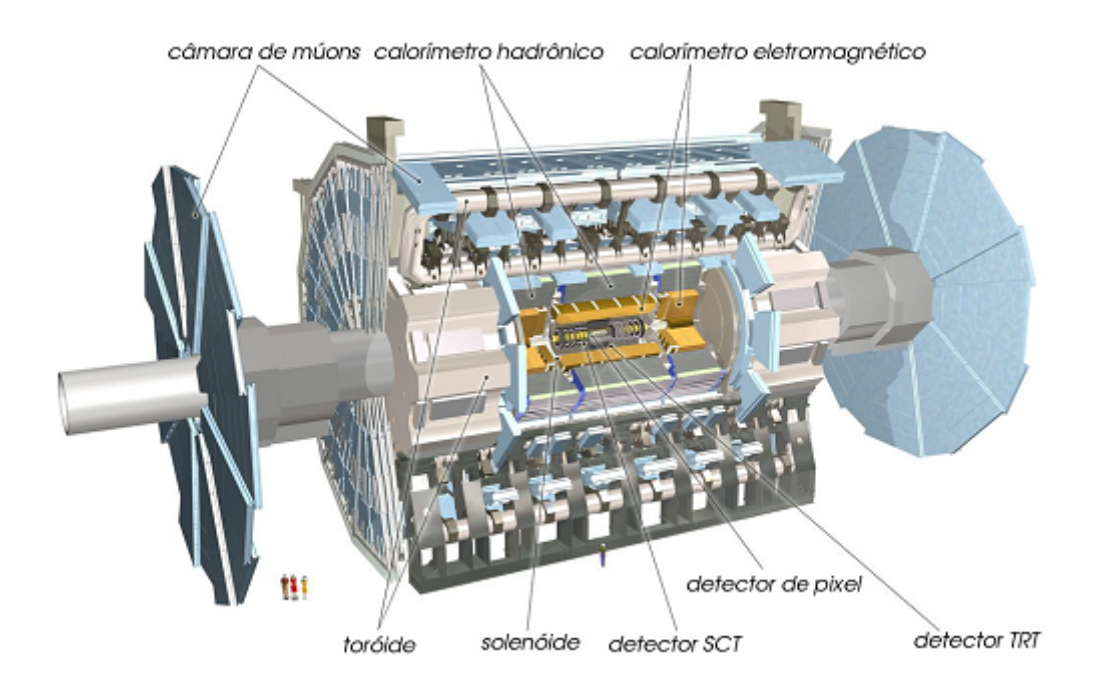

<span id="page-21-0"></span>Figura 2.3: **ATLAS** com seus principais detectores [Extraído de [\[3\]](#page-92-4)]

O **ATLAS** pode ser representado em coordenadas cilíndricas e a figura [2.4](#page-22-0) apresenta como são representados os parâmetros de localização. Como pode ser observado, o eixo-Z é na direção da tangente do anel do túnel do **LHC**, enquanto o eixo-X está na direção da componente centrípeta do anel. Consequentemente, o eixo-Y é perpendicular ao plano formado entre os eixos X e Z. O ponto *O* é o ponto central da colisão de partículas no detector, e representa a origem do sistema de coordenadas. Assim, como nas coordenadas cilíndricas, o ponto a ser representado possui o termo *ρ* com a informação de seu raio (distância entre o ponto e o eixo-Z), o termo *φ* é o ângulo ao redor do eixo do feixe de partículas e o termo *z* que é sua localização no eixo-Z. Outro termo que pode ser representado, importante para o cálculo de um outro parâmetro, é o ângulo de incidência *θ* de uma partícula em relação a direção do feixe do **LHC**. Em detectores cilíndricos, muitas vezes usa-se o termo *θ* citado anteriormente para encontrar a variável pseudo-rapidez *η*, mais indicada para a localizar a partícula detectada[\[17\]](#page-93-4). Essa variável é definida como:

$$
\eta = -\ln\left[\tan\frac{\theta}{2}\right] \tag{2.1}
$$

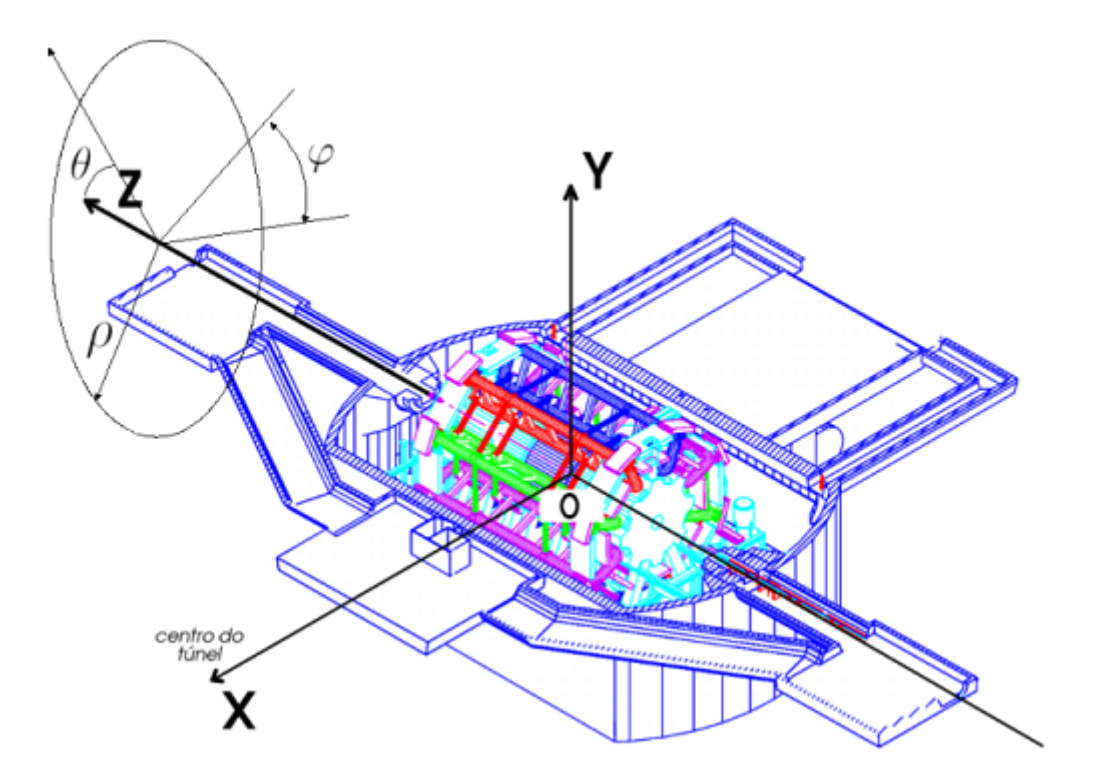

<span id="page-22-0"></span>Figura 2.4: Sistema de Coordenadas do**ATLAS** [Extraído de [\[4\]](#page-92-5)]

Se tratando de um detector complexo, o **ATLAS** é formado por vários subdetectores, cada um com objetivo de medir propriedades específicas das partículas absorvidas. Esses sub-detectores são dispostos em camadas cilíndricas, envolvendo o feixe de partículas, da camada mais interna para a mais externa. Além dos Magnetos, que auxiliam na medição do momento das partículas carregadas, existem três sub-detectores que fazem parte do **ATLAS**, os quais são:

- Detector de Traço (*Inner Detector*): Sub-detector na camada mais interna subdivido em mais três sub-detectores(*Pixel Detector, Semiconductor Tracker e Transition Radiation Tracker*) com funções de determinar os traços das partículas carregadas, auxiliando na detreminação dos seus momentos.[\[18\]](#page-93-5)
- Espectrômetro de Múons (*Muon Spectrometer*): identifica e mede o momento dos múons[\[19\]](#page-93-6). Já que os múons são as únicas partículas detectáveis que alcançam distância maior, o sub-detector se localiza na camada mais externa.
- Calorímetro Eletromagnético e Calorímetro Hadrônico (*TiteCal*): desenvolvidos com intuito de medir a energia das partículas que interagem de forma eletromagnética e hadrônica. Está localizado na camada intermediária.[\[20\]](#page-93-7)[\[21\]](#page-93-8)

Na subseção posterior será apresentado o sistema de calorimetria. O Calorímetro Hadrônico também será melhor detalhado por se tratar do local onde está inserido a proposta deste trabalho, permitindo uma contextualização do tema.

#### <span id="page-23-0"></span>**2.2.1 Calorimetria**

Os calorímetros têm a função de absorver, amostrar e medir a energia de partículas que os incidem. Essas partículas, ao entrarem em contato com o material dos calorímetros, geram um chuveiro de partículas, onde parte da energia destas são depositadas, coletadas e medidas. A absorção é possível pois os calorímetros utilizam um material denso, formando barreiras, permitindo que as partículas sejam absorvidas por completo[\[18\]](#page-93-5). Após a penetração nos calorímetros, o processo de chuveiro é iniciado, fazendo com que as partículas sofram decaimentos, produzindo novas partículas de menor energia. O processo se dá até a absorção total da energia da partícula pelo calorímetro.

Os calorímetros são em geral segmentados transversalmente e longitudinalmente a fim de captar também a trajetória dos feixes de partículas. Os calorímetros se tornaram detectores-chave dos experimentos em física de partículas por diversos motivos, como:

- Calorímetros podem identificar partículas neutras e carregadas;
- Devido às diferenças na forma de deposição de energia, a identificação de partículas pode ser feita com alta eficiência;
- A fim de conter o desenvolvimento de cascatas dos objetos a serem medidos, a profundidade dos colorímetros aumenta logaritmicamente com a energia, permitindo a compactação de detectores;
- Podem ser segmentados, permitindo medir a energia da partícula, bem como sua trajetória;
- Rápida resposta pode ser atingida, fator importante em um ambiente com alta taxas de eventos;
- A informação de energia pode ser utilizada para filtrar eventos interessantes com alta seletividade.

O sistema de calorimetria do **ATLAS**, representado na figura [2.5,](#page-24-1) é formado por dois tipos de calorímetros: Eletromagnético e Hadrônico. O calorímetro Eletromagnético absorve a energia de partículas como elétrons e fótons (maior probabilidade de interagirem de forma eletromagnética), sendo possível alta precisão nas medidas de energia e posição. O calorímetro hadrônico absorve energia de partículas com interação forte, em especial os hádrons. Este calorímetro será melhor descrito na próxima seção.

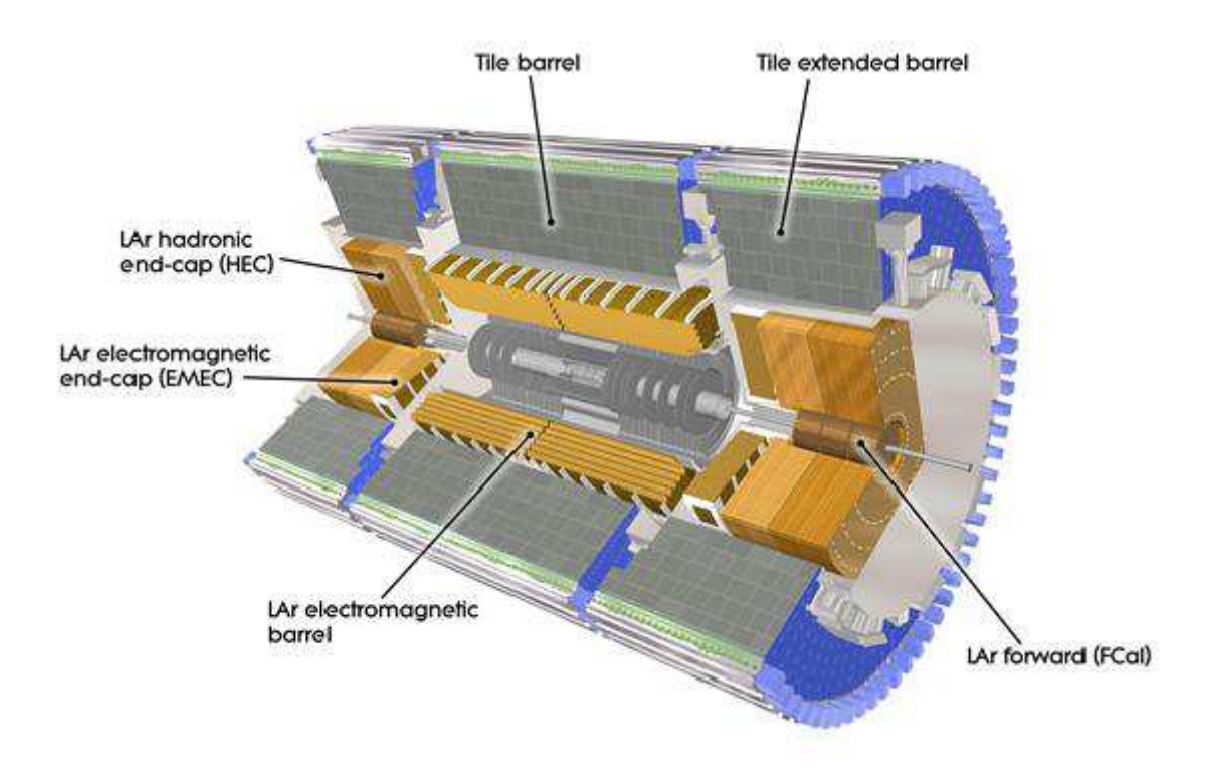

<span id="page-24-1"></span>Figura 2.5: Sistema de Calorimetria do**ATLAS** [Extraído de [\[5\]](#page-92-6)]

### <span id="page-24-0"></span>**2.2.2 Calorímetro Hadrônico de Telhas (TileCal)**

Como seu próprio nome diz, o calorímetro hadrônico é utilizado para a medição da energia de partículas hadrônicas, as quais não podem ser absorvidas pelo calorímetro eletromagnético. Também é chamado de TileCal (*Tile Calorimeter*), já que é formado por placas cintiladoras no formato de telhas. Este possui uma região que cobre de 0 *<* |*η*| *<* 1*,* 7 e uma tampa hadrônica, que cobre uma região de  $1, 5 < |\eta| < 3, 2$  [\[7\]](#page-92-8). Possui uma forma cilíndrica com 2,3 m de raio interno e 4,3 m de raio externo. O TileCal é divido em 4 partes, como demonstrado na Figura [2.6.](#page-25-0) O barril central (*Long Barrel*, LB), com 5,6 m de comprimento, é formado por duas divisões (LBA e LBC) e possui um barril em cada extremidade (*Extended Barrel*, EB), com 2,9 m de comprimento e são denominados EBA e EBC.

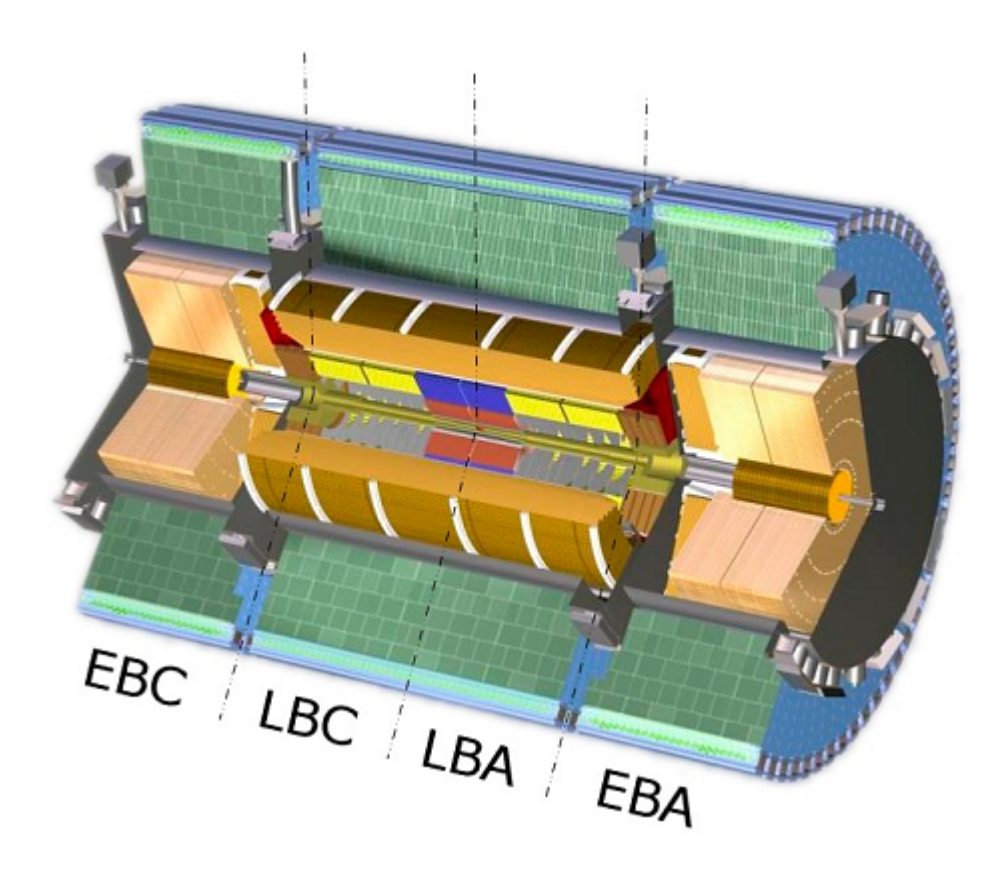

Figura 2.6: Partições do TileCal [Extraído de [\[6\]](#page-92-7)]

<span id="page-25-0"></span>O TileCal possui como material absorvedor o aço e como amostradores de energia as telhas cintilantes. As telhas são exitadas quando há a passagem de partículas carregadas, ocorrendo a produção de fótons. Há então a conversão de luz em sinal elétrico, que se dá por células photo-multiplicadoras, também conhecidas como PMT (*PhotoMultiplier Tube*). A luz gerada nos cintiladores é levada às células multiplicadoras por fibras óticas, localizadas nas duas extremidades das telhas, para que haja redundância na leitura e, consequentemente, maior confiabilidade. A fim de se obter um sinal de pulso padrão, o sinal convertido pelo PMT é repassado a um circuito conformador de pulsos, e o pulso final apresenta um formato determinístico e uma amplitude proporcional à energia que a partícula depositou. A formação de uma célula do calorímetro é dada por um conjunto de telhas cintilantes, e cada célula é lida por duas PMT, visando redundância. Cada PMT corresponde a um canal de leitura, e o agrupamento de dois desses canais referentes à mesma célula é denominada célula de leitura. A Figura [2.7](#page-26-0) ilustra um módulo do TileCal que foi descrito.

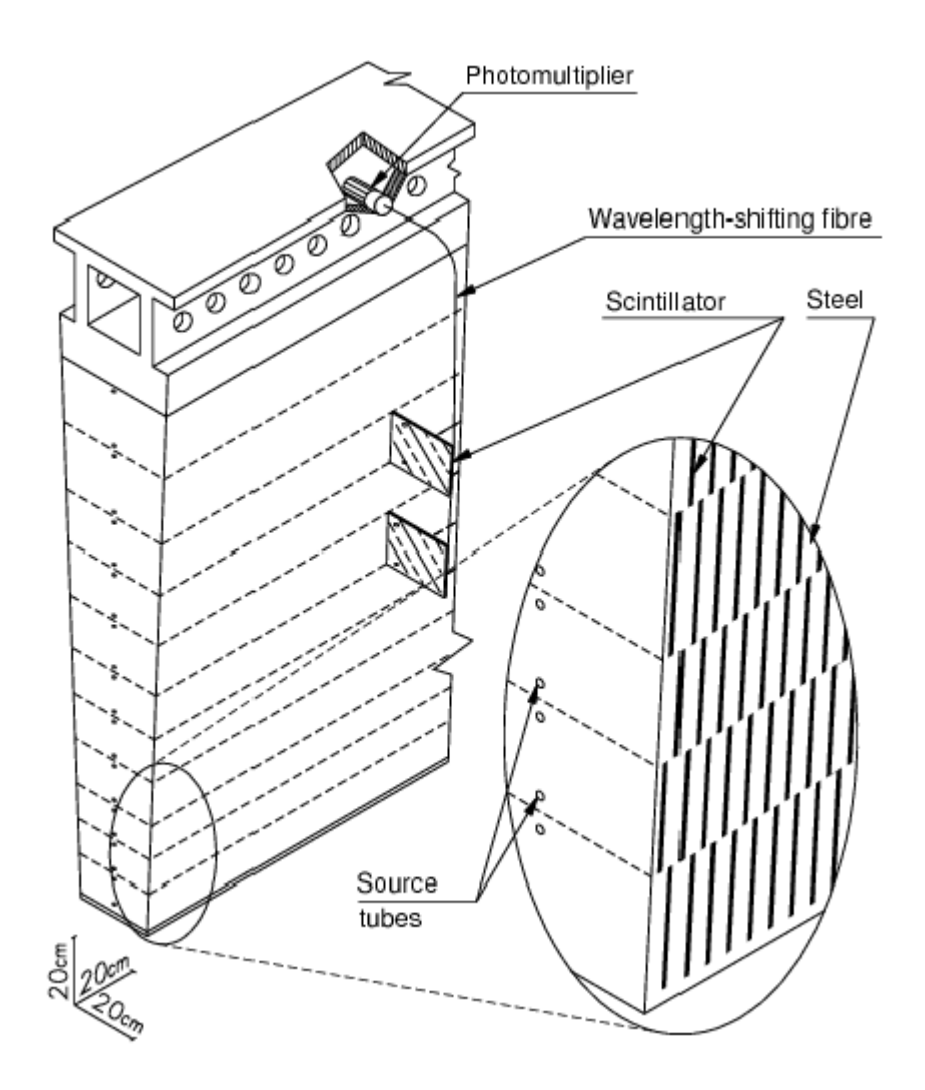

<span id="page-26-0"></span>Figura 2.7: Visão de um Módulo do TileCal [Extraído de [\[7\]](#page-92-8)]

O TileCal é dividido em três camadas, no sentido do seu raio interno para o raio externo, chamadas de A, BC e D. O mesmo também é segmentado em várias células , dentro de cada camada. As camadas A e BC apresentam a mesma granularidade tanto para o barril quanto para o barril estendido. Já na camada C, as células que à compõem são maiores. A figura [2.8](#page-27-0) apresenta um corte longitudinal do TileCal, evidenciando suas células, e tornando possível observar a granularidade no sentido de *η*, que é constante em ∆*<sup>η</sup>* = 0*,* 1 no barril e no barril estendido, enquanto a camada D possui células maiores com  $\Delta^{\eta} = 0, 2$ .

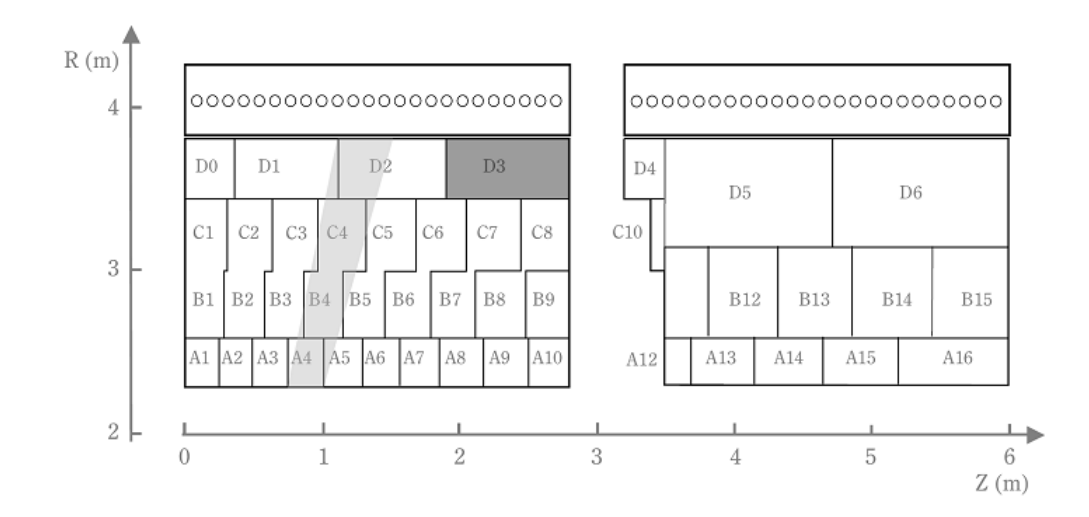

<span id="page-27-0"></span>Figura 2.8: Segmentação do TileCal, para os módulos do barril e do barril extendido [Extraído de [\[7\]](#page-92-8)]

O TileCal possui praticamente 10.000 canais de leitura, gerando assim, uma quantidade gigantesca de dados à serem processados. Como se trata de um experimento com uma elevada taxa de eventos e um grande fluxo de dados (grande parte destes não contém informações relevantes para análises, no contexto da física de interesse), é inviável o armazenamento de todas as informações de cada subdetector [\[22\]](#page-93-9). Com intuito de filtra apenas os eventos importantes para pesquisa, foi desenvolvido o sistema de *trigger* do **ATLAS**, que será descrito posteriormente.

#### **2.2.2.1 Eletrônica de Leitura do TileCal**

A figura [2.9](#page-28-0) ilustra a vista geral da eletrônica de leitura para o TileCal. Esta é dividida em eletrônica de *front-end*, que são instalados no detector, e de *backend* que são instaladas nas salas de controle do ATLAS, em ambiente com baixa radiação.

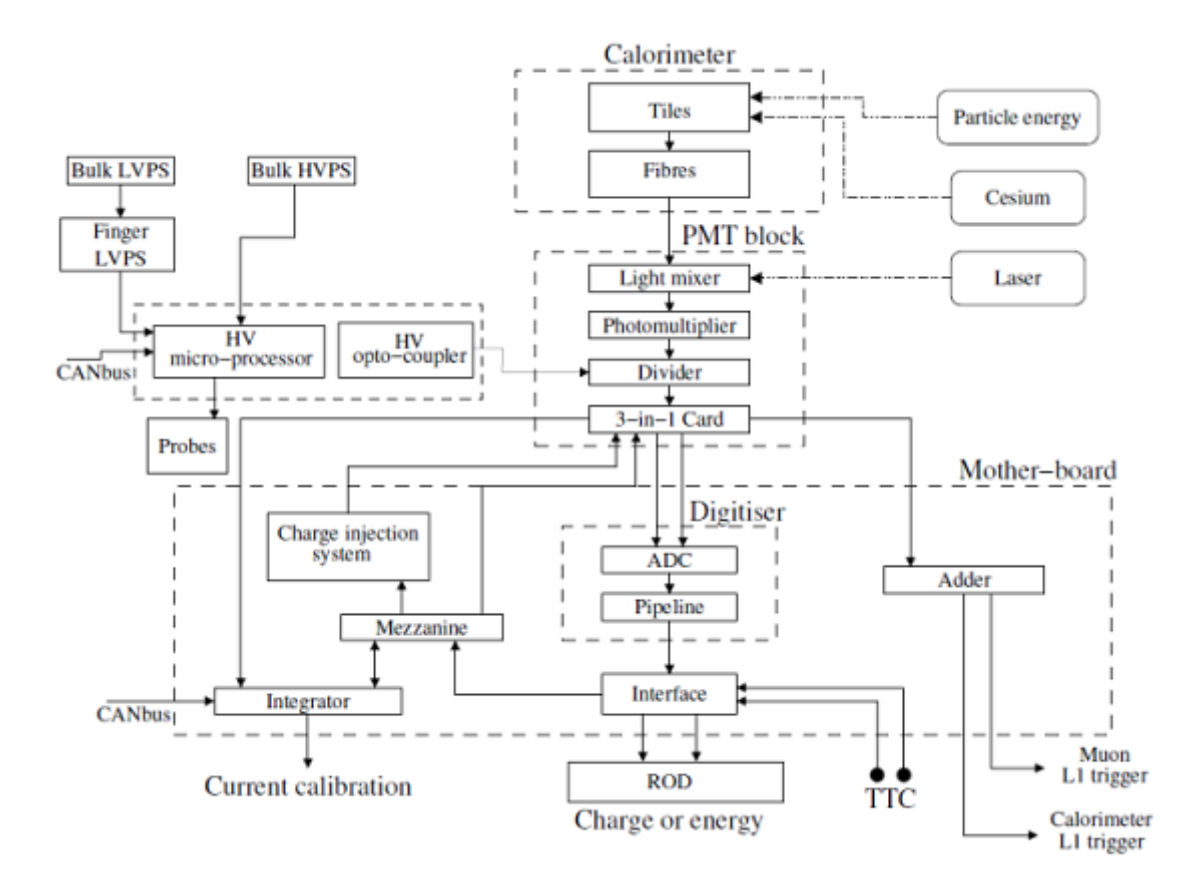

<span id="page-28-0"></span>Figura 2.9: Diagrama de Blocos representando a Eletrônica do TileCal [Extraído de [\[2\]](#page-92-3)]

#### **2.2.2.2 Eletrônica de Front-End**

A eletrônica de *front-end* é encapsulada dentro do detector em uma estrutura sólida metálica com aço em sua composição, denominada de gaveta(*Drawer*). Essas são móveis, o que torna possível o seu acesso. A estrutura em questão localiza-se na parte externa de cada módulo, na região de trás do calorímetro. O conjunto de duas gavetas formam uma super-gaveta, composta de outros sub-sistemas: Blocos PMTs, placas-mãe, placas digitalizadoras e placas de interface ótica [\[2\]](#page-92-3)[\[7\]](#page-92-8).

Os blocos PMTs são elementos importantíssimos para leitura. Estes estão alojados em uma estrutura cilíndrica feita de aço, que realiza a blindagem magnética. Dentro desta mesma estrutura cilíndrica, existe um misturador de luz, que mistura a luz de todas as fibras óticas provenientes das telhas, formando um feixe de iluminação uniforme, descorrelacionando a posição da fibra e a área do PMT que recebe a luz dentro da mesma célula. A figura [2.10](#page-29-0) ilustra um corte da estrutura cilíndrica, onde se localiza um bloco PMT.

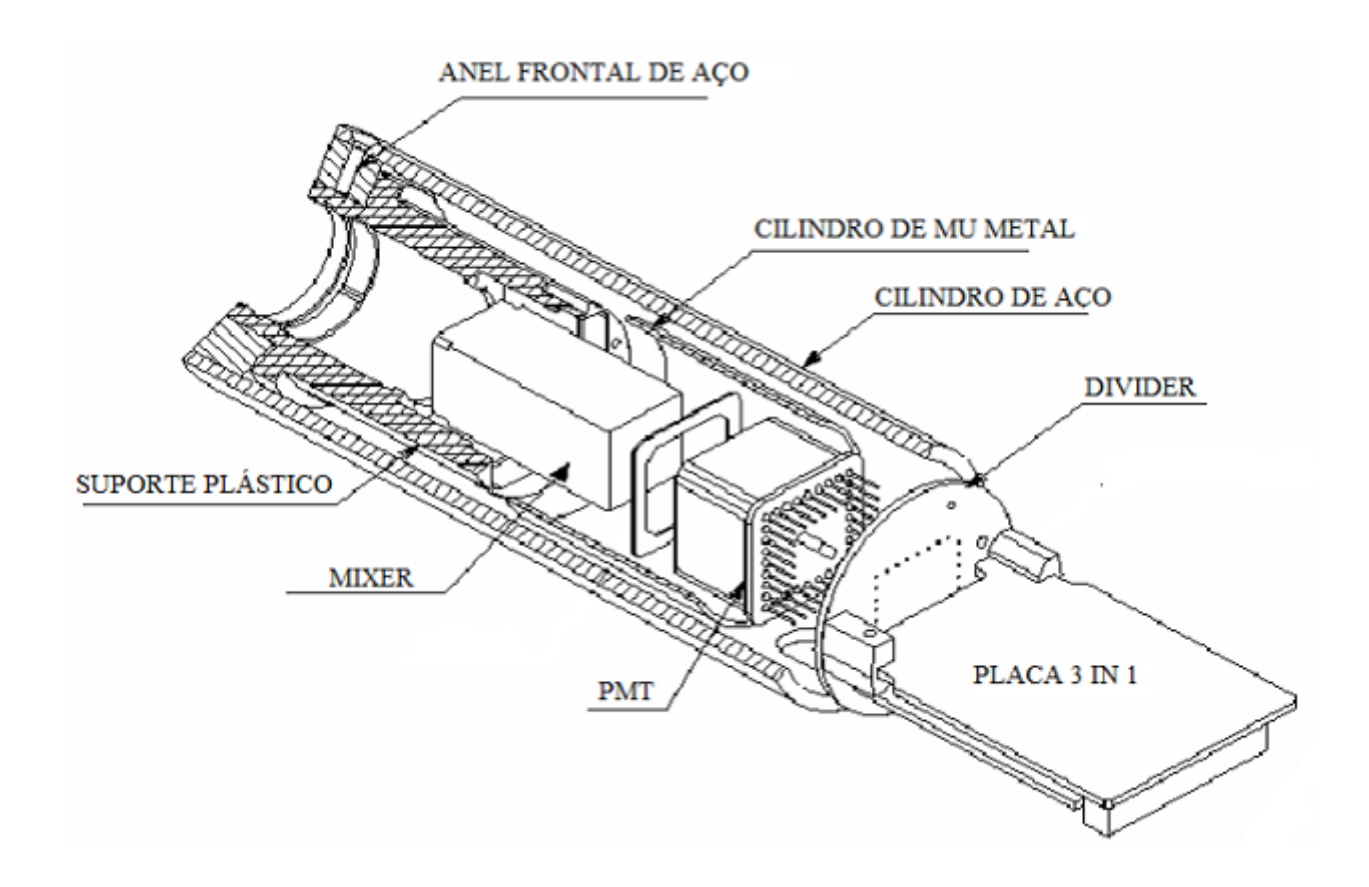

<span id="page-29-0"></span>Figura 2.10: Desenho de um bloco PMT [Extraído de [\[7\]](#page-92-8)]

Os fotomultiplicadores tem a capacidade de amplificar o sinal proveniente da luz incidente em milhões de vezes, o que torna possível a detecção de até pequenos fluxos de fótons. Utiliza-se o fotomultiplicador Hamamatsu 7877 [\[23\]](#page-93-10), cujo número de canais de leitura é na ordem de 10.000.

Existe o divisor de tensão (*high voltage divider*), que é um circuito impresso que possui dispositivos SMD (dispositivos de montagem em superfície), ligados às placas 3-em-1. A função deste divisor (*Divider*) é distribuir a energia entre os PMTs. Já as placas 3-em-1, condiciona os pulsos elétricos através de um circuito *shapper* [\[24\]](#page-93-11) para torná-los um pulso padrão (pulso de referência do TileCal), ajustando a amplitude do pulso proporcionalmente à quantidade de fótons primários (e, consequentemente à energia da partícula) coletados pelo PMT. Estes pulsos são então amplificados através de amplificadores operacionais produzindo dois sinais com ganho relativo de 64, gerando uma faxa de ganho alto (*High Gain*) e baixo (Low Gain). Os sinais de ganho baixo são repassados para as placas somadoras (*Adder*), que realizam o somatório dos sinais à serem enviados para o nível 1 de filtragem do **ATLAS** [\[25\]](#page-93-12) [\[2\]](#page-92-3).

Assim como em computadores pessoais, a placa-mãe é o elemento que interliga os componentes eletrônicos em uma gaveta. Como uma super-gaveta é formada

por duas gavetas, aquela possui duas placas-mãe. Esta é que fornece energia para a placa 3-em-1, além de sincronizá-la e controlá-la. Há também, abrigado em sua eletrônica, 4 placas digitalizadoras e uma placa de interface, onde cada digitalizador (*digitalizer*) recebe informação de até seis blocos PMT. Este digitalizador coleta os sinais de ganho alto e de ganho baixo de 6 placas 3-em-1, realizando a digitalização dos sinais amplificados a cada 25 ns, através de ADCs comerciais de 10 bits. Para atingir esta taxa de eventos (amostras discretas com 25 ns de separação), o ADC possui uma frequência de 40 MHz. A figura [2.11](#page-30-0) é um gráfico que representa o pulso característico de um canal do TileCal, evidenciando seus parâmetros de amplitude, pedestal e fase, bem como as amostras discretas com suas separação de tempo.

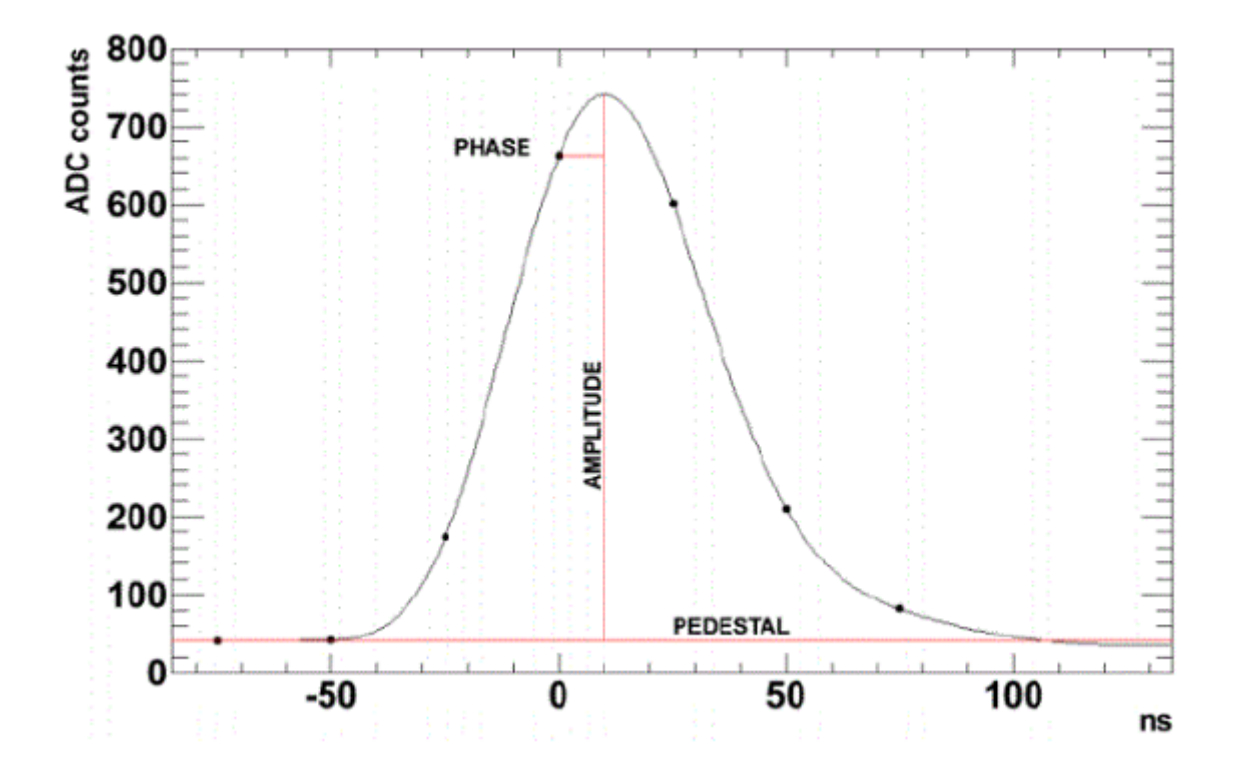

<span id="page-30-0"></span>Figura 2.11: Pulso Padrão do TileCal

O pedestal é definido com a linha de base do sinal (offset do pulso) e a amplitude é a distância entre o pico do pulso e o pedestal. A fase é medida através da diferença de tempo entre a amostra central, ou quarta amostra, e o pico do sinal. As sete amostras, formando uma janela de 150 ns, são enviadas através de fibras óticas para os *Read Out Drivers* (RODs), localizados na eletrônica de *back-end*. O pulso de saída depende da faixa de amplitude. Caso o canal de *High Gain* tenha saturado alguma das amostras, utiliza-se o pulso de saída de *Low Gain*; caso contrário, utiliza-se o da saída de *High Gain*.

Detalhado todo o processo de formação do pulso, é possível dizer que os circuitos

que realizam esta tarefa são os que trasmitem os sinais para determinar a energia do pulso. Este processo fornece um forma de pulso estável e fixa, com amplitude proporcional à energia do sinal. Isso permite estimar a energia depositada, já que idealmente, todos os parâmetros do pulso são constantes, exceto sua amplitude. Portanto, estimando-se sua amplitude, ter-se-á a energia. A estimação em questão, é realizada nas RODs, o que leva a ser detalhada a eletrônica de *back-end* a seguir.

#### **2.2.2.3 Eletrônica de Back-End**

A placa *Read-Out Driver* é onde se realiza o processamento da estimação e faz a ligação com a eletrônica de *front-end*. Os dados são recebidos pela ROD através de oito ligações ópticas, cada uma dessas proveniente de uma super-gaveta. São necessárias 32 RODs para ler os 10.000 canais do calorímetro. A Figura [2.12](#page-31-0) apresenta a imagem de uma ROD.

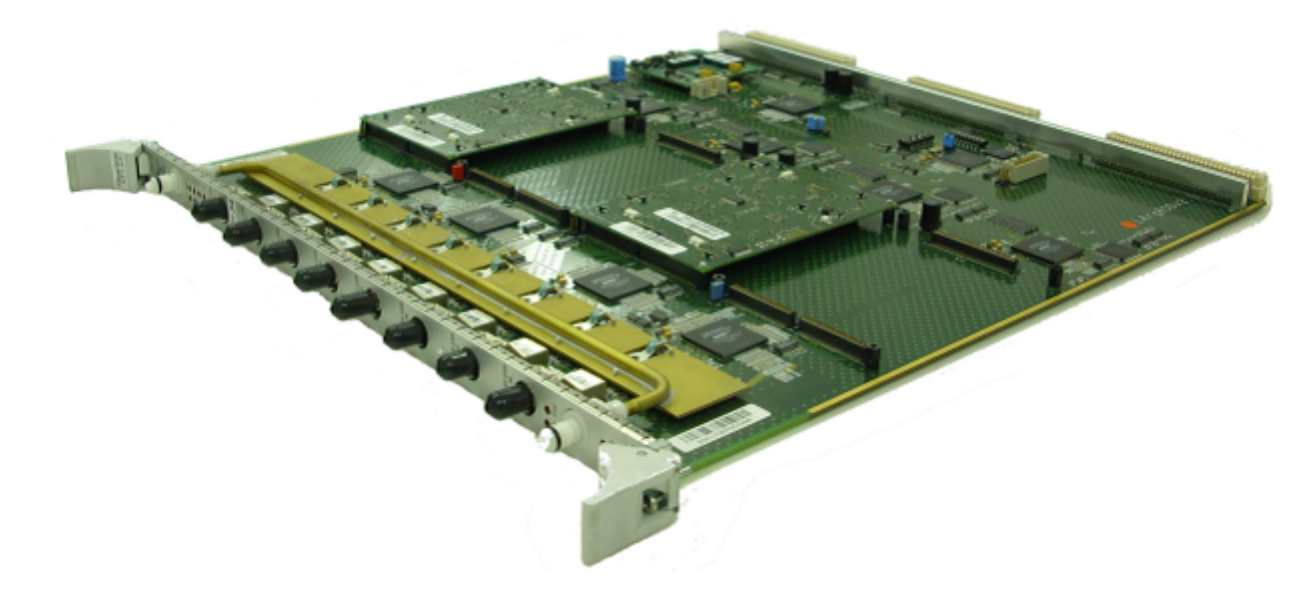

Figura 2.12: TileCal *Read-Out Motherboard* [Extraído de [\[2\]](#page-92-3)]

<span id="page-31-0"></span>A ROD possui diversos componentes em sua composição, mas pode-se destacar a unidade de processamento (PU ou *Processor Unit*), que realiza a computação da energia, pedestal e da fase de cada canal de leitura através das amostras digitalizadas.

Existem duas unidades de processamento (do ingles *Processing Unity* - PU) por ROD. Cada PU é composta de dois DSPs (*Digital Signal Processor*) e três FPGAs (*Field-Programmable Gate Array*), as quais duas são utilizadas para receber os dados de dois links de *front-end*, e a outra é utilizada na saída, realizando a interface com os outros componentes da ROD. O DSP executa o algoritmo de estimação *online*, garantindo a reconstrução do sinal e respeitando a taxa máxima de eventos permitida pelo sistema de filtragem do **ATLAS**.

Os algoritmos *online* presentes nas RODs citadas, permitem realizar a reconstrução da amplitude, da fase e do pedestal provenientes do sinal analógico do TileCal, através de 7 amostras discretas (ou digitalizadas). Para a que a reconstrução do sinal seja a mais fidedigna possível, é necessário que se elimine ao máximo a interferência do ruído do sinal, e isso é conseguido através de aplicações de filtros digitais que extraiam o sinal de forma eficiente.

Em sinais que possuem interferência de ruído gaussiano, uma técnica mito utilizada nos reconstrutores de sinais é o Método **OF** (*Optimal Filter*), que em português é chamado de Filtro Ótimo. Como seu próprio nome diz, esse é o melhor filtro que pode ser dimensionado para realizar a reconstrução do sinal em ruido gaussiano. Os coeficientes dos filtros são encontrados a partir de uma técnica de estimação, chamada de **BLUE** (*Best Liner Umbiased Estimator*), ou também de um estimador **MLE** (*Maximum Likelihood Estimator*) para ruido gaussiano. Essa técnica será explica em maiores detalhes no capítulo [3.](#page-40-0)

## <span id="page-32-0"></span>**2.3 Sistema de Filtragem do ATLAS**

As RODs não processam os sinais de todas as colisões do LHC. Ao contrário, chegam às RODs somente amostras de sinais provenientes de eventos selecionados por um sistema anterior de filtragem, chamado de Primeiro Nível de Filtragem (*First Level Trigger*). O sistema de filtragem ou *trigger* do ATLAS, por si só, compreende um complexo aglomerado de componentes eletrônicos, que vão desde Placas customizadas com FPGAs, permitindo um massivo processamento paralelo dos dados, a cadeias de supercomputadores, para refinamento no critério de seleção de eventos. Este sistema é dividido em 3 níveis, como mostrado na Figura [2.13.](#page-33-1) As Rods processam as informações de energia para o nível 2.

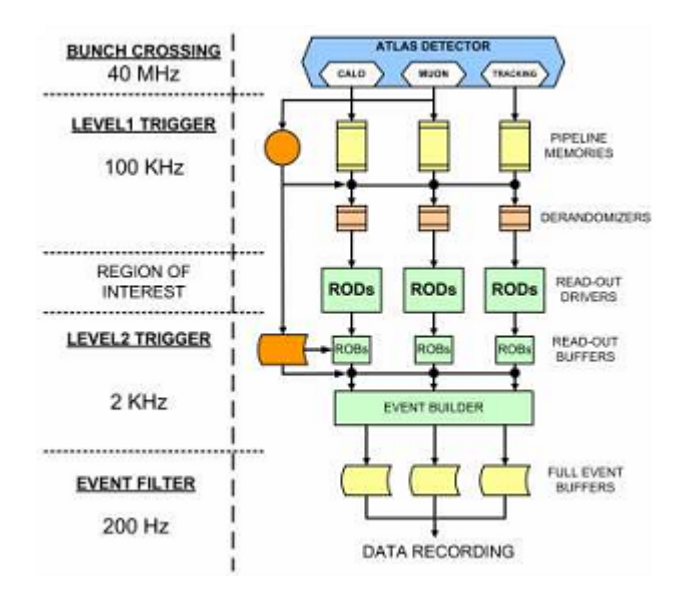

<span id="page-33-1"></span>Figura 2.13: Sistema de trigger do ATLAS e seus níveis[Extraído de [\[2\]](#page-92-3)]

Os eventos armazenados em mídia permanente são então processados *offline*, onde algoritmos mais sofisticados podem ser executados. Dentre as informação salvas em disco, estão as sete amostras de cada um dos 10.000 canais do TileCal para cada evento (ver Figura [2.11\)](#page-30-0). Portanto, diferentemente dos algoritmos de reconstrução que rodam dentro das RODs cuja implementação deve ser simples e rápida, é possível realizar algoritmos de reconstrução de sinais mais complexos em modo *offline*, como é o caso do algoritmo proposto neste trabalho.

## <span id="page-33-0"></span>**2.4 Programa de Atualização do TileCal**

Atualmente, a colaboração **ATLAS** está trabalhando em modificações para atualizar vários componentes do TileCal, como a eletrônica de *front-end* e *back-end*. Essa política está de acordo com o programa de atualização do **LHC**, e sua obrigatoriedade contempla as novas exigências de alta luminosidade proposta em seu programa.

<span id="page-33-2"></span>A luminosidade é definida como o número de colisões que são capazes de serem produzidas em um detector por área (*cm*<sup>2</sup> ) em um determinado tempo (segundo). Aumentar a luminosidade significa deixar o feixe mais denso, ocorrendo então mais interações próton-próton ao cruzarem os feixes (maior número de colisões). A unidade de medida da luminosidade é dada por *cm*<sup>2</sup> × *s* −1 , podendo ser calculada pela Equação [2.2,](#page-33-2) onde *N* é o número de prótons. O parâmetro *t* representa o tempo entre colisões e *S*, a seção transversal do feixe.

$$
L \sim \frac{N^2}{t.S'}\tag{2.2}
$$

A seguir, será demonstrado o problema decorrente do aumento do número de colisões do **ATLAS**, que é chamado de *pileup*, ou empilhamento de sinais. Com este efeito, o método OF não é mais o melhor método de estimação, devido ao tipo de ruído envolvido. O Método **OF** não é muito eficaz para sinais que apresentam outro tipo de ruído diferente do ruído gaussiano.

# <span id="page-34-0"></span>**2.5 Os Efeitos de Alta Luminosidade (***pileup***)**

Como já foi dito anteriormente, no experimento **ATLAS** haverá um aumento na luminosidade, ou seja, haverá um maior número de colisões próton-próton em relação às experiências anteriores. O TileCal apresenta uma resposta lenta, superior ao período de colisão, e, já que se aumentará a luminosidade, os sinais das colisões adjacentes passarão a ter alta probabilidade de serem observados na medição do sinal de interesse, ocorrendo o fenômeno de empilhamento de sinais (também chamado de *pileup*). A Figura [2.14](#page-34-1) representa esse fenômeno descrito, mostrando uma janela de 150ns, onde estão presentes dois sinais, e a soma de ambos que é sinal resultante observado.

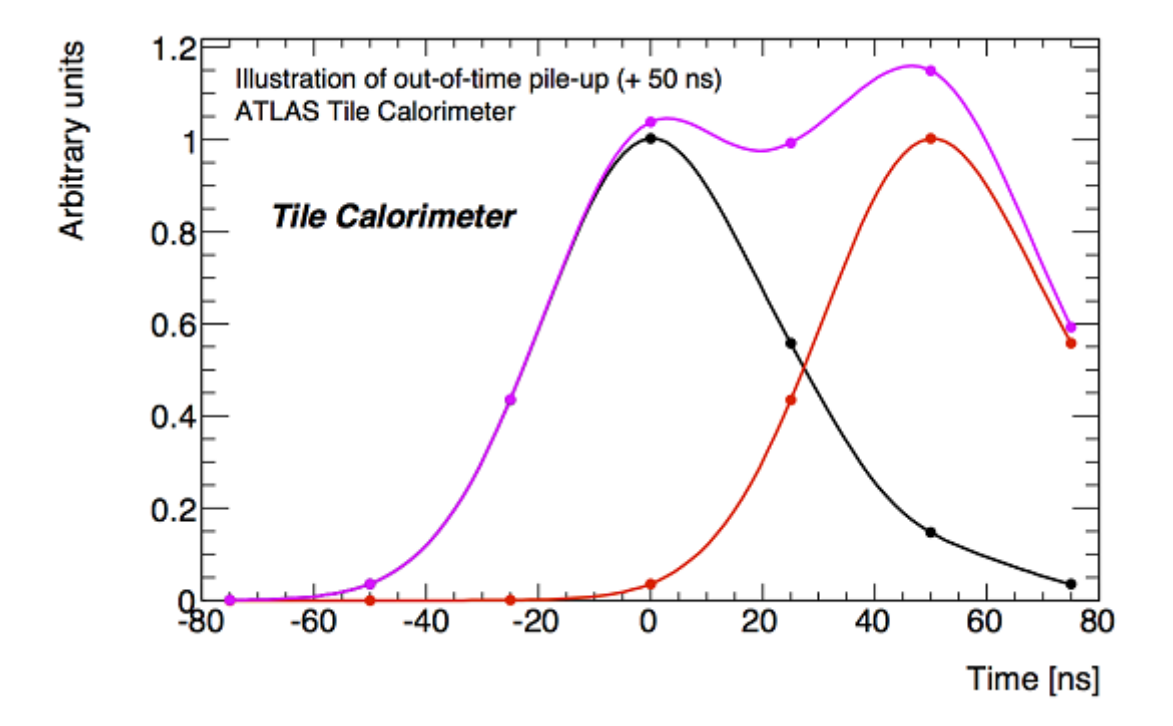

<span id="page-34-1"></span>Figura 2.14: Fenômeno de *pileup* [Extraída de [\[8\]](#page-92-9)]

Na figura, os sinais são representados por pontos, já que estes são digitalizados, portanto, são sinais discretos. O sinal na cor preta representa o sinal de interesse, onde seu pico está no cruzamento do feixe central, **BC** ou *Bunch Crossing* com valor igual à zero. O sinal na cor vermelha representa o sinal que não é desejado ser observado, mas que devido ao efeito da alta luminosidade, distorce o sinal final.

O Método **OF** citado anteriormente, não é um bom método para sinais que possuem essa distorção. O efeito de *pileup* adiciona uma componente nao-gaussiana ao ruído, diminuindo bastante o desempenho do algoritmo estimador. Visando manter a máxima eficiência no processo de reconstrução do sinal, neste trabalho são propostas técnicas de reconstrução que utilizam a correta estatística do ruído de pile-up. Um modelo para este ruído é proposto na próxima seção e as técnicas propostas são apresentadas em capítulos subsequentes.

#### <span id="page-35-0"></span>**2.5.1 Modelagem do Ruído de Pile-up**

O ruído nos canais de leitura do TileCal, no novo ambiente de alta luminosidade do **LHC**, passa a ser caracterizado pelo ruido eletrônico e uma sobreposição de pulsos fora de fase (em **BC** vizinhos). É preciso observar bem o formato da sua distribuição estatística para que seja possível caracterizá-la através de uma função densidade de probabilidade adequada. Como será descrito no próximo capítulo, a partir deste processo se torna viável a estimação da amplitude com um desempenho melhor que o método OF empregado atualmente.

Nesta seção, uma expressão analítica para a distribuição do ruído com *pileup* é apresentada. Naturalmente, essa distribuição é intrinsecamente relacionada ao espectro de energia do ambiente do calorímetro. O espectro do momento transverso (*p<sup>T</sup>* ) dependerá da natureza da colisão das partículas e das características do acelerador. Contudo, na região de baixo *p<sup>T</sup>* , dominado por múltiplas interações de espalhamento, a distribuição de *p<sup>T</sup>* apresenta uma forte característica exponencial [\[26\]](#page-93-13) independentemente do ambiente do colisionador. No **LHC** [\[11\]](#page-92-12), por exemplo, que tenderá a impor severas condições de *pileups* a seus calorímetros, após a atualização, o espectro de *p<sup>T</sup>* é modelado como uma Distribuição *Hagedorn* [\[27\]](#page-93-14). Esta função possui uma assinatura exponencial para a região inferior do espectro de *p<sup>T</sup>* e uma estrutura da lei da potência para as outras regiões do espectro. Como o ruído do *pileup* surge, em sua maioria, de interações de baixo *p<sup>T</sup>* , distribuições exponenciais podem ser utilizadas para modelar a amplitude desses sinais sem prejuízo.

Como a forma do pulso do TileCal é unipolar, as amostras de sinais sobrepostos se somarão. Pos isso, o efeito de *pileup* corresponde a uma soma de amostras exponencialmente distribuidas que, por definição, leva a uma subclasse da Função **Gamma** - a Distriuição *Erlang* [\[28\]](#page-93-15). Desta forma, a distribuição do ruído de *pileup* é formada pela convolução desta distribuição com o ruído eletrônico. Contudo, a energia daquele ruído tende a ser maior que o eletrônico e, portanto, este pode ser omitido para haver uma simplificação.
<span id="page-36-0"></span>A equação [2.3](#page-36-0) demonstra como é formada função densidade de probabilidade para a função Gamma e a figura [2.15](#page-36-1) apresenta o formato de sua função, de acordo com a variação de seus parâmetros de formação [\[9\]](#page-92-0). O termo *x* é a variável aleatória, *theta* é o parâmetro de escala, *k* é o fator de forma e Γ é a função Gamma da variável *x*.

$$
f(x; k; \theta) = \frac{x^{k-1} \exp(-\frac{x}{\theta})}{\theta^k \Gamma(k)}, \text{ para } x > 0 \text{ e } k, \theta > 0
$$
 (2.3)

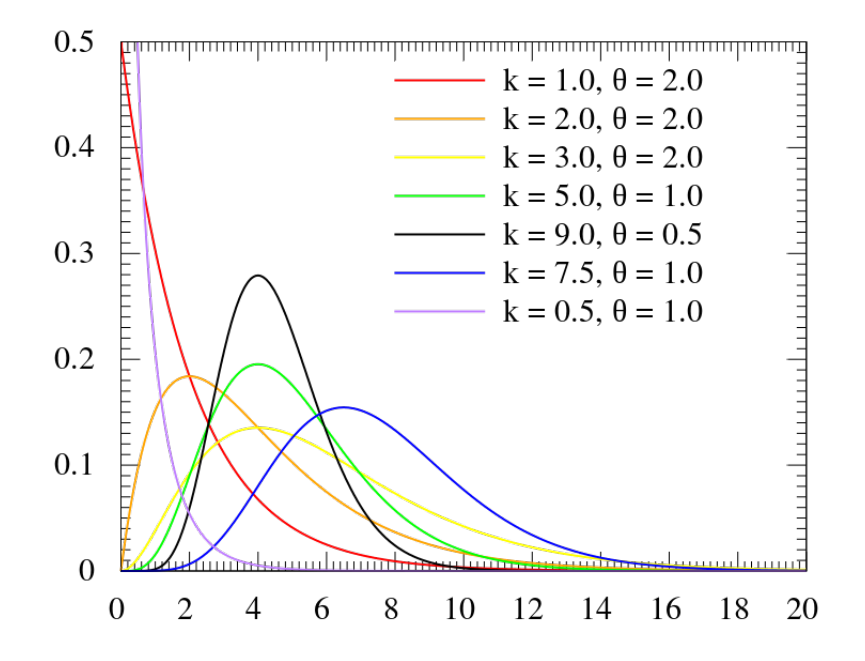

<span id="page-36-1"></span>Figura 2.15: **PDF** de uma Distribuição *Gamma*[Extraído de [\[9\]](#page-92-0)]

Uma característica útil das funções *Gamma*, normalmente explorada na prática, é que sua forma é similar a da Lognormal e essas funções podem ser intecambiádas para analisar sequência de dados corrompidos por ruído assimetricos nãonegativos [\[29\]](#page-93-0). Apesar da interpretação dos parâmetros ser diferente, a Distribuição Lognormal possui propriedades que a torna mais adequada para o uso na aplicação atual, como será visto no próximo capítulo. Na equação [2.4,](#page-36-2) *N* é a dimensão do vetor de variáveis aleatórias *y*, **C** é a matriz de covariância deste vetor e *µ* é a média deste vetor. A figura [2.16](#page-37-0) ilustra como esta função densidade de probabilidade se comporta.

<span id="page-36-2"></span>
$$
f_y(\mathbf{y}) = \frac{1}{(2\pi)^{N/2} |\mathbf{C}|^{1/2} \prod_{i=1}^N y_i} * \exp\left[ \left( -\frac{1}{2} \right) (\ln \mathbf{y} - \mu)^T \mathbf{C}^{-1} (\ln \mathbf{y} - \mu) \right]
$$
(2.4)

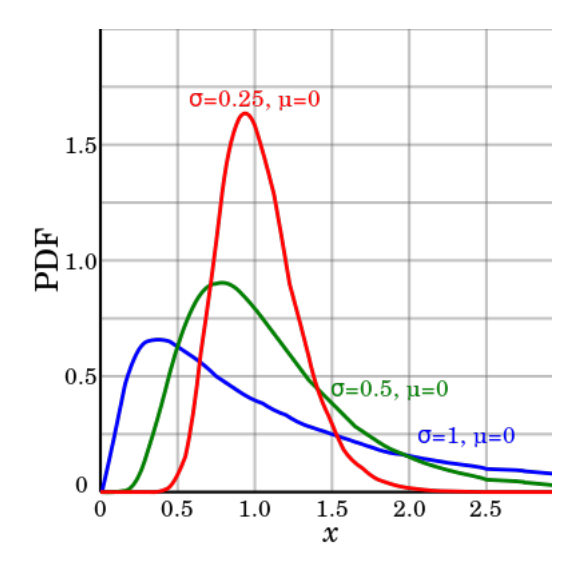

<span id="page-37-0"></span>Figura 2.16: PDF da Distribuição Lognormal variando os parâmetros

Para demostrar a utilização das funções Gamma e Lognormal na modelagem do ruído, na presença de pile-up, serão mostrados exemplos de ruído em células de leitura do TileCal, utilizando simulação de Monte Carlo oficial do ATLAS. Primeiramente, será demonstrado um exemplo de ruído com baixa luminosidade. A figura [2.17](#page-37-1) representa um histograma do ruído presente em um canal do TileCal onde não há efeito de pile-up. É possível observar que o mesmo apresenta o formato de um ruído gaussiano. Neste caso, o Método **OF** citado na seção [2.2.2](#page-24-0) apresenta um ótimo desempenho.

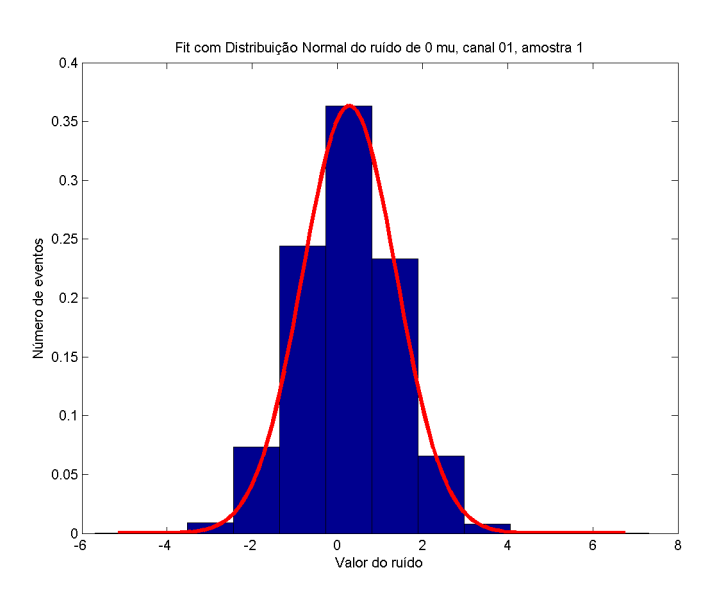

<span id="page-37-1"></span>Figura 2.17: Histograma do ruído gaussiano branco

Agora, observando as figuras [2.18](#page-38-0) e [2.19,](#page-38-1) que representam o ruído em uma célula do TileCal adquirido com o LHC em uma alta luminosidade comparados com a Distribuição Gamma e Distribuição Lognormal, é evidente que o mesmo não apresenta a mesma distribuição daquela mostrada na figura [2.17.](#page-37-1)

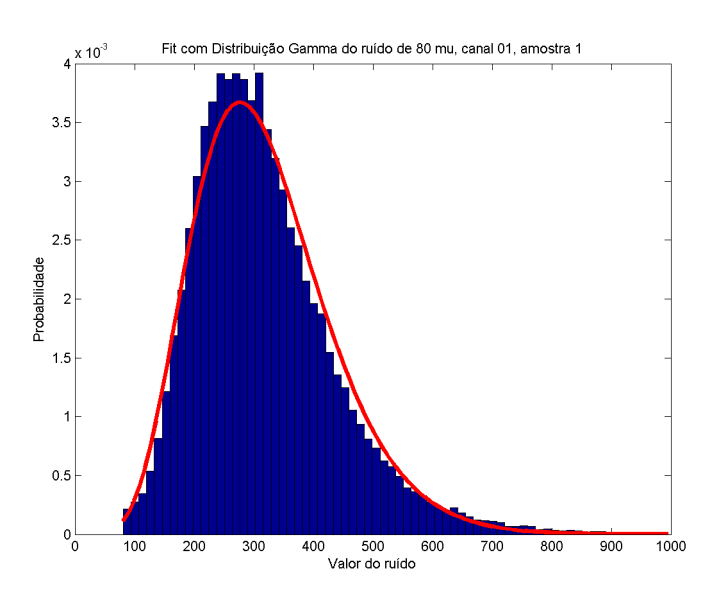

Figura 2.18: Histograma do ruído em eventos de *pileup* comparado com Distribuição Gamma

<span id="page-38-1"></span><span id="page-38-0"></span>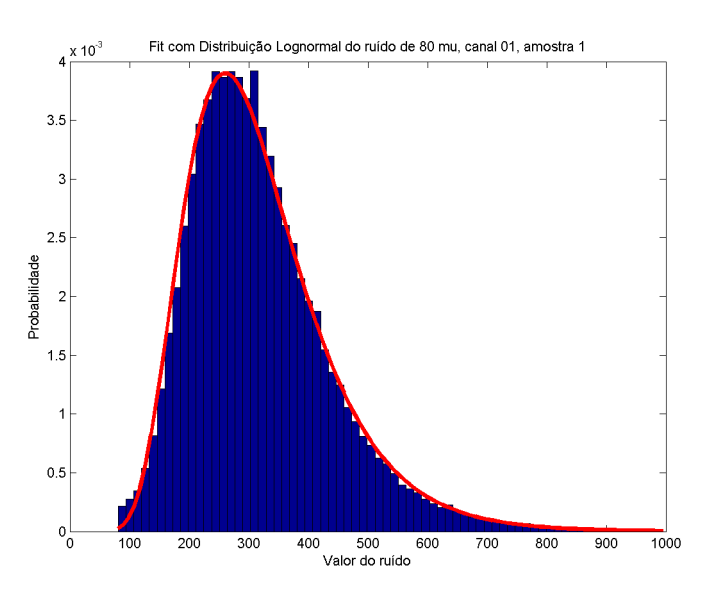

Figura 2.19: Histograma do ruído em eventos de *pileup* comparado com Distribuição Lognormal

Nesta figura são também apresentados os ajustes feitos com a função Gamma e Lognormal. A comparação mostrada acima, tem o intuito de ilustrar apenas, não realizando uma análise quantitativa, que será feita no [4.](#page-53-0)

## **2.6 Conclusão do Capítulo**

Foi apresentado até então o cenário onde o trabalho é desenvolvido. No próximo capítulo, maiores informações sobre o método de estimação de sinais proposto serão apresentadas, onde a modelagem por aproximação de uma Lognormal se mostrará de crucial importância, levando a implementação de um método de estimação iterativo de implementação factível.

# <span id="page-40-0"></span>**Capítulo 3**

# **Metodologia Proposta**

Este capítulo apresentará as teorias necessárias para o proposta de uma solução para o tema deste trabalho. Primeiramente, o tema sobre estimação de parâmetros de um sinal corrompido por ruido aditivo será comentado, dando enfoque sobre o método de estimação da Máxima Verossimilhança. A fim de caracterizar o ruído, a Distribuição Lognormal Multivariada é apresentada e desenvolve-se o processo para se encontrar a sua **PDF**. Por último, diversa sobre métodos numéricos, aprofundando no método de Newton-Rapshon que será utilizado posteriormente.

## **3.1 Estimação da amplitude de um sinal imerso em ruído**

Técnicas de estimação de sinais podem ser encontradas em diversas aplicações nos sistemas eletrônicos de processamento de sinais. Essas são utilizadas para extrair alguma informação útil do sinal, podendo ser a fase, a frequência, amplitude do sinal (como é o caso deste trabalho). Exemplos de sistemas que utilizam técnicas de estimação são radares, sonares, sistemas de comunicação, análise de imagens.

Em todos os sistemas, existe o sinal real que se deseja ser observado e medido. O grande problema que é encontrado em diversos sistemas reais, é a presença de um ruído, que corrompe o sinal que se deseja ser analisado, dificultando a correta extração de parâmetros e, consequentemente, influenciando no funcionamento do sistema. Por este motivo, diversas técnicas de estimação são estudas, desenvolvidas, a fim de minimizar o efeito do ruído sobre o sinal, melhorando o desempenho do sistema.

A estimação de sinais é um assunto inesgotável. Busca-se sempre desenvolver novas técnicas que são mais eficientes, ou então adequar métodos mais robustos em dispositivos computacionais com maior capacidade (possível graças ao grande e rápido avanço da tecnologia digital). Dentre as classe de estimadores, os baseados no método **MLE** (*maximum likelihood estimation*) são os mais indicados e os que apresentam melhor desempenho quando uma modelagem da estatística do ruído é conhecida. Nesta área, destacam-se também os estimadores Bayesianos. Porém, neste último, é preciso conhecer, ainda, a probabilidade dos parâmetros envolvidos, como por exemplo, a distribuição da amplitude a ser estimada de um sinal determinístico, a qual é desconhecida. Neste trabalho, portanto, dar-se-á ânfase aos estimadores MLE.[\[30\]](#page-94-0)

#### <span id="page-41-0"></span>**3.1.1 Estimador de Máxima Verossimilhança ou MLE**

Como dito anteriormente, o Estimador **ML** (*maximum likelihood*), ou **MLE**, é um estimador muito conhecido e utilizado quando se conhece uma modelagem matemática para a estatística do ruído e tal modelagem é simples o suficiente para permitir uma implementação prática. É possível encontrar muitas informações sobre o mesmo na literatura. É importante destacar também que este é método resulta no algoritmo **OF** de reconstrução citado anteriormente, quando o ruído é modelado por uma função gaussiana multidimensional (7 dimensões neste caso).

MLE é uma classe dos estimadores que utiliza o próprio modelo função densidade de probabilidade (PDF) do processo aleatório. Neste modelo, a PDF é parametrizada através de suas variáveis que se desejam estimar. Diferentemente dos Estimadores Bayesianos, esses parâmetros são interpretados como constantes desconhecidas. O melhor resultado para essas constantes é aquele onde a probabilidade da PDF apresenta o valor máximo. Portanto, determinando um bom modelo para a PDF, como funções dos parâmetros desejados, o MLE pode ser encontrado através do valor do parâmetro que maximiza a saída da função densidade de probabilidade.[\[30\]](#page-94-0)

Na reconstrução da energia em calorímetros, o parâmetro desejado é a amplitude *A* de um sinal determinístico imerso em ruído. Em calorimetria, geralmente a distribuição do ruído é ignorada e é considerada apenas a sua primeira e segunda ordens estatísticas, visando uma implementação linear. Será mostrado, a seguir, que isto é equivalente ao uso da Distribuição Gaussiana na modelagem do MLE. Isto está de acordo com a Teoria da Informação moderna: na ausência de informações de elevadas ordens estatísticas, a Distribuição Gaussiana é aquela com máxima entropia, ou seja, é a distribuição mais adequada quando não se tem nenhum conhecimento de sua estrutura.[\[31\]](#page-94-1)

#### **3.1.1.1 MLE para Amplitude do sinal imerso em um ruído Gaussiano**

Para demonstrar esta solução, supõe-se um sinal determinístico com *N* amostras, o qual está sob a influência de um ruído gaussiano com média zero. Na Equação [3.1,](#page-42-0) temos **s** como o sinal de interesse, **n** representando o ruído aditivo, **r** é o sinal final <span id="page-42-0"></span>observado, *A* representa a amplitude a ser determinada e *k* é o índice da amostra que está sendo observada. [\[30\]](#page-94-0)

$$
\mathbf{r}[k] = A\mathbf{s}[k] + \mathbf{n}[k] \tag{3.1}
$$

Será caracterizado estatisticamente o sinal observado (**r**). Por se tratar de um ruído gaussiano com *N* amostras, o mesmo apresenta uma matriz **C** de covariância de dimensão *N* × *N*. Além disso, o vetor *N* × 1 que representa as médias de cada amostra do ruído, é um vetor nulo. Consequentemente, o valor médio do vetor dado pelas amostras de **r** será *A***s**. Da mesma forma, por se tratar de valores fixos, a parcela *A***s** não contribui na variância do sinal observado.

<span id="page-42-1"></span>O sinal **r** é composto de *N* amostras, portanto, devemos formular sua função densidade de probabilidade através da fórmula da **PDF** multivariável gaussiana.

$$
p_n = \frac{1}{(2\pi)^{N/2} |C|^{1/2}} * \exp\left[\left(-\frac{1}{2}\right)(\mathbf{r} - A\mathbf{s})^T \mathbf{C}^{-1} (\mathbf{r} - A\mathbf{s})\right]
$$
(3.2)

Assim, como foi dito anteriormente, queremos encontrar o valor de *A* que maximize a função probabilidade. Deste modo, estaremos estimando o valor mais próximo possível do valor real. Portanto, para encontrar o máximo de qualquer função, devemos derivá-la em relação a variável que estamos interessados e encontrar a raiz desta derivada. Mas, antes de derivar a equação [3.2,](#page-42-1) podemos aplicar o logaritmo neperiano na função, para então derivá-la. Como trata-se de uma função monotônica, este logaritmo não modifica o valor final desejado. Portanto, este passo simplifica os cálculos posteriores, chegando ao mesmo resultado. Deste modo, ao aplicarmos o logaritmo neperiano na função e derivá-la em relação a amplitude *A* (varíavel que se deseja estimar), encontramos a equação [3.3.](#page-42-2) Uma característica importante da matriz **C** é que esta é simétrica, permitindo simplificações adicionais como mostrado na equação [3.4.](#page-42-2) A equação final após todas as simplificações é a equação [3.5.](#page-42-2)

<span id="page-42-2"></span>
$$
\frac{\partial}{\partial A}(\ln f_n) = -\frac{1}{2} \cdot \frac{\partial}{\partial A} \left[ (\mathbf{r} - A\mathbf{s})^T \mathbf{C}^{-1} (\mathbf{r} - A\mathbf{s}) \right]
$$
(3.3)

$$
\frac{\partial}{\partial A}(\ln f_n) = -\frac{1}{2} \cdot \frac{\partial}{\partial A} \left[ \mathbf{r}^T \mathbf{C}^{-1} \mathbf{r} - 2A \mathbf{r}^T \mathbf{C}^{-1} \mathbf{s} + A^2 \mathbf{s}^T \mathbf{C}^{-1} \mathbf{s} \right]
$$
(3.4)

$$
\frac{\partial}{\partial A}(\ln f_n) = \left[ \mathbf{r}^T \mathbf{C}^{-1} \mathbf{s} + A \mathbf{s}^T \mathbf{C}^{-1} \mathbf{s} \right]
$$
(3.5)

<span id="page-42-3"></span>É possível então encontrarmos a raiz da equação [3.5](#page-42-2) igualando-a à zero, como está demonstrado na equação [3.6.](#page-42-3)

$$
A = \frac{\mathbf{r}^T \mathbf{C}^{-1} \mathbf{s}}{\mathbf{s}^T \mathbf{C}^{-1} \mathbf{s}}
$$
(3.6)

Esta equação [3.6](#page-42-3) é equivalente à do método do Filtro Ótimo (**OF**) quando o único parâmetro desconhecido é a amplitude. Podemos, então, modificar a notação e escrever na forma de filtro, com seus pesos. O filtro *FOF* é representado pela equação [3.7.](#page-43-0) A estimação da amplitude *A* é dada pela equação [3.8.](#page-43-0)[\[32\]](#page-94-2)

<span id="page-43-0"></span>
$$
F = \frac{\mathbf{C}^{-1}\mathbf{s}}{\mathbf{s}^T \mathbf{C}^{-1}\mathbf{s}}\tag{3.7}
$$

$$
A = \mathbf{r}^T * F \tag{3.8}
$$

Neste caso, foi possível encontrar um expressão fechada para a estimação. Há casos em que não há como encontrar essa expressão, sendo necessário recorrer à outros métodos numéricos, como métodos de otimização. No método que será descrito posteriormente, será utilizado o *Newton-Rhapson* para se encontrar a raiz.

### **3.2 Distribuição Lognormal**

A fim de caracterizar o ruído em eventos de alta luminosidade, assim como foi descrito na seção [2.5.1,](#page-35-0) nesta será demonstrado a justificativa para o uso da distribuição lognormal multivariada, apresentando como é formada sua **PDF**.

A distribuição Lognormal é uma distribuição estatística que é derivada da distribuição normal ou gaussiana. Esta é alcançada através de mudança de variável. Define-se *X* como uma variável aleatória de uma distribuição gaussiana. A fim de se encontrar a distribuição Lognormal, define-se a variável *Y* cuja relação com *X* é dada pelas equações [3.9](#page-43-1) e [3.10.](#page-43-1) A figura [3.1](#page-44-0) representa como é o formato de sua **PDF**. [\[33\]](#page-94-3)

<span id="page-43-1"></span>
$$
X = \ln(Y)[34] \tag{3.9}
$$

$$
Y = \exp\left(X\right)[34] \tag{3.10}
$$

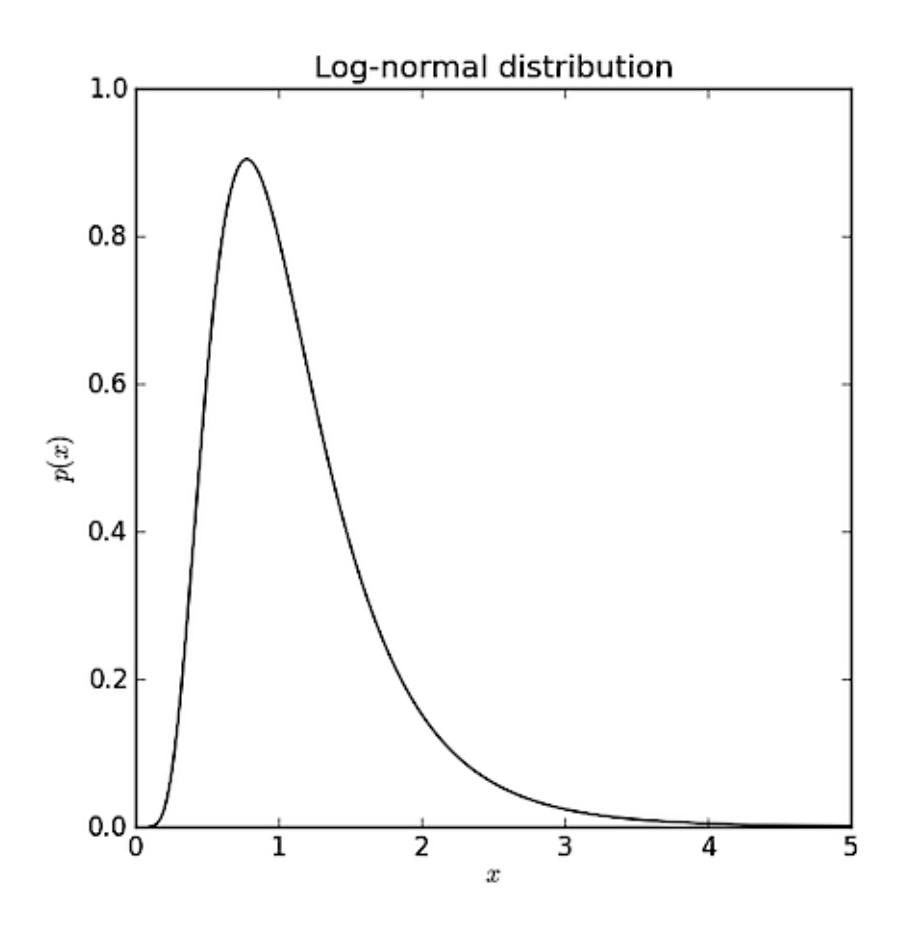

<span id="page-44-0"></span>Figura 3.1: **PDF** de uma Distribuição Lognormal

Esta distribuição é muito útil para modelar processos provenientes do produto de variáveis aleatórias independentes. De acordo com o Teorema do Limite Central, a soma de variáveis aleatórias independentes tende à uma Gaussiana ou Distribuição Normal. Como consequência, o produto de variáveis aleatórias independentes é uma Distribuição Lognormal (já que no domínio logaritmo o produto se torna uma soma) cuja equação é [\[35\]](#page-94-5):

$$
f(r) = \frac{1}{r\sigma\sqrt{2\pi}} \exp\left[\frac{-(\ln r - \mu)^2}{2\sigma^2}\right]
$$
 (3.11)

Em comparação com a Distribuição Normal, além do logaritmo neperiano aplicado na variável de entrada *r*, deve-se notar a presença desta variável também no denominado do fator de normalização no intuito de conservar a probabilidade diferencial. Os dois parâmetros da Distribuição Lognormal são precisamente a média *µ* e a variância  $\sigma^2$  extraído do logaritmo dos dados.

O uso da função Lognormal neste trabalho se justifica pela suas similaridades com a função Gamma, em termos de formato da distribuição, e pela simplicidade em se determinar seus parâmetros, usando-se apenas estimadores de primeiro e segundo momento estatístico (média e variância). Esta justificativa se mostra consideravelmente importante para o caso multidimensional. Uma das formas de determinar os parâmetros da função Gamma multidimensional, com todas as informações de inter-dependência entre suas variáveis aleatórias, a partir dos dados, seria necessário realizar uma expansão em Taylor da sua função característica multidimensional, usando estimadores de momentos estatísticos de ordem superior. Este procedimento, além de ser muito complexo, acaba tendo grandes limitações práticas, pois tais estimadores são sensíveis a *outliers*, o que acaba gerando um modelo de distribuição não muito fidedigno. Por outro lado, a distribuição Lognormal multidimensional necessita apenas do cálculo do vetor de média e da matriz de covariância para se determinar sua PDF, como será demostrado a seguir.

## **3.2.1 Distribuição Lognormal com Múltiplas Variáveis Aleatórias**

Será realizado a mudança de variável na distribuição gaussiana a fim de encontrar a **PDF** da distribuição lognormal ultivariada. Definem-se as mesmas variáveis aleatórias anteriores, **x** e **y** para as distribuições normal e lognormal, respectivamente. A diferença é que estas varáveis são, agora, vetores com *N* variáveis aleatórias cada uma, tratando-se portanto de distribuições estatísticas com múltiplas variáveis aleatórias. Definem-se a matriz **C**, que representa a matriz de covariância do vetor **x** (sua dimensão é *N* × *N*), e o vetor *µ*, que representa a média estatística de cada uma das variáveis aleatórias do vetor **x**, definidas pelas equações [3.13](#page-45-0) e [3.14.](#page-45-0) A nomenclatura da distribuição do vetor **x**, está definida na equação [3.12](#page-45-0) e sua **PDF** está representada na equação [3.15.](#page-45-1)

<span id="page-45-0"></span>
$$
\mathbf{x} \sim N(\mathbf{C}, \mu) \tag{3.12}
$$

$$
\mathbf{C} = cov(\mathbf{x})\tag{3.13}
$$

$$
\mu = \begin{bmatrix} \mu_1 \\ \mu_2 \\ \vdots \\ \mu_N \end{bmatrix} = \begin{bmatrix} E\{x_1\} \\ E\{x_2\} \\ \vdots \\ E\{x_N\} \end{bmatrix}
$$
\n(3.14)

$$
f_x(\mathbf{x}) = \frac{1}{(2\pi)^{N/2} |\mathbf{C}|^{1/2}} * \exp\left[ \left( -\frac{1}{2} \right) (\mathbf{x} - \mu)^T \mathbf{C}^{-1} (\mathbf{x} - \mu) \right]
$$
(3.15)

<span id="page-45-1"></span>De acordo com a mudança de variável definida na equação [3.10,](#page-43-1) é possível definir a função *H(***y***)*, como na equação [3.16.](#page-46-0) Seguindo o método de mudança de variável aleatória da teoria de probabilidade, encontra-se a matriz jacobiana **J** desta função

 $\Gamma$ 

 $\mathbf{\mathsf{L}}$ 

*H(***y***)*, em relação ao vetor **y**, como demonstrado na equação [3.17.](#page-46-0) Realizando as operações adequadas, encontra-se a matriz **J** registrada na equação [3.18.](#page-46-0)[\[33\]](#page-94-3)

<span id="page-46-0"></span>
$$
\mathbf{x} = H(\mathbf{y}) = \begin{bmatrix} h_1(y_1) \\ h_2(y_2) \\ \vdots \\ h_N(y_N) \end{bmatrix} = \begin{bmatrix} \ln y_1 \\ \ln y_2 \\ \vdots \\ \ln y_N \end{bmatrix}
$$
(3.16)  

$$
\mathbf{J} = \frac{\partial H}{\partial \mathbf{y}} = \begin{bmatrix} \frac{\partial h_1}{\partial y_1} & \frac{\partial h_1}{\partial y_2} & \cdots & \frac{\partial h_1}{\partial y_N} \\ \frac{\partial h_2}{\partial y_1} & \frac{\partial h_2}{\partial y_2} & \cdots & \frac{\partial h_2}{\partial y_N} \\ \vdots & \vdots & \ddots & \vdots \\ \frac{\partial h_N}{\partial y_1} & \frac{\partial h_N}{\partial y_2} & \cdots & \frac{\partial h_N}{\partial y_N} \end{bmatrix}
$$
(3.17)  

$$
\mathbf{J} = \begin{bmatrix} y_1^{-1} & 0 & \cdots & 0 \\ 0 & y_2^{-1} & \cdots & 0 \\ \vdots & \vdots & \ddots & \vdots \\ 0 & 0 & \cdots & y_N^{-1} \end{bmatrix}
$$
(3.18)

Para se encontrar a função densidade de probabilidade da variável **y**, deve-se usar a fórmula [3.19.](#page-46-1) Por fim, encontramos a **PDF** do vetor **y** que se desejava calcular e está representada na equação [3.20.](#page-46-1) [\[33\]](#page-94-3)

<span id="page-46-1"></span>
$$
f_y(\mathbf{y}) = f_x(\mathbf{x})|_{\mathbf{x} = H(\mathbf{y})} * |\mathbf{J}| \qquad (3.19)
$$

$$
f_y(\mathbf{y}) = \frac{1}{(2\pi)^{N/2} |\mathbf{C}|^{1/2} \prod_{i=1}^N y_i} * \exp\left[ \left( -\frac{1}{2} \right) (\ln \mathbf{y} - \mu)^T \mathbf{C}^{-1} (\ln \mathbf{y} - \mu) \right] \tag{3.20}
$$

Deste modo, define-se a **PDF** da Distribuição Lognormal com Múltiplas Variáveis. Pode-se notar que seus parâmetros vêm da distribuição gaussiana que a originou. Portanto, necessitamos apenas calcular a média e a matriz de covariância dos eventos de ruído, aplicando, anteriormente, o logaritmo neperiano nos dados de ruído de pile-up.

Apesar da distribuição Lognormal ser de simples obtenção prática, o projeto do MLE não é trivial neste caso. Devido às dificuldades iniciais encontradas no isolamento da variável *A*, após determinada a derivada desta distribuição, optou-se pela implementação numérica, onde o valor da variável *A* que maximiza tal probabilidade é encontrada através de um método iterativo de otimizacao, como será descrito na próxima seção.

## **3.3 Algoritmo de Otimização**

Como foi dito na seção [3.1.1,](#page-41-0) há casos em que não é possível, ou extremamente difícil, encontrar uma equação fechada para a estimação. Ou seja, consegue-se derivar a **PDF**, mas não é possível encontrar suas raízes de forma algébrica. Nestes casos, os algoritmos de otimização são bastante úteis e eficazes.

Com o avanço dos processadores digitais, técnicas de otimização passaram a ser cada vez mais utilizadas, já que quanto mais rápido esses processadores realizam as operações, menor será o tempo demandado para se alcançar a solução. Processos que no passado gastavam tempos maiores, reduziram drasticamente seu tempo de processamento. Isto permitiu que técnicas mais robustas fossem agora utilizadas, encontrando uma solução de melhor qualidade.

Na literatura, existem diversos algoritmos de otimização, muito conhecidos e difundidos. Neste trabalho, será detalhado o método de Newton-Raphson, um método muito utilizado em diversas áreas da Engenharia, como em Sistemas de Potência por exemplo. Esta técnica foi utilizada por ser uma das mais eficientes e por ser de simples implementação quando a dimensão do problema (número de variáveis para otimizar simultaneamente) é reduzido [\[36\]](#page-94-6). Como no caso em questão, trata-se da estimação de um único parâmetro, a amplitude *A*, este método torna-se promissor.

#### <span id="page-47-2"></span>**3.3.1 Método de Newton-Raphson**

Este foi um método desenvolvido por Isaac Newton e Joseph Rapshon, de onde surge seu nome, e tem como objetivo encontrar as raízes de uma função de interesse. Utiliza o processo iterativo para chegar à solução. No caso da solução para uma única variável, que é o caso da implementação em questão, a demostração do método se dá como se segue.

Define-se uma função *f*(*x*), que se deseja encontrar sua raiz *x* ∗ , como na equação [3.21.](#page-47-0) Necessita-se então assumir um valor inicial para *x*, que servirá como base para procurar a raiz, denominando-o de *x* 0 .[\[36\]](#page-94-6)

<span id="page-47-0"></span>
$$
f(x^*) = 0\tag{3.21}
$$

Assumindo-se que *x*<sup>∗</sup> e *x*<sup>0</sup> estejam muito próximos, é possível relacionar essas duas variáveis por uma aproximação de Taylor de primeira ordem, chegando-se a equação [3.22.](#page-47-1)

<span id="page-47-1"></span>
$$
f(x^*) = f(x^0) + (x^* - x^0)f'(x^0) = 0
$$
\n(3.22)

Isolando-se *x* <sup>∗</sup> na equação acima, e conhecendo-se o valor da função e sua derivada na posição *x* 0 , obtem-se, então, a raiz desejada. Na prática, não temos, inicialmente, *x* <sup>0</sup> muito próximo de *x* ∗ , de modo que a solução da equação acima leva a um valor

*x* <sup>1</sup> mais próximo de *x* ∗ , porém, não ao seu valor exato. Este valor aproximado é, portanto, dado por

$$
x^{1} = x^{0} - \frac{f(x^{0})}{f'(x^{0})}
$$
\n(3.23)

Este processo pode ser repetido, usando-se, como ponto de partida, o valor *x* 1 . Isto gera um procedimento iterativo que se aproxima cada vez mais de *x* ∗

$$
x^{k+1} = x^k - \frac{f(x^k)}{f'(x^k)}
$$
\n(3.24)

Analisando cuidadosamente a fórmula do processo iterativo, pode-se observar que a parcela *f* 0 (*x*) não pode possuir um valor nulo, pois este está no denominador, o que causaria uma falha no processo. Esta então é uma exigência para que o método se comporte de forma satisfatória.[\[36\]](#page-94-6)

Deste modo, para o trabalho em questão, conhecendo-se analiticamente a derivada da função Lognormal multivariada em relação a amplitude *A*, é possível integrar o Método de Newton-Rapshon com a Estimação de Máxima Verossimilhança.

## **3.4 Utilização do Método de Newton-Raphon em conjunto com o MLE**

De acordo como foi tratado no capítulo [2,](#page-18-0) o ambiente em que está inserido o trabalho é em eventos de alta luminosidade, com a presença de *pileup*. Este apresenta um tipo de ruído específico, caracterizado aqui pela Distribuição Lognormal. Na seção a seguir será demonstrado como o ruído, a amplitude do pulso do TileCal (que se deseja estimar) e o próprio pulso estão relacionados.

## **3.4.1 Estimação de Máxima Verosimilhança em eventos com** *pileup*

Primeiramente, define-se o sinal **r** recebido a ser analisado. Este sinal, em sua essência, é a soma do pulso do TileCal **s** de amplitude *A* com o ruído **n**. É importante dizer que nesta aplicação específica, será utilizado o sinal com sete amostras. A equação [3.25](#page-48-0) demonstra esse sinal composto. Podemos definir através do ruído, como na equação [3.26.](#page-48-0)

<span id="page-48-0"></span>
$$
\mathbf{r}[k] = A\mathbf{s}[k] + \mathbf{n}[k] \tag{3.25}
$$

$$
\mathbf{n}[k] = \mathbf{r}[k] - A\mathbf{s}[k] \tag{3.26}
$$

Deste modo, o ruído possui a **PDF** descrita na equação [3.27.](#page-49-0) Um ponto importante a ser citado é que o vetor de médias *µ* e a matriz de covariância **C**, representados pelas equações [3.28](#page-49-0) e [3.29,](#page-49-0) respectivamente, são características estatísticas da distribuição normal extraídas do logaritmo dos dados de ruído. Ou seja, para calculá-los, deve-se, em um primeiro momento, aplicar o logaritmo neperiano em todas as amostras do ruído para depois sim caracterizá-los. Como se deseja estimar a amplitude *A* do pulso, **n** será substituído pela equação [3.26,](#page-48-0) obtendo a **PDF** representado pela equação [3.30.](#page-49-0) Assim, o ruído foi caracterizado de forma correta para continuar no **MLE**.

<span id="page-49-0"></span>
$$
f_n(\mathbf{n}) = \frac{1}{(2\pi)^{7/2} |\mathbf{C}|^{1/2} \prod_{i=1}^7 n_i} * \exp\left\{ \left( -\frac{1}{2} \right) (\ln \mathbf{n} - \mu)^T \mathbf{C}^{-1} (\ln \mathbf{n} - \mu) \right\} \tag{3.27}
$$
\n
$$
\begin{bmatrix} \mu_1 \\ \mu_2 \end{bmatrix} \tag{3.28}
$$

$$
\mu = \begin{bmatrix} \mu_2 \\ \vdots \\ \mu_7 \end{bmatrix} \qquad (3.28)
$$

$$
\mathbf{C} = cov(\ln \mathbf{n}) \quad (3.29)
$$

$$
\frac{1}{\ln(1/2)\mathbf{H}^7 - \ln 4s} \exp\left\{ \left( -\frac{1}{2} \right) [\ln(\mathbf{r} - A\mathbf{s}) - \mu]^T \mathbf{C}^{-1} [\ln(\mathbf{r} - A\mathbf{s}) - \mu] \right\} \quad (3.30)
$$

$$
f_n(\mathbf{r} - A\mathbf{s}) = \frac{1}{(2\pi)^{7/2} |\mathbf{C}|^{1/2} \prod_{i=1}^7 r_i - A s_i} \cdot \exp\left\{ \left( -\frac{1}{2} \right) [\ln(\mathbf{r} - A\mathbf{s}) - \mu]^T \mathbf{C}^{-1} [\ln(\mathbf{r} - A\mathbf{s}) - \mu] \right\} \tag{3.30}
$$
  
Im de simplificar a notacão dos cálculos posteriores, alguns termos da PDF

A fim de simplificar a notação dos cálculos posteriores, alguns termos da **PDF** da equação [3.30](#page-49-0) serão representados por letras, definidas nas equações [3.31, 3.32](#page-49-1) e [3.33.](#page-49-1)

<span id="page-49-1"></span>
$$
B = \frac{1}{(2\pi)^{7/2} |\mathbf{C}|^{1/2}}
$$
(3.31)

$$
D = \left(\prod_{i=1}^{7} r_i - As_i\right)^{-1}
$$
 (3.32)

$$
E = \left(-\frac{1}{2}\right) \left[\ln\left(\mathbf{r} - A\mathbf{s}\right) - \mu\right]^T \mathbf{C}^{-1} \left[\ln\left(\mathbf{r} - A\mathbf{s}\right) - \mu\right]
$$
(3.33)

Seguindo os passos para a estimação desejada, aplica-se o logaritmo neperiano na **PDF** do ruído (equação [3.30\)](#page-49-0). O resultado da aplicação deste operador nos termos *B* e *D*, estão representados nas equações [3.34](#page-50-0) e [3.35.](#page-50-0) A função resultante está definida na equação [3.36.](#page-50-0)[\[30\]](#page-94-0)

<span id="page-50-0"></span> $BB = \ln B$  (3.34)

$$
DD = \ln D = -\sum_{i=1}^{7} \ln (r_i - As_i)
$$
\n(3.35)

$$
\ln f_n = BB + DD + E \tag{3.36}
$$

Para se encontrar o máximo da função, deve-se derivar a equação [3.36](#page-50-0) em relação a amplitude *A*. A ideia de se maximizar a função é aumentar ao máximo a probabilidade do dado estimado ser realmente válido, o que resulta na estimação com a melhor qualidade possível. Como o termo *BB* não depende da amplitude, este ao ser derivado se torna nulo. Ao derivar o termo *DD*, é possível representar o resultado na forma de multiplicação de vetores, como demonstrado na equação [3.38](#page-50-1) (o termo  $[1]_{7x1}$  representa um vetor 7x1 com seus termos com valor 1). O termo *E*, ao ser derivado, tem a forma da equação [3.39.](#page-50-1) Um detalhe importante é que o operador de fração está sendo utilizado para indicar divisão termo a termo do vetor, ou seja, produz um vetor com as mesmas dimensões dos vetores originais.

<span id="page-50-1"></span>
$$
\frac{\partial BB}{\partial A} = 0 \tag{3.37}
$$

$$
\frac{\partial DD}{\partial A} = \sum_{i=1}^{7} \frac{s_i}{(r_i - As_i)} = \left[\frac{\mathbf{s}}{\mathbf{r} - As}\right]^T . [1]_{7x1} \tag{3.38}
$$

$$
\frac{\partial E}{\partial A} = \left[\frac{\mathbf{s}}{\mathbf{r} - A\mathbf{s}}\right]^T \mathbf{C}^{-1} [\ln(\mathbf{r} - A\mathbf{s}) - \mu] \tag{3.39}
$$

<span id="page-50-2"></span>Por fim, é possível encontrar a derivada da **PDF** do ruído e igualá-la ao valor zero, como demonstrado na equação [3.40.](#page-50-2) Verifica-se que nesta equação final, a amplitude *A* não pode ser isolada de forma algébrica.

$$
\frac{\partial f_n}{\partial A} = \left[\frac{\mathbf{s}}{\mathbf{r} - A\mathbf{s}}\right]^T \left\{ [1]_{7x1} + \mathbf{C}^{-1} (\ln(\mathbf{r} - A\mathbf{s}) - \mu) \right\} = 0 \tag{3.40}
$$

Uma conclusão importante é que a estimação não é capaz de ser feita através de uma fórmula fechada como foi feito no **MLE** gaussiano, no caso do ruído branco. Por este motivo, será utilizado um método de otimização, que é o método de Newton-Raphson para se encontrar a raiz da função. O algoritmo para se alcançar este objetivo será descrita na seção a seguir.

#### **3.4.2 Algortimo de Newton-Raphson para encontrar a raiz**

Como já foi dito, o algoritmo de Newton-Raphson é muito eficiente para se encontrar raízes de equações. Deste modo, será também utilizado este método para encontrar a raiz da derivada da função densidade de probabilidade do ruído.

De acordo com o método de Newton-Raphson explicado no capítulo [3,](#page-40-0) seção [3.3.1](#page-47-2) definimos a função *f(A)* que queremos encontrar, que é a derivada da **PDF** do ruído, evidenciado na equação [3.41.](#page-51-0) É necessário então encontrar a derivada da função *f(A)*, para tornar possível o processo iterativo. A equação [3.42](#page-51-0) mostra como fica a derivada esta função. Assim como o operador de divisão representa uma operação termo a termo, a representação da potência quadrática nesta equação também é uma operação onde todos os termos do vetor são elevados à potência dois.

<span id="page-51-0"></span>
$$
f(A) = \left[\frac{\mathbf{s}}{\mathbf{r} - A\mathbf{s}}\right]^T \left\{ [1]_{7x1} + \mathbf{C}^{-1} (\ln(\mathbf{r} - A\mathbf{s}) - \mu) \right\}
$$
(3.41)

$$
f'(A) = \left( \left[ \frac{\mathbf{s}}{\mathbf{r} - A\mathbf{s}} \right]^T \right)^2 \left\{ [1]_{7x1} + \mathbf{C}^{-1} (\ln(\mathbf{r} - A\mathbf{s}) - \mu) \right\} - \left[ \frac{\mathbf{s}}{\mathbf{r} - A\mathbf{s}} \right]^T \mathbf{C}^{-1} \left[ \frac{\mathbf{s}}{\mathbf{r} - A\mathbf{s}} \right]
$$
(3.42)

Deste modo, o processo iterativo está evidenciado, pois as funções que realizam a atualização dos valores, estão definidas. O problema enfrentado a partir de então é como definir o primeiro valor da amplitude *A* para que o processo se inicie. Para isto, uma solução é utilizar a mesma estimação do Método de Estimação de Máxima Verossimilhança no caso do ruído gaussiano para se obter este primeiro valor, demonstrado na equação [3.43.](#page-51-1) O algoritmo então é capaz de buscar a raiz, alterando este valor usado em princípio. O processo interativo está registrado na equação [3.44.](#page-51-1)

<span id="page-51-1"></span>
$$
A^{(0)} = \frac{\mathbf{r}^T \mathbf{C}^{-1} \mathbf{s}}{\mathbf{s}^T \mathbf{C}^{-1} \mathbf{s}}
$$
(3.43)

$$
A^{(p+1)} = A^{(p)} - \frac{f(A^{(p)})}{f'(A^{(p)})}
$$
\n(3.44)

O processo iterativo se cessa quando a parcela de acréscimo a cada interação, é um valor muito pequeno, definido empiricamente. Um problema deste método é que há casos em que o processo iterativo tende à instabilidade, ou seja, o valor da amplitude aumenta em grandes valores. Isto ocorre nos raros casos onde a raiz da equação coincide com seu ponto de mínimo. Em casos como este, uma solução adotada foi desprezar estes casos e utilizar o valor de estimação do **MLE**, o mesmo utilizado para iniciar o processo iterativo.

Outro problema enfrentado, é que podem existir casos onde subtração de (**r**−*A***s**) apresenta um valor nulo ou negativo. Nestes casos, durante o processo iterativo, há uma operação de logaritmo envolvendo esta subtração, levando resultados indesejados. Isto é resolvido ajustando o valor da amplitude *A* à ser estimada para um valor mínimo que altere o resultado da subtração em um número positivo.

O algoritmo de estimação é demonstrado a seguir, apresentado os passos

seguidos no processo.

**Algoritmo 1:** Algoritmo do Método de Newton-Rapshon

**Input**: Amplitude do MLE Gaussiano

**Output**: Amplitude otimizada pelo método de Newton Raphson

**begin**

 $A \leftarrow A_{MLE};$  $f_n \leftarrow \left[\frac{s}{r-1}\right]$ **r**−*A***s**  $\int_0^T \{ [1]_{7x1} + \mathbf{C}^{-1} (\ln{(\mathbf{r} - A\mathbf{s})} - \mu) \};$ **while**  $f_n \ge 10^{-10}$  **do**  $f'_n \leftarrow \left(\left\lceil \frac{\mathbf{s}}{\mathbf{r} - \mathbf{r}}\right\rceil \right)$ **r**−*A***s**  $\left[\int_{0}^{T}\right)^{2}\left\{1\right]_{7x1} + \mathbf{C}^{-1}(\ln{(\mathbf{r} - A\mathbf{s})} - \mu)\right\} - \left[\frac{\mathbf{s} - A\mathbf{s}}{\mathbf{r} - A\mathbf{s}}\right]$ **r**−*A***s**  $\int_0^T C^{-1} \left[ \frac{s}{r-1} \right]$ **r**−*A***s** i ;  $u = \frac{f_n}{f'}$  $\frac{f_n}{f'_n};$  $A \leftarrow A + u.f_n;$  $\mathbf{if} \ min(\mathbf{r} - A\mathbf{s}) \leq 0 \ \mathbf{then}$  $[menor, ind\_menor] \leftarrow min(\mathbf{r} - A\mathbf{s});$  $A \leftarrow A + \frac{mean}{s[ind\_mean]} - 0.001;$ **else**  $A \leftarrow A;$ **end if**  $\textbf{if} \,\, A \geq 10^4 \,\, \textbf{then}$  $A \leftarrow A_{MLE};$ *break*; **else**  $A \leftarrow A;$ **end if end while**

**end**

Com isso, todo arcabouço teórico necessário para a apresentação da solução proposta está definido. O próximo capítulo apresentará os resultados desta proposta descrita nesta seção, a fim de melhorar o desempenho do estimador de amplitude para eventos com presença de *pileup*.

# <span id="page-53-0"></span>**Capítulo 4**

# **Simulações e Resultados**

Este capítulo tem como objetivo comprovar a característica estatística do ruído, conforme foi proposto nos capítulos anteriores, bem como testar o desempenho da solução proposta com simulações de Monte Carlo do ATLAS. Primeiramente será realizada a caracterização do ruído dos canais de leitura do TileCal. Posteriormente, será apresentado o ambiente de simulação dos eventos de recebimento de sinais no TileCal para então realizar a análise dos métodos de estimação e, então, destacar conclusões a respeito da solução proposta. Por fim, um método de controle de qualidade da estimação é proposto, comparando-o com o método usado atualmente no TileCal.

## **4.1 Considerações Iniciais**

Como já foi apresentado o contexto no qual o trabalho está inserido, bem como a teoria de estimação utilizada para propor a melhoria do sistema atual, serão realizadas diversas simulações e análises que permitirão se confirmar a teoria descrita.

Para todas as simulações e análises, serão utilizados dados de simulações de Monte Carlo oficiais de ruído de pile-up do TileCal, que tornarão possíveis a análise de sua distribuição estatística e, também, simular o ambiente de forma fidedigna. O valor da luminosidade e o canal que está sendo utilizado na análise será sempre indicado pois estes são importantes na caracterização dos ruídos.

Nas simulações que se seguirão, serão utilizados dados em que o evento de empilhamento de sinais (pileup) é mínimo e, também, dados onde o empilhamento ocorre em praticamente todos os bunch-crossings, para se analisar a solução proposta em diferentes casos e compará-la com o método OF atual.

### **4.2 Análise dos Tipos de Ruídos**

Como foi dito no Capítulo [2,](#page-18-0) os ruídos podem ser caracterizados através de Distribuições Estatísticas, que se aproximam de sua distribuição real. Por este motivo, será apresentado a distribuição do ruído, em conjunto com as distribuições estatísticas já citadas, evidenciando o quão próximo do modelo se encontra o dado real. Recapitulando, serão demonstradas as distribuições Normal, *Gamma* e Lognormal, comparando-as.

Serão traçados os gráficos das funções de probabilidade cumulativa dos dados que estão sendo analisados e de cada uma das distribuições que estão caracterizando o modelo estatístico dos dados, auxiliando na comparação das distribuições.

Outra ferramenta gráfica que será utilizada é o gráfico quantil-quantil, ou também conhecido como *QQ plot*. Este permite verificar se uma sequência de dados possui uma distribuição estatística específica. Traça, no eixo horizontal, os quantis teóricos referentes à distribuição que está sendo comparada e, no eixo vertical, os quantis da sequência de dados que se deseja caracterizar. Se os dois conjuntos de dados apresentarem a mesma distribuição, o gráfico será uma reta crescente. Portanto, quão mais o gráfico se aproximar de uma reta, maior sua proximidade com a distribuição que está sendo comparada. Quantil é normalmente apresentado como "percentil", que é uma medida que divide a amostra ordenada em 100 partes, e cada percentil é o ponto onde abaixo dele, representa a proporção de dados presente. Por exemplo, uma amostra dividida em 100 partes, ou seu quinto percentil é o ponto onde a soma da quantidade de dados abaixo desse ponto, representa 5% do total de dados da amostra. Uma grande vantagem dessa técnica de comparação, é que independe o número de barras escolhido para representar os dados. [\[37\]](#page-94-7)

De forma adicional, além de se evidenciar de forma gráfica as distribuições, será apresentada de forma quantitativa o erro entre as distribuições e os ajustes das funções propostas, sendo possível tomar a decisão quanto ao melhor modelo para a caracterização do ruído. Para a análise do erro, utilizou-se a seguinte metodologia. Inicialmente, realizou-se o histograma dos dados de ruído, com um números de barras definido de forma empírica. Em seguida, realizou-se, através de um processo de otimização, um ajuste de curva da distribuição desejada de forma que esta estivesse mais próxima possível da distribuição real, e a discretizou de acordo com o mesmo número de barras do histograma anterior (as barras possuem o mesmo intervalo de valores). Deste modo, é possível calcular o Erro Médio Quadrático entre o histograma e o modelo da distribuições em teste, subtraindo as amostras correspondentes, aplicando o expoente dois nestas subtrações, realizando a média deste último resultado e por fim aplicando raiz quadrada. A sua forma de calcular está evidenciada na equação [4.2,](#page-55-0) onde *Nbins* é o número de barras do histograma, *h* é a <span id="page-55-0"></span>amostra do histrograma e *f* é a amostra da curva da distribuição escolhida.

$$
Error = \sqrt{\frac{\sum_{i=1}^{Nbins} (h[i] - f[i])^2}{Nbins}} \tag{4.1}
$$

O TileCal possui cerca de 10.000 canais de leitura cujo índice de pile-up vai depender de sua localização espacial. Uma análise individual destas células torna-se dispendiosa e desnecessária neste trabalho, onde o objetivo principal é demostrar a eficácia do método somente em condições onde o ruído não pode mais ser modelado como sendo Gaussiano. A fim de manter o foco nos casos mais relevantes, será realizada, portanto, a análise de ruídos presentes somente nos canais 10 e 01, com diversas luminosidades (*< µ >*= 0,40 e 80). O canal 10 representa a célula A13 e o canal 01 representa a célula E4. Na Figura [4.1,](#page-55-1) estão demonstrados quais são as células e o correspondente *η* em cada célula. O *η* apresenta um valor maior para a célula E4 devido ao ângulo *θ* de incidência da partícula. Quanto maior é o valor de *η*, maior será o número de sinais empilhados, já que muitas partículas acabam não se chocando, apenas desviando da sua trajetória primária, paralela ao eixo *z*. A escolha destas células se dá por serem as células do TileCal com maior insidência de pile-up, ou seja, estas são as células mais indicadas para o uso da distribuição Lognormal para o ruído no processo de estimação de amplitude. Outro fator que contribui para um maior índice de pile-up nestas células é o fato das mesmas se localizarem na camada mais interna do TileCal, ou seja, mais próximas ao ponto central de colisão. A tabela [4.1](#page-56-0) registra quais canais e as ocupâncias que serão analisados, na ordem crescente do ruído de *pile-up*.

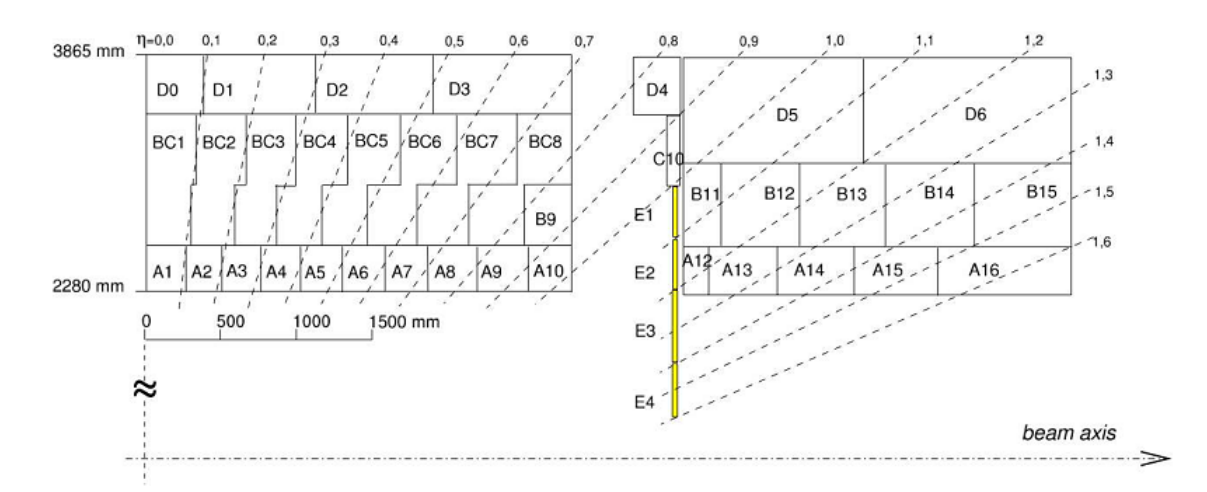

<span id="page-55-1"></span>Figura 4.1: Corte transversal contendo as células do **ATLAS**

|  | Célula A13 - Ocupância 0 |  |
|--|--------------------------|--|
|  | Célula E4 - Ocupância 0  |  |
|  | Célula E4 - Ocupância 40 |  |
|  | Célula E4 - Ocupância 80 |  |

<span id="page-56-0"></span>Tabela 4.1: Ordem Crescente do ruído de *pileup*

#### **4.2.1 Ruído da Célula A13, com Ocupância 0**

Nesta seção, é realizada a análise do ruído presente na Célula A13 para uma ocupância *µ* = 0, que possui baixo nível de pile-up. Primeiramente, será observado o histograma dos dados representado pela figura [4.2.](#page-56-1) Foi escolhido um número de intervalos de 11 pois quando este era aumentado, surgiam diversos intervalos sem amostras, prejudicando a caracterização deste ruído.

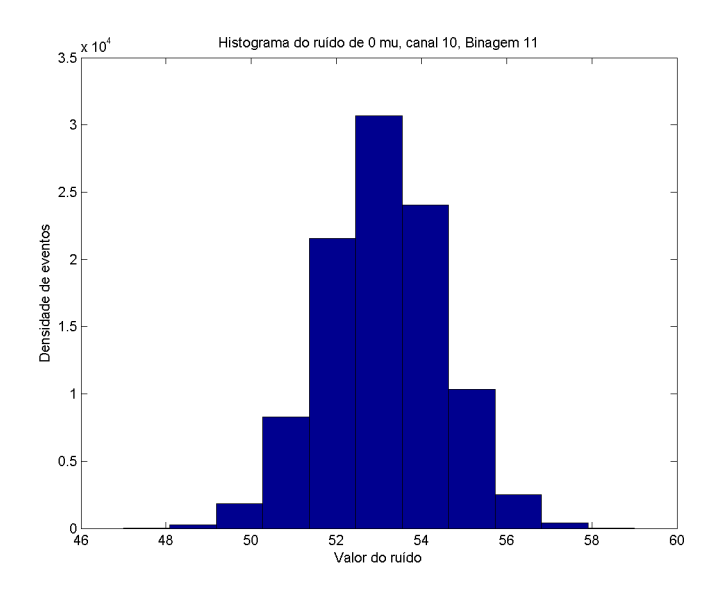

<span id="page-56-1"></span>Figura 4.2: Histograma do ruído para Célula A13 e Ocupância 0

Serão feitas as análises para os três tipos de distribuição.

• Distribuição Normal

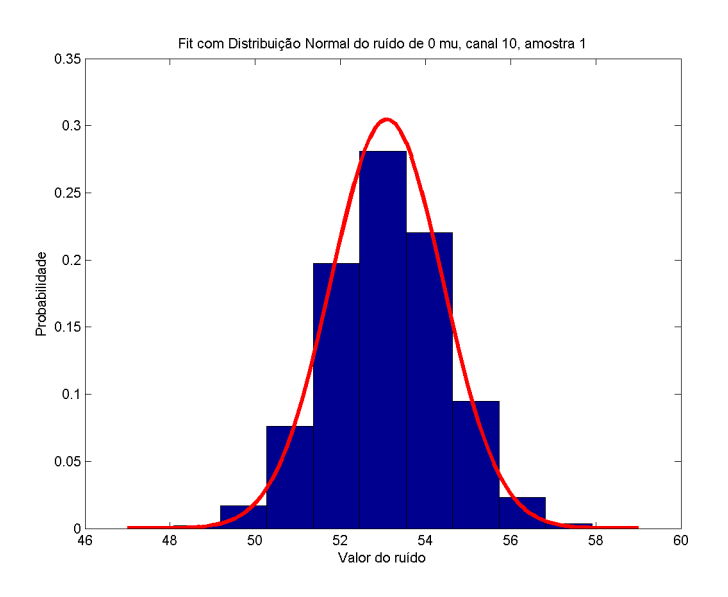

Figura 4.3: *Fit* do Ruído com Distribuição Normal Para Célula A13 e Ocupância 0

É possivel observar que a distribuição normal se adéqua bem ao conjunto de dados. Será realizada a comparação da **CDF** pela figura [4.4.](#page-57-0)

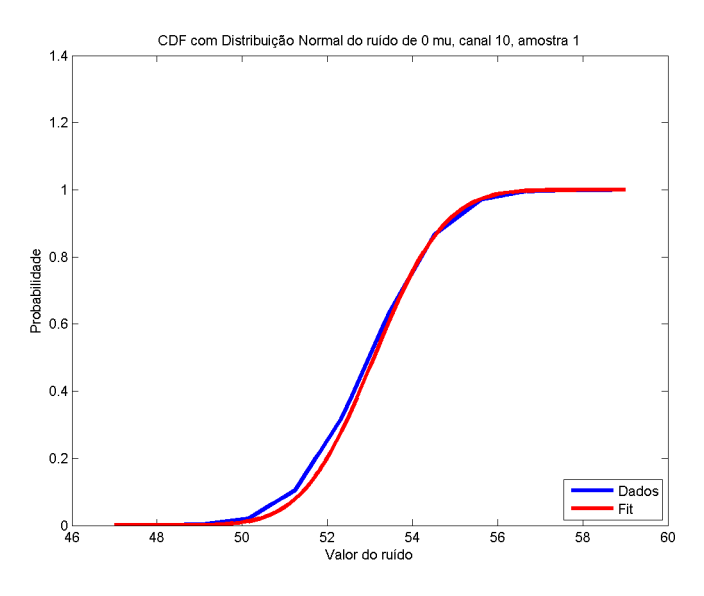

Figura 4.4: **CDF** do Ruído com Distribuição Normal Para Célula A13 e Ocupância 0

<span id="page-57-0"></span>Pode-se perceber uma grande semelhança também através da CDF. Observando o *QQ plot* evidenciado na figura [4.5](#page-58-0)

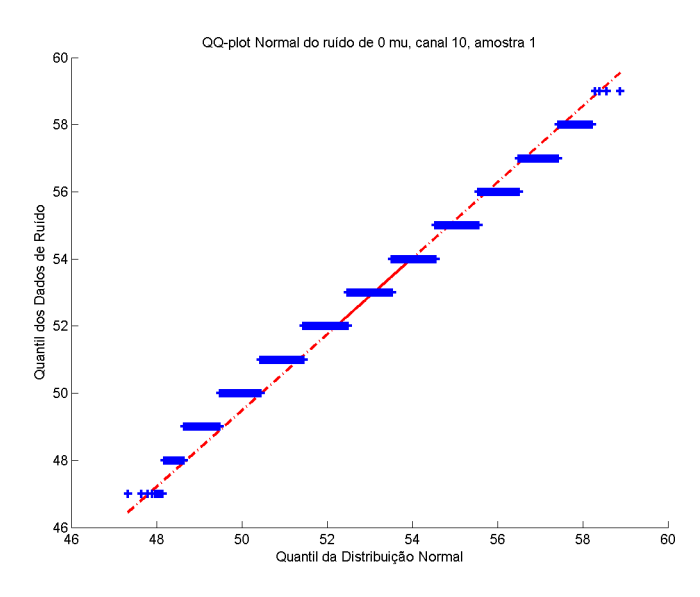

Figura 4.5: *QQ plot* do Ruído com Distribuição Normal Para Célula A13 e Ocupância 0

<span id="page-58-0"></span>Na figura [4.5](#page-58-0) é possível observar linhas com faixas de valores dos dados do ruído. Isto acontece pois os eventos de ruído que estão presente nos mesmos limites definidos no histograma, apresentam valores idênticos, formando essas linhas.

• Distribuição *Gamma*

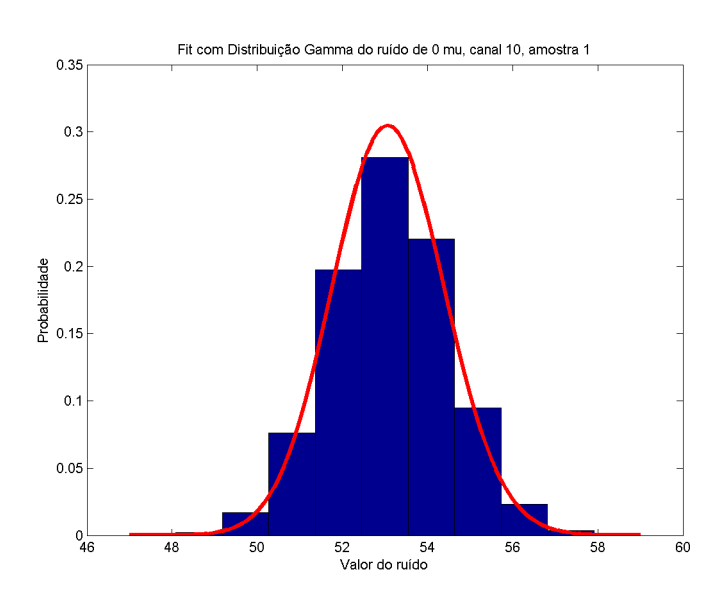

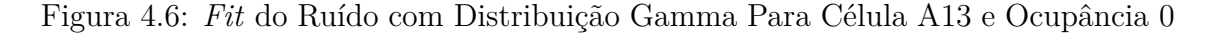

O resultado é muito próximo ao mostrado na distribuição gaussiana.

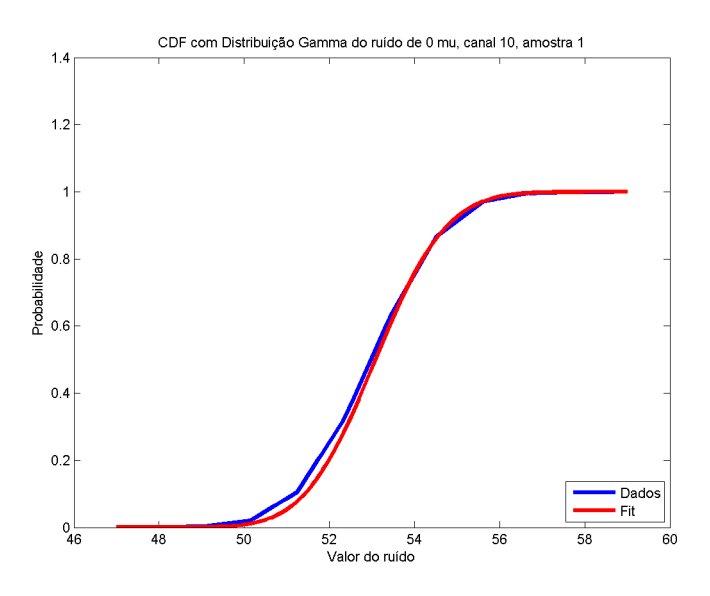

Figura 4.7: **CDF** do Ruído com Distribuição Gamma Para Célula A13 e Ocupância 0

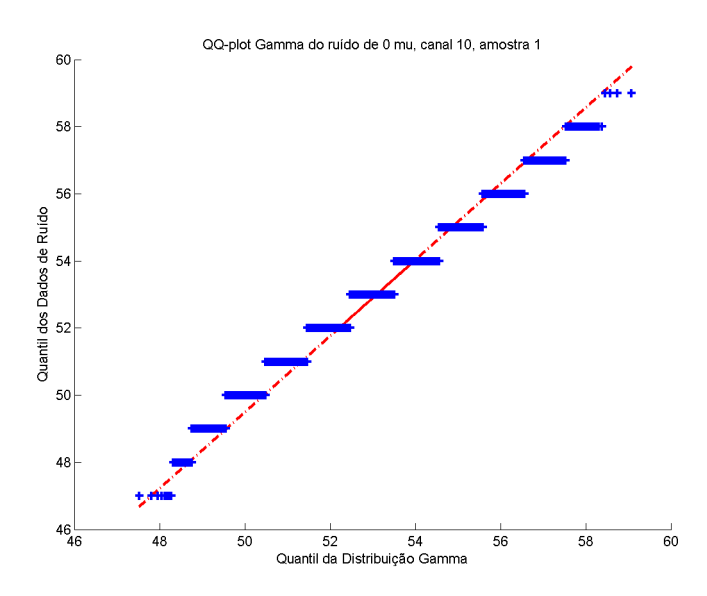

Figura 4.8: *QQ plot* do Ruído com Distribuição Gamma Para Célula A13 e Ocupância 0

• Distribuição Lognormal

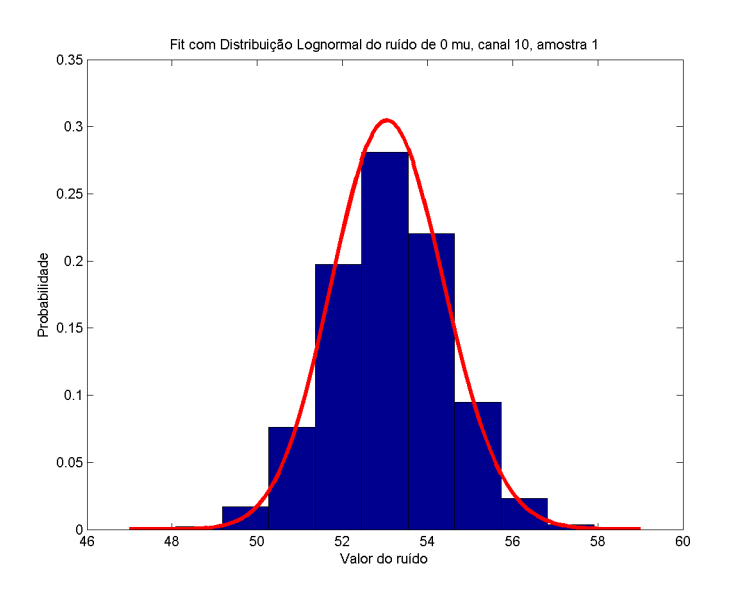

Figura 4.9: *Fit* do Ruído com Distribuição Lognormal Para Célula A13 e Ocupância 0

O resultado é muito próximo ao mostrado na distribuição gaussiana.

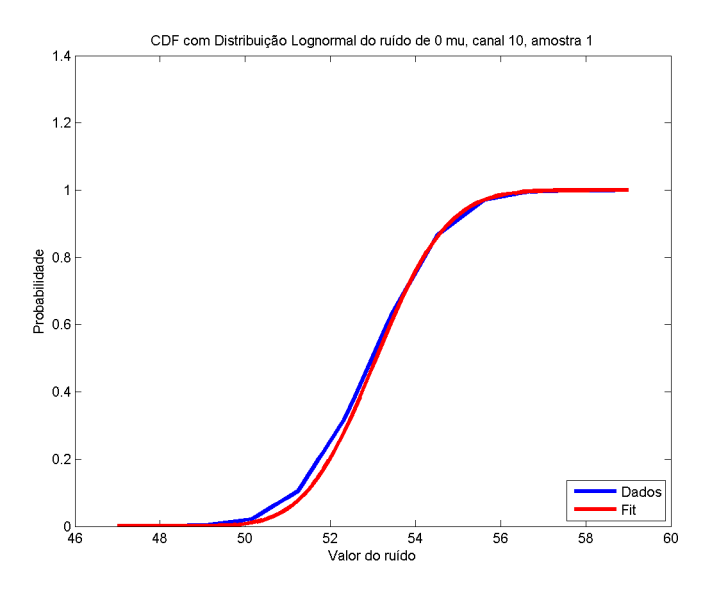

Figura 4.10: **CDF** do Ruído com Distribuição Lognormal Para Célula A13 e Ocupância 0

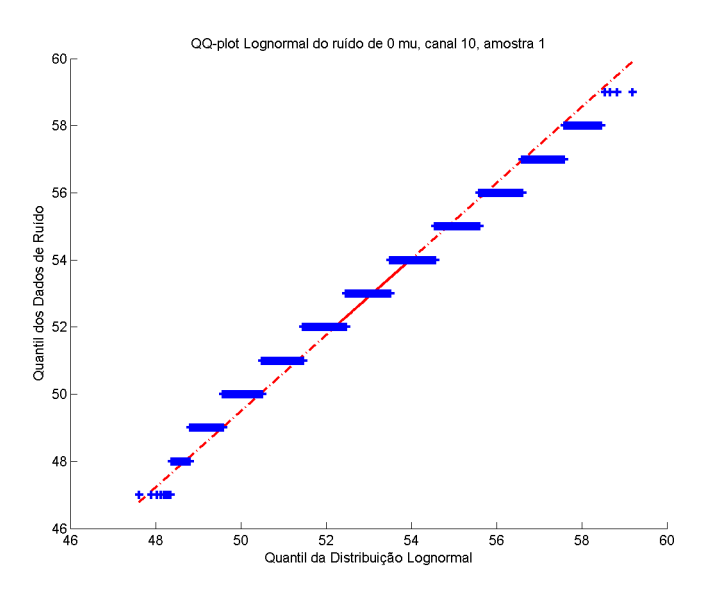

Figura 4.11: *QQ plot* do Ruído com Distribuição Lognormal Para Célula A13 e Ocupância 0

| Distribuição | Erro    |
|--------------|---------|
| Normal       | 0,01021 |
| Gamma        | 0,00998 |
| Lognormal    | 0,00990 |

Tabela 4.2: Erro Médio Quadrático para Célula A13 Ocupância 0

Após apresentar todos gráficos e a tabela de erro, pode-se considerar que as três distribuições possuem a mesma performance para caracterizar os dados do ruído.

### **4.2.2 Ruído da Célula E4, com luminosidade 0**

Nesta seção, é realizada a análise do ruído presente na Célula E4 para uma ocupância *µ* = 0, que também apresenta um baixo nível de pile-up. Observando o histograma dos dados representado pela figura [4.12,](#page-62-0) percebe-se que sua forma é muito próxima ao da Célula A13, analisada anteriormente. Deste modo, as análises das distribuições vão se manter a mesma, não havendo a necessidade de representálas.

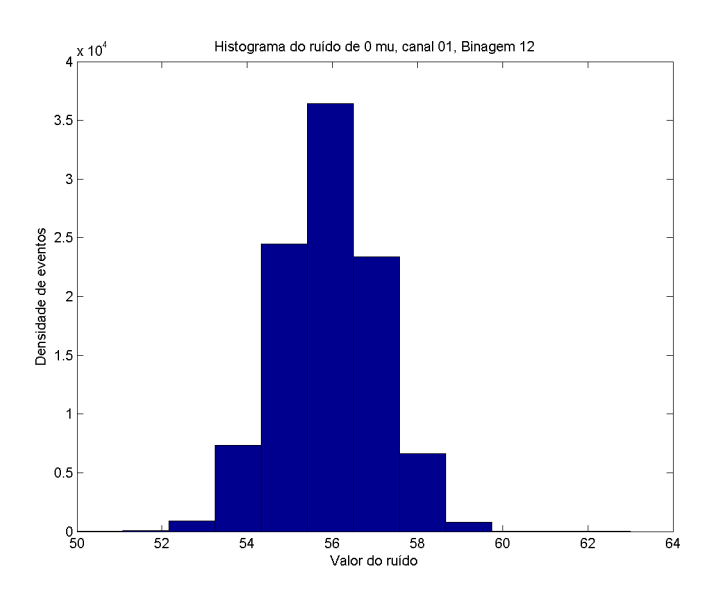

<span id="page-62-0"></span>Figura 4.12: Histograma do ruído para Célula E4 e Ocupância 0

#### **4.2.3 Ruído da Célula E4, com luminosidade 40**

Nesta seção, é realizada a análise do ruído presente na Célula E4 para uma ocupância *µ* = 40, situação com mais eventos de pile-up que as anteriores. Analisando o histograma representado pela figura [4.13,](#page-63-0) podemos afirmar que forma utilizados 68 intervalos para classificar os dados de ruído. Além disso, observa um pico inicial, que representa o ruído proveniente do ADC, e este não será considerado para realizar a adequação da distribuição estatística, já que este é um ruído gaussiano conhecido e facilitará análise. Valores de ruído maiores, ou seja, acima de 600 serão desconsiderados também, pois representam uma pequena porcentagem dos dados e dificultam a caracterização do mesmo.

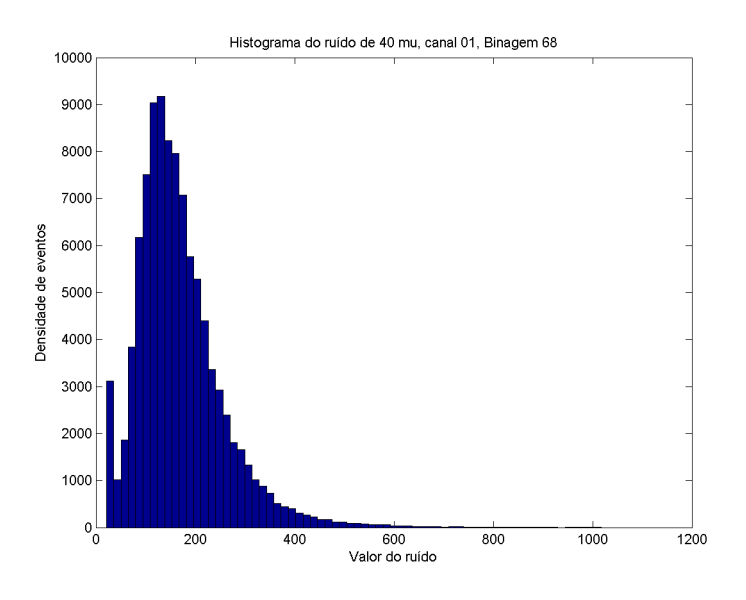

Figura 4.13: Histograma do ruído para Célula E4 e Ocupância 40

Serão feitas as análises para os três tipos de distribuição.

• Distribuição Normal

<span id="page-63-0"></span>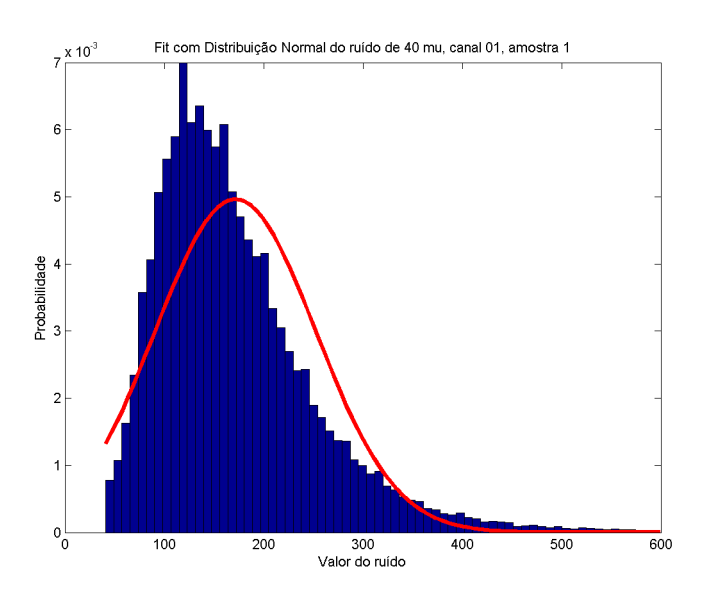

Figura 4.14: *Fit* do Ruído com Distribuição Normal Para Célula E4 e Ocupância 40

É possivel observar que a distribuição normal já não possui uma performance boa como acontecia em ocupâncias mais baixas. Será realizada a comparação da **CDF** pela figura [4.15.](#page-64-0)

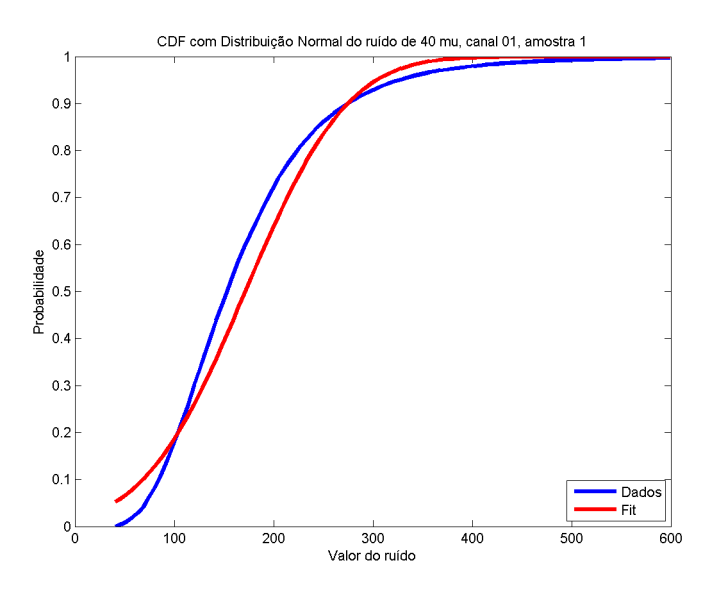

Figura 4.15: **CDF** do Ruído com Distribuição Normal Para Célula E4 e Ocupância 40

Pode-se perceber também através da CDF que a distribuição normal não foi uma boa caracterização. Observa-se o *QQ plot* evidenciado na figura [4.16](#page-64-1)

<span id="page-64-0"></span>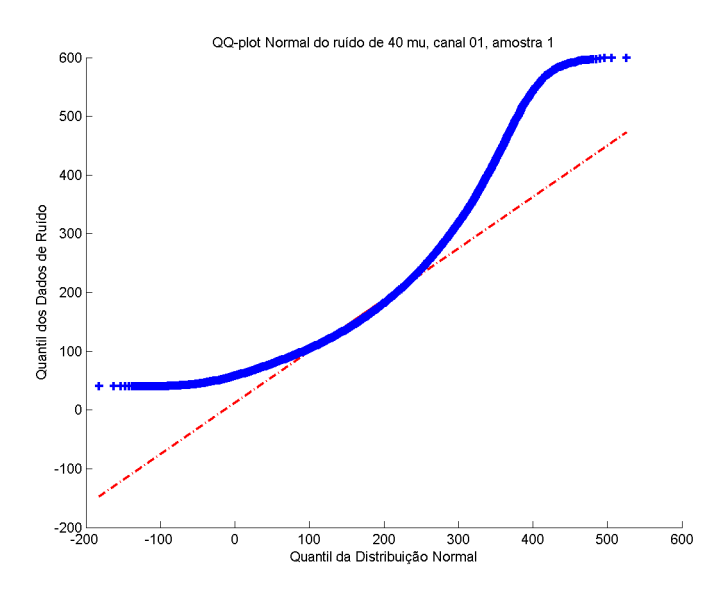

Figura 4.16: *QQ plot* do Ruído com Distribuição Normal Para Célula E4 e Ocupância 40

<span id="page-64-1"></span>Na figura [4.16](#page-64-1) é possível observar que o quantil dos dados se difere do quantil da distribuição normal que foi gerada à partir dos dados do ruído.

• Distribuição *Gamma*

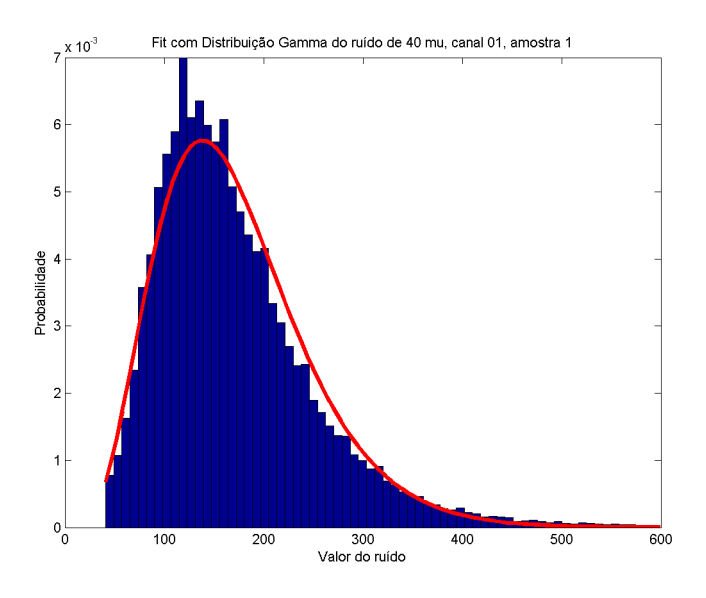

Figura 4.17: *Fit* do Ruído com Distribuição Gamma Para Célula E4 e Ocupância 40

É notório que a distribuição Gamma apresenta um resultado mais próximo ao encontrado pela distribuição normal. Observa-se a CDF pela figura [4.18.](#page-65-0)

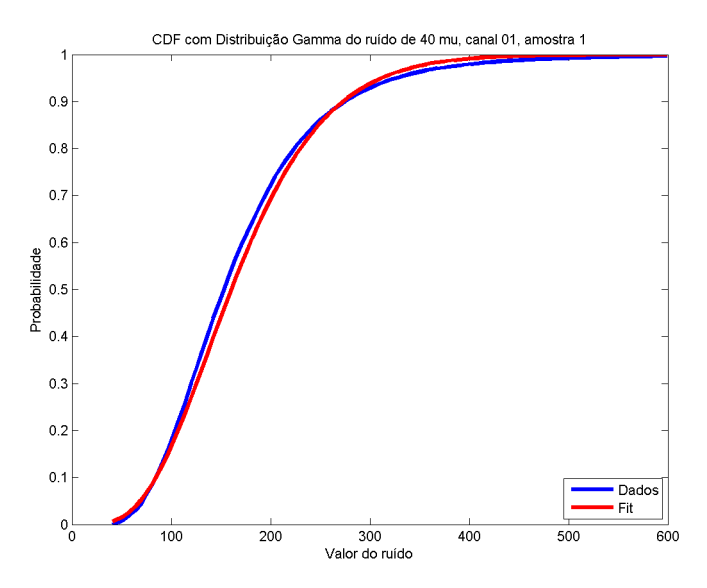

Figura 4.18: **CDF** do Ruído com Distribuição Gamma Para Célula E4 e Ocupância 40

<span id="page-65-0"></span>A CDF neste caso também apresenta um resultado mais próximo. Passa-se então para o *QQ plot* pela figura [4.19.](#page-66-0)

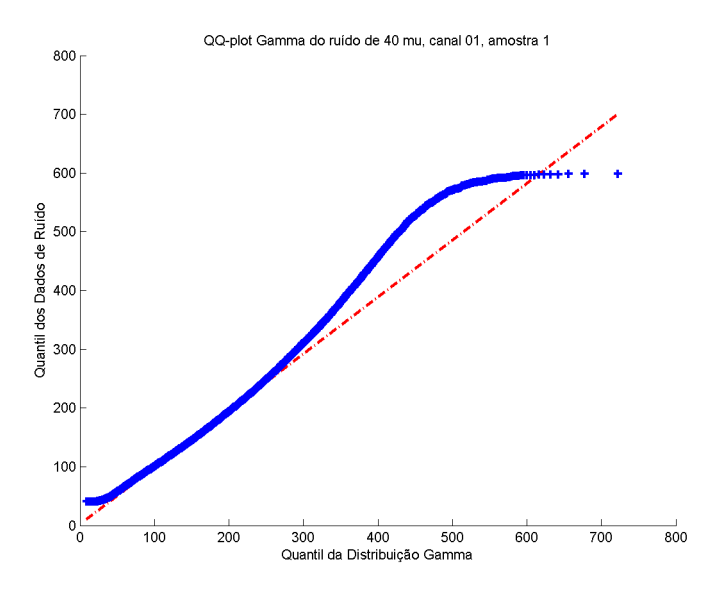

Figura 4.19: *QQ plot* do Ruído com Distribuição Gamma Para Célula E4 e Ocupância 40

<span id="page-66-0"></span>É possível notar uma semelhança com a distribuição Gamma até faixas de ruído de 300. Após esse valor, o quantil dos dados do ruído se desvia. É um resultado bom quando compara com a distribuição normal, mas não um ótimo resultado.

• Distribuição Lognormal

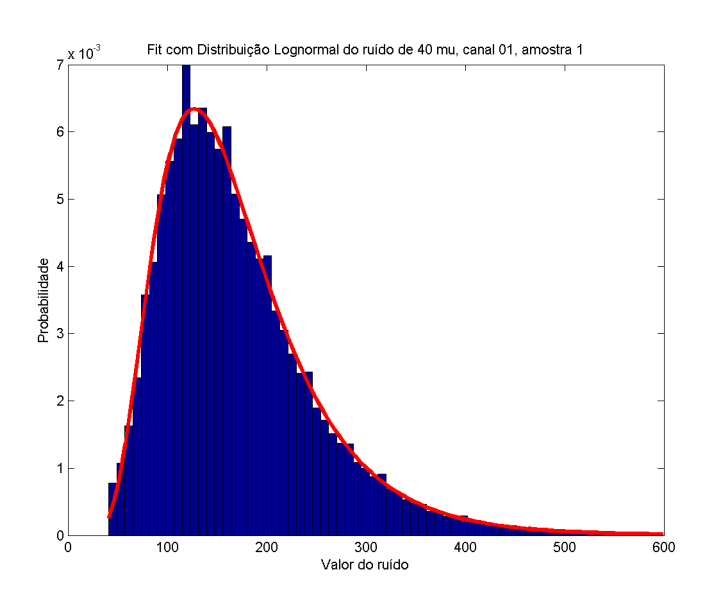

Figura 4.20: *Fit* do Ruído com Distribuição Lognormal Para Célula E4 e Ocupância 40

O resultado é superior às duas distribuições analisadas anteriormente. O his-

tograma apresenta uma conformação muito mais próxima. Analisa-se a CDF na figura [4.21.](#page-67-0)

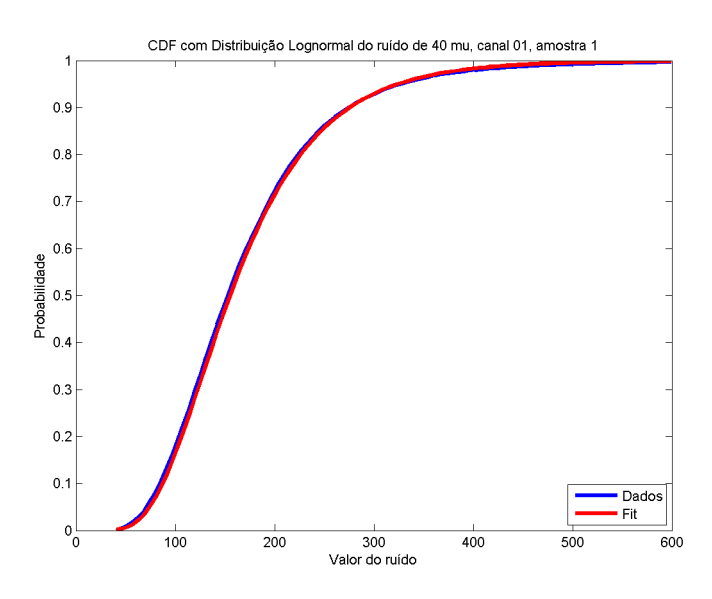

Figura 4.21: **CDF** do Ruído com Distribuição Lognormal Para Célula E4 e Ocupância 40

A CDF também apresentou resultados melhores que nos outros dois casos. O *QQ plot* para esta análise está na figura [4.22.](#page-67-1)

<span id="page-67-0"></span>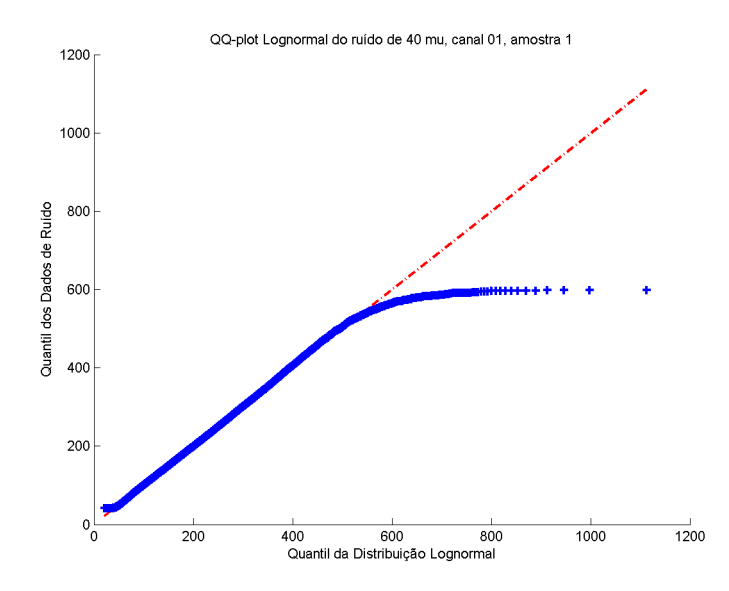

Figura 4.22: *QQ plot* do Ruído com Distribuição Lognormal Para Célula E4 e Ocupância 40

<span id="page-67-1"></span>O *QQ plot* apresentou um resultado excelente para valores de ruído abaixo de 600. Isto se deve pois foram excluídos valores acima deste, já que a quantidade de valores na faixa é relativamente pequena. Então, este último gráfico deixou evidente a proximidade do ruído com o modelo lognormal.

| Distribuição | Erro     |
|--------------|----------|
| Normal       | 0,000853 |
| Gamma        | 0,000324 |
| Lognormal    | 0,000150 |

Tabela 4.3: Erro Médio Quadrático para Célula E4 Ocupância 40

De posse de todos os gráfico e da tabela acima, é possível afirmar que o ruído apresenta uma distribuição muito próxima à distribuição lognormal, para esta ocupância analisada.

#### **4.2.4 Ruído da Célula E4, com luminosidade 80**

Nesta seção, é realizada a análise do ruído presente na Célula E4 para uma luminosidade  $\mu = 80$ , ocasião com maior eventos de pile-up. Analisando o histograma representado pela figura [4.23,](#page-68-0) podemos afirmar que forma utilizados 70 intervalos para classificar os dados de ruído. Novamente, observa um pico inicial, que representa o ruído proveniente do ADC, que também não será considerado para realizar a adequação da distribuição estatística. Valores de ruído maiores, ou seja, acima de 1000 serão desconsiderados também.

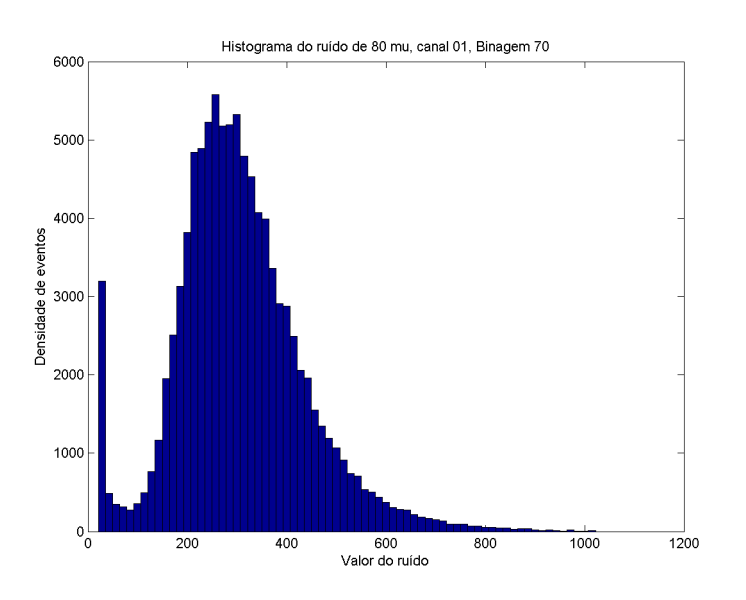

<span id="page-68-0"></span>Figura 4.23: Histograma do ruído para Célula E4 e Ocupância 80

Serão feitas as análises para os três tipos de distribuição.

#### • Distribuição Normal

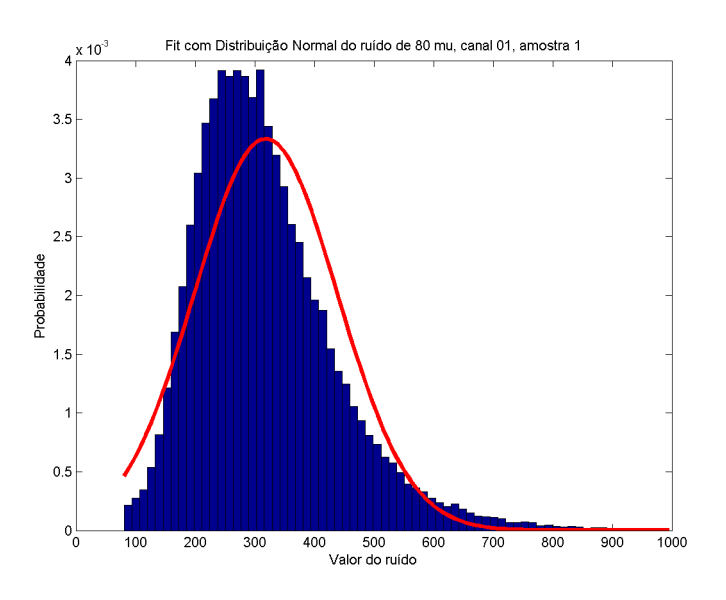

Figura 4.24: *Fit* do Ruído com Distribuição Normal Para Célula E4 e Ocupância 80

Novamente, a distribuição normal não apresentou um bom resultado. Será realizada a comparação da **CDF** pela figura [4.25.](#page-69-0)

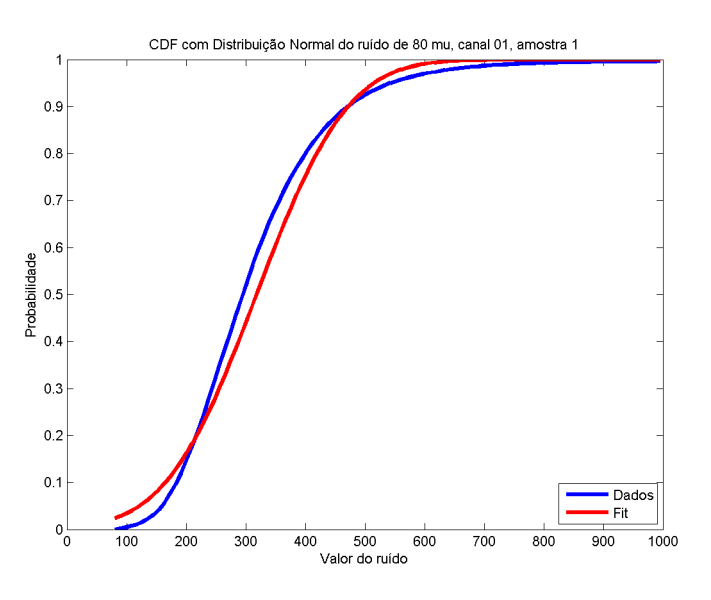

Figura 4.25: **CDF** do Ruído com Distribuição Normal Para Célula E4 e Ocupância 80

<span id="page-69-0"></span>A CDF para a distribuição normal mostrou novamente o que foi afirmado anteriormente. Observa-se o *QQ plot* evidenciado na figura [4.26](#page-70-0)

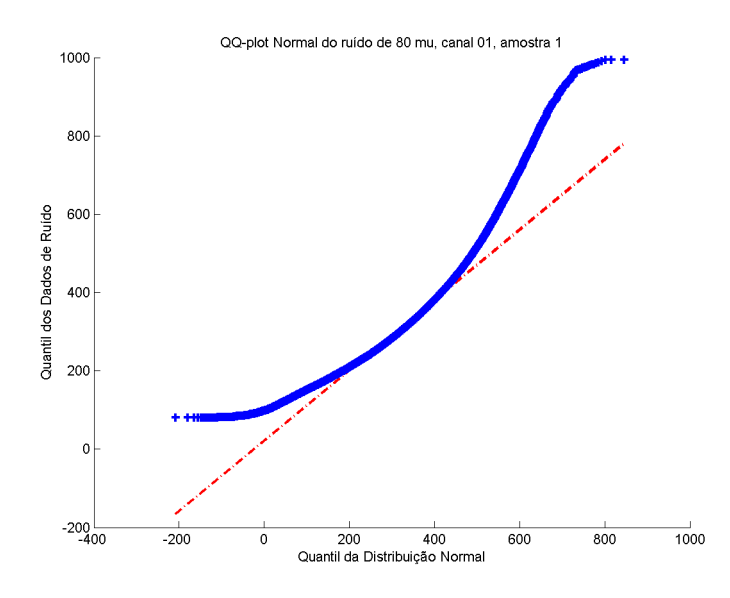

Figura 4.26: *QQ plot* do Ruído com Distribuição Normal Para Célula E4 e Ocupância 80

O *QQ plot* apresentou o desvio como aconteceu na situação de ocupância anterior, evidenciando esse resultado insatisfatório.

<span id="page-70-0"></span>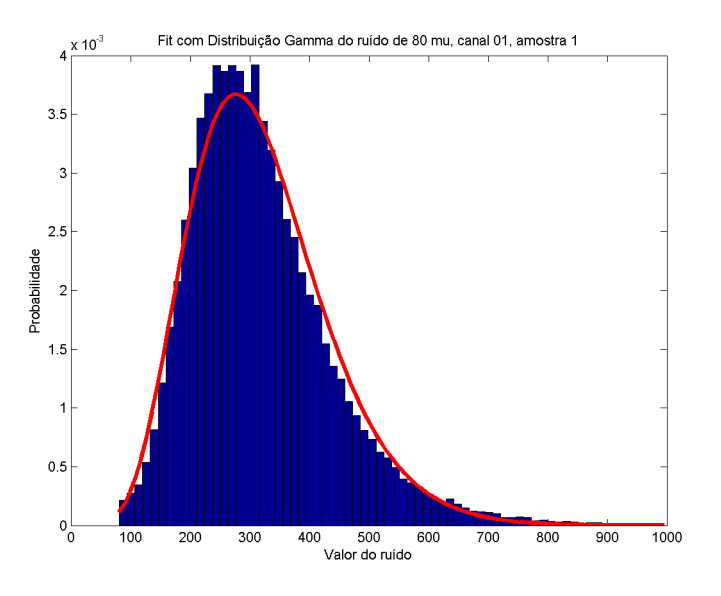

• Distribuição *Gamma*

Figura 4.27: *Fit* do Ruído com Distribuição Gamma Para Célula E4 e Ocupância 80

O resultado é superior à distribuição Gamma, mas ainda possui divergências. Analisa-se a CDF na figura [4.28.](#page-71-0)

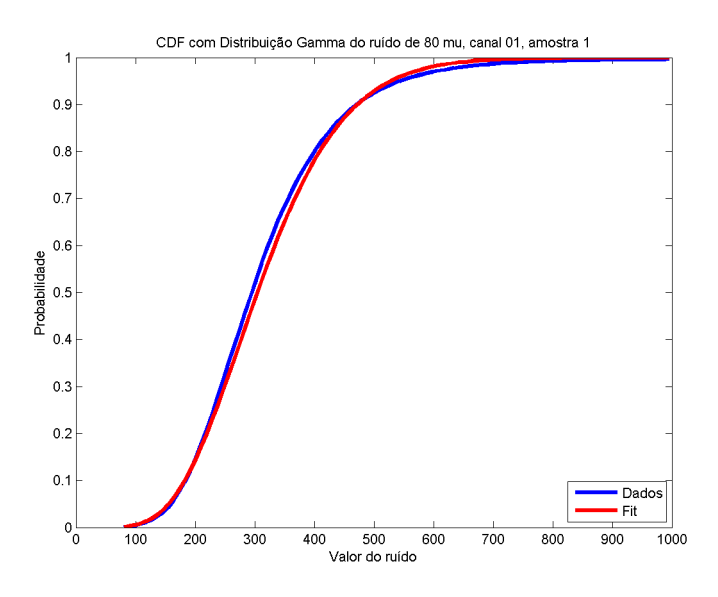

Figura 4.28: **CDF** do Ruído com Distribuição Gamma Para Célula E4 e Ocupância 80

A CDF demonstra essa pequena diferença como aconteceu no histograma. Parte-se para o *QQ plot*, demonstrado na figura [4.29.](#page-71-1)

<span id="page-71-0"></span>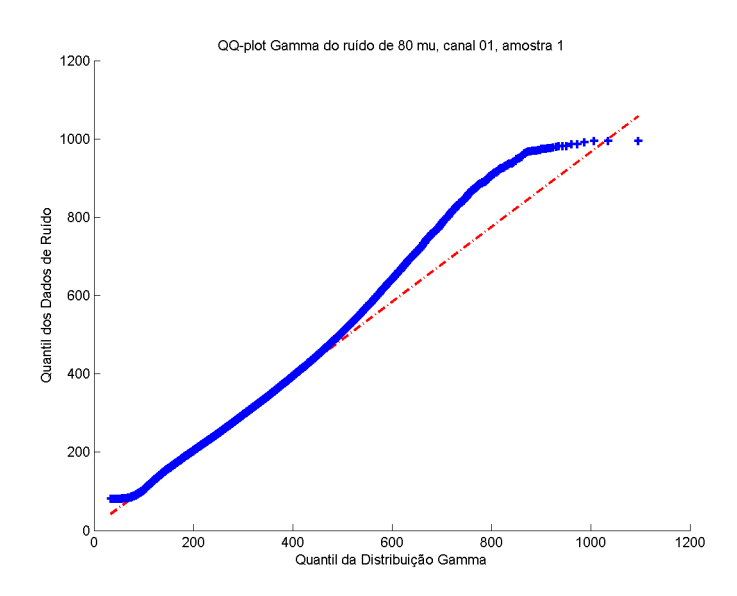

Figura 4.29: *QQ plot* do Ruído com Distribuição Gamma Para Célula E4 e Ocupância 80

<span id="page-71-1"></span>No QQ plot, observa-se que a divergência da distribuição Gamma inicia-se em faixas de ruído acima de 500, aproximadamente. É um resultado bom ao comparar com a distribuição normal, mas ainda possui divergências.

• Distribuição Lognormal
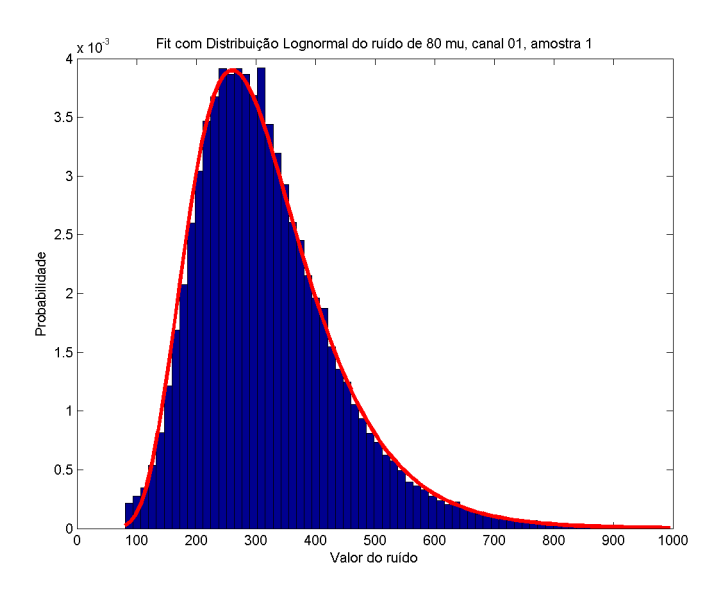

Figura 4.30: *Fit* do Ruído com Distribuição Lognormal Para Célula E4 e Ocupância 80

O resultado da conformação da distribuição lognormal apresentou uma proximidade muito grande, comparando-a com os outros modelos de distribuição. A CDF é analisada na figura [4.31.](#page-72-0)

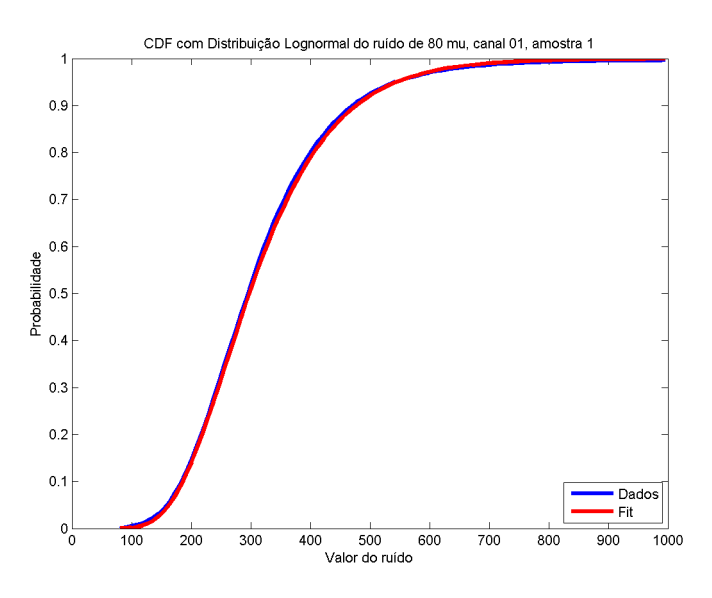

Figura 4.31: **CDF** do Ruído com Distribuição Lognormal Para Célula E4 e Ocupância 80

<span id="page-72-0"></span>A CDF também apresenta uma proximidade muito grande, corroborando para o ótimo resultado mostrado anteriormente. A figura [4.32](#page-73-0) representa o QQ plot para esta distribuição.

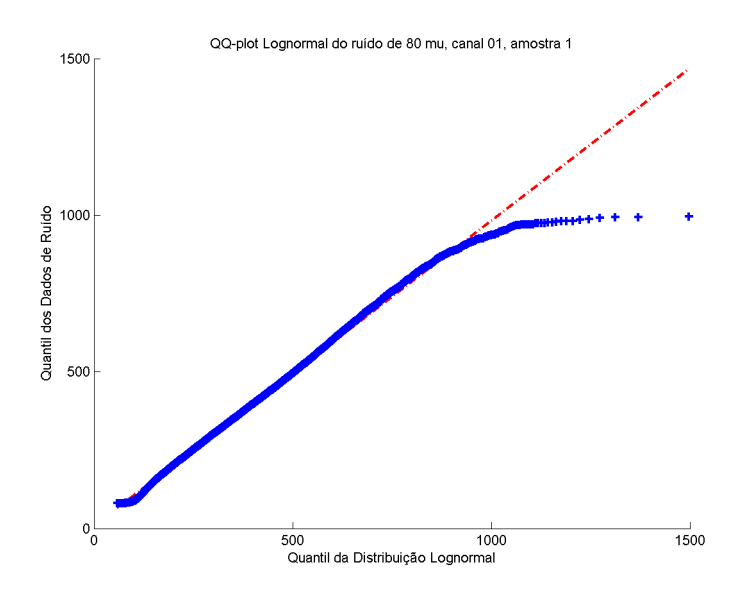

Figura 4.32: *QQ plot* do Ruído com Distribuição Lognormal Para Célula E4 e Ocupância 80

O QQ plot evidencia o que já foi dito sobre a performance da distribuição lognormal para caracterização do ruído. A divergência se inicia apenas para faixas de valores acima de 1000 aproximadamente, região onde foi desconsiderada para análise devido a abranger uma quantidade de dados relativa pequena.

Tabela 4.4: Erro Médio Quadrático para Célula E4 Ocupância 80

<span id="page-73-0"></span>

| Distribuição | Erro     |
|--------------|----------|
| Normal       | 0,000420 |
| Gamma        | 0,000147 |
| Lognormal    | 0,000083 |

Após a comparação de todas as três distribuições, foi possível demonstrar que, novamente, a distribuição lognormal apresentou um melhor resultado para esta situação.

#### **4.2.5 Conclusão da Caracterização do Ruído**

Após serem demonstrados vários tipos de ruído presentes no TileCal, diversas conclusões importantes podem ser aferidas. Primeiramente, verifica-se que para eventos com baixa ocupância, o efeito de empilhamento é desprezível, ou seja, a distribuição do ruído apresenta um perfil muito próximo à Distribuição Gaussiana.

Essa característica permite que sejam utilizados os métodos já implantados para a estimação da energia de modo satisfatório.

A medida em que se aumenta a luminosidade percebe-se que o perfil estatístico do ruído vai se alterando, o mesmo apresenta um maior número de eventos de empilhamento de sinais. A alteração deste perfil se torna mais evidente na Célula E4. Apesar da Célula A13 apresentar o efeito de *pileup*, sua ocorrência é menos frequente quando se comparado à Célula E4.

Analisando o conjunto de informações gráficas, juntamente com a análise quantitativa do erro de cada ruído, pode-se afirmar que, em eventos de alta ocupância, utilizar a Distribuição Gaussiana, para caracterizar o ruído, não é uma decisão adequada. É possível observar também que existem casos intermediários, onde já se percebe alguma sobreposição de sinais, porém ainda existe uma quantidade considerável de bunch-crossing somente com ruído eletrônico. Estas são as distribuições onde se percebe um pico Gaussiano próximo a origem e uma cauda longa à direita. Obviamente, nem a distribuição Gaussiana nem a distribuição Lognormal se ajustam de forma satisfatória nestes casos. Neste ponto, torna-se pertinente destacar que uma técnica alternativa, proposta pela colaboração brasileira, com uma abordagem baseada em deconvolução de sinais, tem apresentado ótimo resultados neste cenário intermediário de *pile-up*, de modo que, a maior contribuição do trabalho aqui proposto, do ponto de vista da colaboração, é aumentar o desempenho da estimação em ambientes de alto pile-up, como os que ocorrem na célula E4 e A13 a altas luminosidades [\[25\]](#page-93-0). Nestes casos, a Distribuição Lognormal é a caracterização mais adequada para se trabalhar, em desacordo com o que era esperado no Capítulo [2.](#page-18-0) Fica evidente graficamente tal caracterização e quantitativamente através da grande diferença do erro em casos de muitos eventos de *pileup*. Nestes casos, nota-se uma boa separação entre o ruído eletrônico e o pico dado pelo ruído de *pile-up*, de modo que o mais correto seria uma modelagem dada pela combinação destas duas distribuições. Porém, tal caracterização não será discutida neste trabalho, visto que a contribuição da função Lognormal é a mais relevante (maior energia).

A utilização da Distribuição Gamma se mostrou eficiente, mesmo sendo inferior à Distribuição Lognormal. Quando se compara à Distribuição Normal, a caracterização pela Distribuição Lognormal é mais fidedigna.

Como foi dito no Capítulo [2,](#page-18-0) a Distribuição Lognormal e a Distribuição *Gamma* apresentam perfis próximos. Por se tratarem de distribuições com múltiplas variáveis, a distribuição *Gamma* apresenta um forma complicada e complexa de se trabalha, além de possuir uma performance pior. No caso da Distribuição Lognormal, é preciso calcular apenas sua matriz de covariância e vetor de médias, simplificando de modo muito significativo sua formulação.

Definido o modelo de Distribuição Estatística que será utilizado para descrever

o ruído, é possível realizar a análise da solução proposta, estudando como a mesma se comporta, se realmente há uma melhoria no desempenho do estimador.

### **4.3 Análise da Solução Proposta**

Inicia-se então a análise da solução proposta, à partir dos ambientes de ruídos descritos anteriormente. Está seção visa comprovar a melhoria do desempenho através desta nova técnica, levando a melhores resultados nas pesquisas desenvolvidas no TileCal. Incialmente, será descrito o ambiente de simulação onde será trabalhado para então se apresentar os resultados das mesmas. Em todos os casos haverão dois métodos de estimação da amplitude do sinal que se deseja conhecer para realizar a comparação: o método **OF**, que é equivalente o Estimador de Máxima Verossimilhança Gaussiano, (**MLEG**) e a Estimação de Máxima Verossimilhança Lognormal (*MLE*).

#### **4.3.1 Ambiente de Simulação**

Será preciso apresentar o ambiente de simulação que é utilizado para se realizar os estudos dos casos.

Primeiramente, as considerações do ruído são muito importantes, pois este é o elemento que distorce a obtenção correta do sinal desejado. Como já foi dito anteriormente, para a nova proposta consideraremos o ruído com a Distribuição Lognormal. Portanto, para obtensão dos parâmetros desta distribuição, é necessário considerar apenas eventos de ruído cujas amostras sejam positivas (envolve operações com Logaritmo).

A fim de comparação dos métodos já citados, são calculado os parâmetros de ruído considerando-o uam Distribuição Normal e também como uma Distribuição Lognormal. Para uma Distribuição Normal, o vetor com as médias e a matriz de covariância são calculados de forma direta aos eventos de ruído disponíveis. Já no caso da Distribuição Lognormal, de acordo com o que foi descrito na seção [3.2.1,](#page-45-0) é necessário encontrar a Distribuição Normal correspondente deste ruído, aplicando o logaritmo neperiano à estes eventos registrados, para então calcular os parâmetros estatísticos.

No total, serão simulados o recebimento de 10.000 sinais. Isto é feito adicionandose o pulso padrão à evenntos de simulação de ruído do TileCal, variando-se a amplitude em cada sinal (o formato do pulso padrão está representado na forma discreta pela figura [4.33\)](#page-76-0), utilizando uma distribuição uniforme entre 0 e 50 contagens de ADC. Um exemplo de pulso corrompido pelo ruído está representado na figura [4.34\)](#page-76-1). Deste modo, é possível simular o ambiente real do TileCal, comparando o desempenho de cada método nos ruídos.

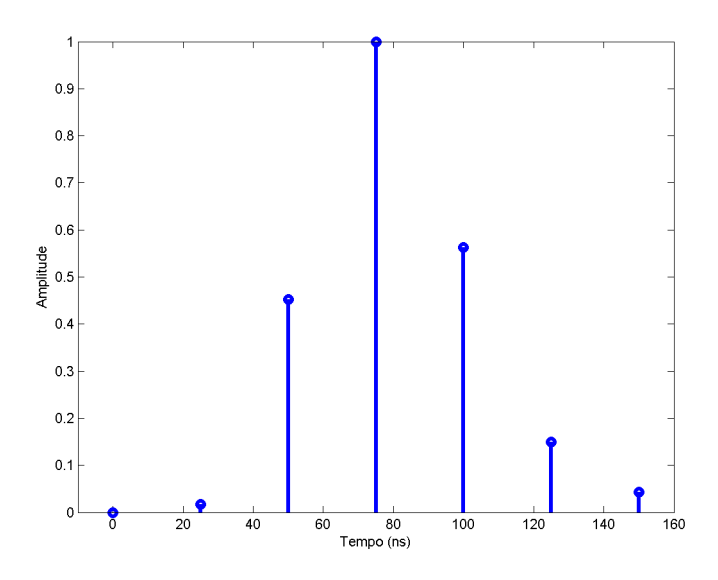

<span id="page-76-0"></span>Figura 4.33: Pulso Padrão do Sinal

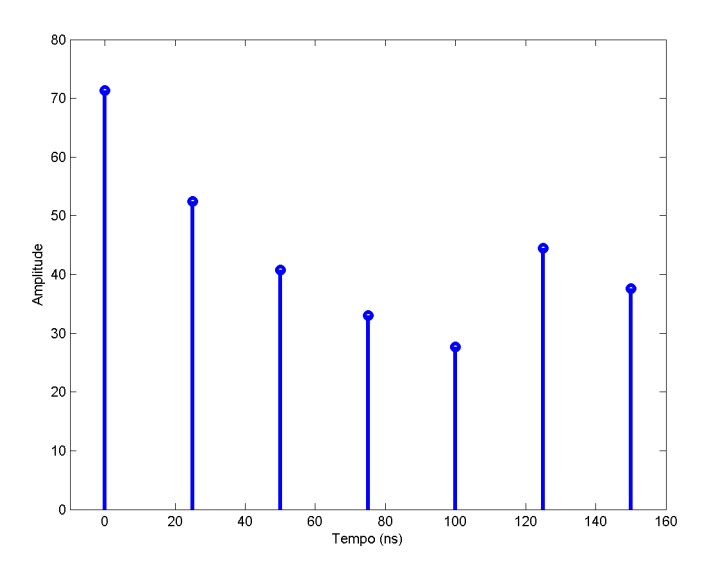

<span id="page-76-1"></span>Figura 4.34: Pulso Corrompido pelo Ruído

#### **4.3.2 Métodos para a Comparação**

Após ser apresentado o ambiente de simulação, é necessário definir quais as ferramentas que serão utilizadas a fim de se realizar a comparação dos métodos. Novamente, serão utilizados métodos gráficos e quantitativos, analisados de forma conjunta para se obter melhores conclusões.

A ferramenta principal de análise é o Histograma do Erro Absoluto da amplitude estimada. Portanto, com a amplitude estimada, basta obter a diferença entre a amplitude real e a amplitude estimada, permitindo a obtenção do histograma desta diferença.

A ferramenta quantitativa, é derivada do método anterior citado. Esta será chama de Erro Médio Quadrático da Amplitude Estimada. Analogamente ao primeiro cálculo descrito nesta seção, obtém-se a diferença entre a amplitude real e a amplitude estimada, para então aplicar a segunda potência nesta diferença. Calculase então a média da diferença de todas essas amplitudes e aplica-se a raiz quadrado sobre a média. Encontra-se então um valor de erro que representa o quão próximo a amplitude estimada está da amplitude real. A equação [4.3.2](#page-77-0) representa este cálculo, onde *N* é o número de eventos, *A* é a amplitude real e *A'* é a amplitude estimada.

$$
Error\_Amplitude = \sqrt{\frac{\sum_{i=1}^{N} (A[i] - A'[i])^2}{N}}
$$
(4.2)

<span id="page-77-0"></span>A próxima ferramenta é o que será chamado de Histograma da Probabilidade. Este consiste em calcular a probabilidade de ter se estimado corretamente a amplitude à partir da probabilidade do ruído. Em outras palavras, é calcular a probabilidade do sinal resultante da subtração do sinal recebido no TileCal pelo pulso padrão com a amplitude estimada ser realmente o ruído caracterizado. Portanto, neste caso, a forma de se calcular essa probabilidade é diferente para cada método que será comparado, pois o ruído é tratado de forma diferente em cada um. A equação [4.3](#page-77-1) representa o sinal que será testado para identificar a sua proximidade com um sinal de ruído, onde *x* é o sinal recebido pelo TileCal, *A*<sup>0</sup> é a amplitude estimada e *s* é o pulso padrão de amplitude unitária. A equação [4.4](#page-77-1) apresenta a probabilidade que será utilizada para o **MLE** Gaussiana. A equação [4.5](#page-77-1) demonstra a probabilidade no caso do **MLE** Lognormal.

$$
' = \mathbf{x} - A'\mathbf{s} \qquad (4.3)
$$

$$
p_n = \frac{1}{(2\pi)^{7/2} |\mathbf{C}|^{1/2}} * \exp\left[ \left( -\frac{1}{2} \right) (\mathbf{n}')^T \mathbf{C}^{-1} (\mathbf{n}') \right] \tag{4.4}
$$

<span id="page-77-1"></span>**n**

$$
p_{ln} = \frac{1}{(2\pi)^{7/2} |\mathbf{C}|^{1/2} \prod_{i=1}^{7} n'_i} * \exp\left[ \left( -\frac{1}{2} \right) (\ln \mathbf{n}' - \mu)^{T} C^{-1} (\ln \mathbf{n}' - \mu) \right]
$$
(4.5)

Por fim, a última técnica que será utilizada é o Histograma da Correção da Amplitude. A diferença entre a amplitude estimada pelo **MLE** Gaussiano e pelo **MLE** Lognormal é calculada, ou seja, a correção realizada pelo método não-linear. Um histograma é traçado com as informações desta diferença, evidenciando limites de correção para o método não-linear.

Deste modo, caracterizou-se todas as ferramentas de análise para efetuar a com-

paração dos métodos, permitindo que se avance para a apresentação das simulações.

#### **4.3.3 Simulações dos Eventos de Estimação**

Nesta seção, serão apresentados os gráficos e dados para se realizar a comparação dos métodos. Não será analisado os dados com ocupância zero pois estes não são o foco deste trabalho. Em cada subitem está descriminado no título o canal e a ocupância do evento que está sendo simulado.

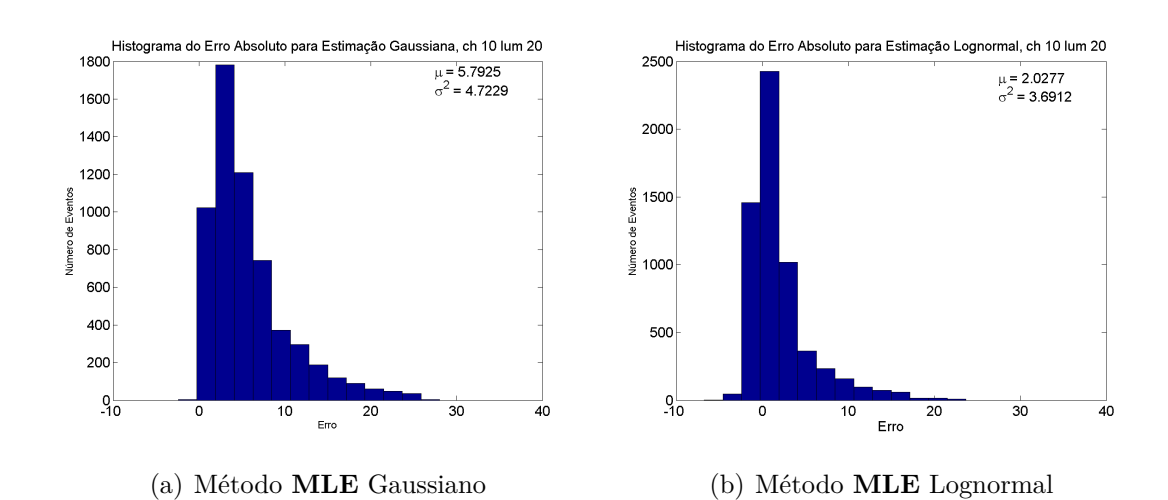

#### **4.3.3.1 Célula A13, Luminosidade 20**

<span id="page-78-0"></span>Figura 4.35: Histograma do Erro Absoluto da Amplitude Célula A13, ocupância 20

Percebe-se pelo histograma do erro absoluto da figura [4.35](#page-78-0) que utilizando o MLE Lognormal, obtemos um erro menor. Além disso, a variância apresenta um valor menor, indicando que o erro está mais centrado na média, e consequentemente, uma melhor performance.

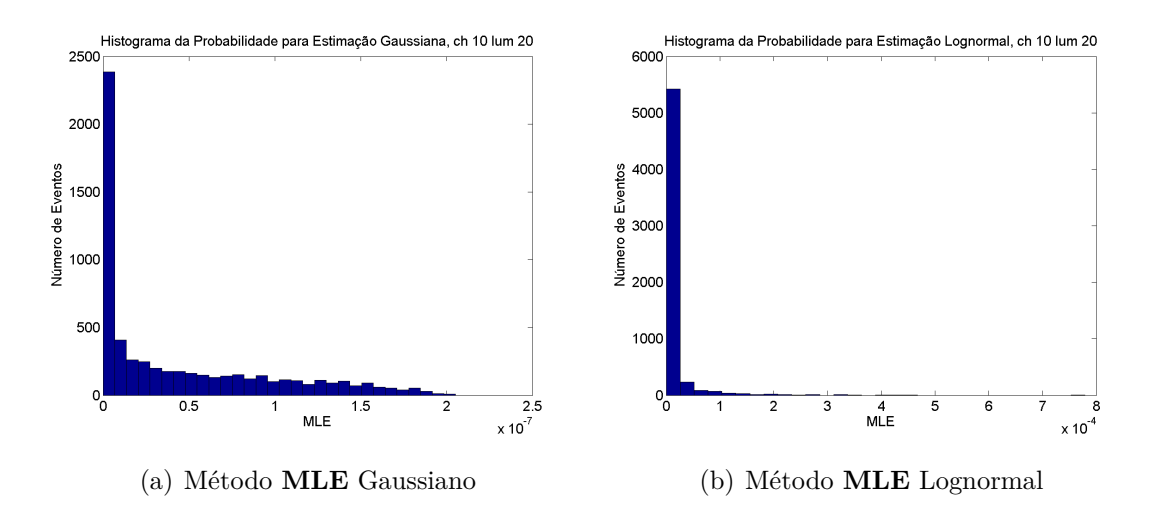

<span id="page-78-1"></span>Figura 4.36: Histograma da Probabilidade Célula A13, ocupância 20

A figura [4.36](#page-78-1) demonstra que o MLE Lognormal apresenta uma probabilidade maior que a estimação gaussiana. Com isso, correlação entre a amplitude estimada e a probabilidade é maior no caso do MLE Lognormal.

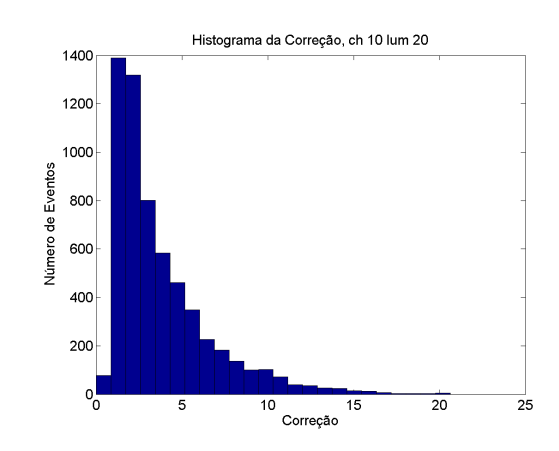

Figura 4.37: Histograma da Correção Célula A13, ocupância 20

O histograma representado pela figura [4.37](#page-79-0) mostra que correções na amplitude acima de 15, devem ser evitadas, pois sugere que a estimação não foi satisfatória.

<span id="page-79-1"></span>Tabela 4.5: Erro Médio Quadrático das Amplitudes Célula A13 ocupância 20

<span id="page-79-2"></span><span id="page-79-0"></span>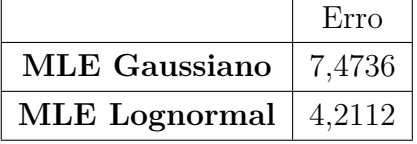

A tabela [4.5](#page-79-1) compara o erro médio quadrático para os dois tipos de estimação e indica que o MLE Lognormal apresenta um melhor resultado.

#### **4.3.3.2 Célula E4, Luminosidade 80**

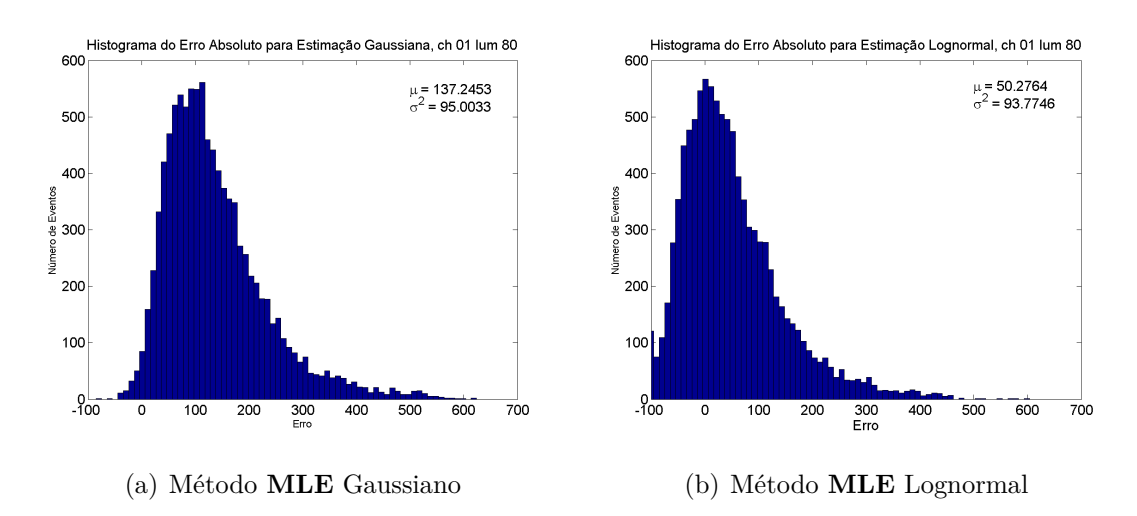

Figura 4.38: Histograma do Erro Absoluto da Amplitude Célula E4, ocupância 80

Novamente, os histogramas da figura [4.38](#page-79-2) demonstra um melhor resultado para o MLE Lognormal, bem como a variância apresenta um valor menor.

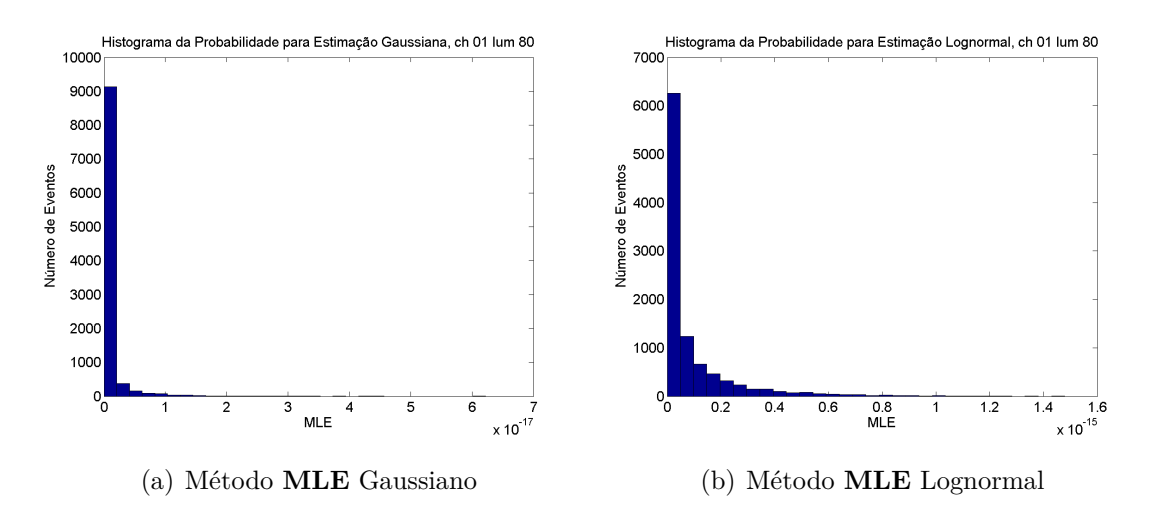

Figura 4.39: Histograma da Probabilidade Célula E4, ocupância 80

A probabilidade do MLE Lognormal representada pela figura [4.39](#page-80-0) para a amplitude estimada continua menor, como no caso analisado anteriormente.

<span id="page-80-0"></span>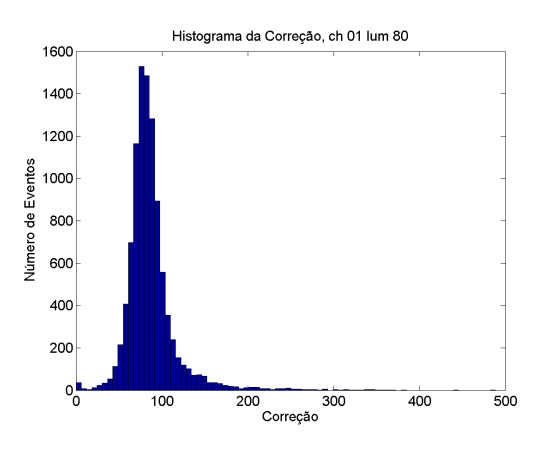

Figura 4.40: Histograma da Correção Célula E4, ocupância 80

A figura [4.40](#page-80-1) sugere que correções acima de 200 devem ser evitadas.

<span id="page-80-2"></span>Tabela 4.6: Erro Médio Quadrático das Amplitudes Célula E4 ocupância 80

<span id="page-80-1"></span>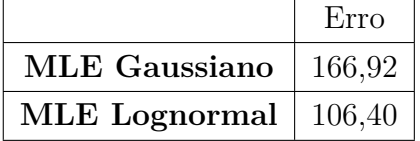

A tabela [4.6](#page-80-2) apresenta um erro menor para a estimação com o MLE Lognormal, como ocorrido na análise feita anteriormente.

#### **4.3.4 Conclusões das Simulações**

De posse de todos os gráficos e cálculos anteriores, é possível se retirar diversas conclusões importantes. Nesta seção serão descritas estas conclusões.

O histograma da Probabilidade da amplitude ou **MLE**, se mostrou eficiente. É notório que nos eventos onde se utilizou o método **MLE** Lognormal, o histograma apresenta um pico extremamente alto em uma pequena faixa contemplando quase a totalidade do número de eventos simulados. Este pico sugere a seletividade, ou seja, os eventos estão mais restritos à uma dada probabilidade, o que aumenta o desempenho do estimador. Além disso, o valor da probabilidade no caso da **MLE** Lognormal apresenta valores maiores quando comparado aos outros métodos.

O histograma do Erro Absoluto é a ferramenta gráfica a qual se pode retirar informações mais completas, já que este revela o erro absoluto, sem aplicar nenhuma operação matemática posteriormente. Em todos as simulações realizadas, o método **MLE** Lognormal confirmou sua superioridade (alta luminosidade) ou equivalência (baixa luminosidade) , já que o histograma está centralizado no erro zero (o pico está próximo ao erro zero) e também o número de eventos na região de pico é maior. Adicionalmente, a média e a variância do **MLE** Lognormal apresentou menores valores quando comparada aos demais. Apenas em um caso que a variância foi menor no **MLE** Lognormal, mas continua com valores muito próximos.

O histograma da Correção da Amplitude não auxilia muita na comparação de métodos, já que é uma diferença entre duas estimações de métodos diferentes. Este é útil para auxiliar no processo de busca da solução, definindo um limite máximo de correção aceitável.

A fim de se confirmar de forma permanente a superioridade do método **MLE** Lognormal, a ferramenta quantitativa Erro Médio Quadrático é levada em consideração. Novamente, o método citado apresenta o menor valor dentre os dois métodos.

## **4.4 Medida de Qualidade da Reconstrução**

O erro médio quadrático entre o sinal reconstruído e as sete amostras pode ser usado como um fator de qualidade da reconstrução. Este procedimento é usado no ATLAS e dá-se a este valor o nome de *Quality Factor* (QF). Portanto, quanto menor o valor do QF, mais precisão e confiabilidade podem ser atribuídas à reconstrução realizada. Nesta dissertação, ao invés de se usar o valor do QF, é proposto usar a probabilidade final do método MLE como medida de qualidade da reconstrução. Desta forma, quanto maior o valor final do MLE, mais fidedigna será a reconstrução.

Deve-se notar que o uso do QF é equivalente ao uso do MLE para o ruído Gaussiano Branco. Isto torna-se evidente analisando-se a fórmula do MLE para este

tipo de ruído. Porém, como o cálculo do QF encontra-se no expoente negativo deste MLE, a relação entre os mesmos é inversa e não-linear. Em resumo, utilizar o QF produz o mesmo resulatdo de se utilizar o MLE para o ruído Gaussiano Branco. Porém, neste último caso, o valor aumenta com a qualidade da reconstrução. Para facilitar a comparação com os outros fatores de qualidade propostos, nós utilizaremos o QF na sua forma de probabilidade para ruído Gaussiano Branco. Nota-se ainda que, para o caso de estar presente apenas o ruído eletrônico, pelo fato do mesmo ser Gaussiano e Branco, a utilização do QF é ótima, pois o mesmo representa o valor da máxima probabilidade de reconstrução.

De forma a auxiliar a comparação entre as medidas de qualidade da reconstrução, cruza-se os dados de Erro Absoluto e de MLE, citados anteriormente. Em cada um dos eventos simulados, relaciona os dois valores citados anteriormente correspondentes ao referido evento, para então traçar um gráfico com os pontos de cada evento onde eixo horizontal é o erro absoluto e o eixo vertical é **MLE**.

Será possível observar a correlação entre esses dois parâmetros para os dois métodos de estimação anteriores (**MLE** Gaussiano e **MLE** Lognormal), bem como o método *Quality Factor*, utilizado atualmente no **CERN**, que consiste no mesmo método do **MLE** Gaussiano Branco.

## **4.4.1 Célula A13, Luminosidade 20**

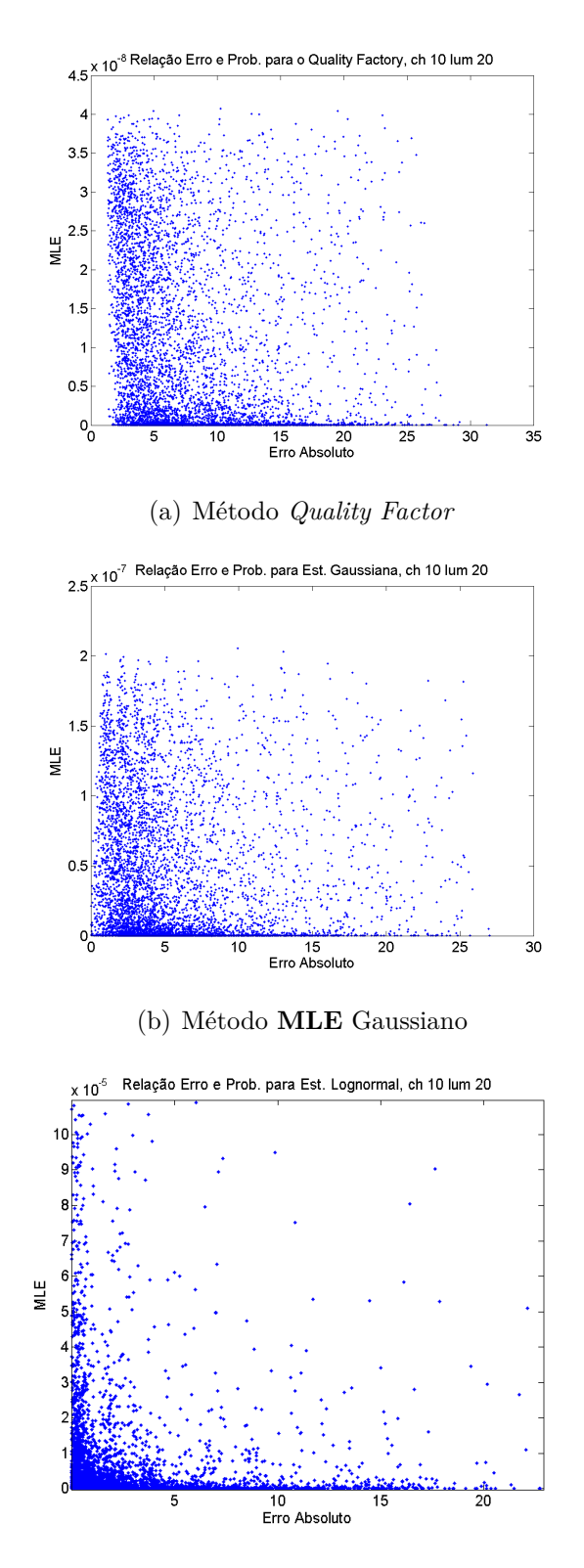

<span id="page-83-0"></span>(c) Método **MLE** Lognormal

Figura 4.41: Relação entre Erro Absoluto e Probabilidade Célula A13, luminosidade 20

Comparando as três relações demonstrada na figura [4.41,](#page-83-0) é possível observar que os pontos para as estimações considerando o ruído gaussiano estão mais espalhados quando se compara com a estimação utilizando o MLE Lognormal. Mesmo com essa diferença, ainda se consegue ver uma concentração maior de pontos para erro baixos e probabilidades altas, o que indica uma correlação entre probabilidade da amplitude estar correta e erro.

## **4.4.2 Célula E4, Luminosidade 40**

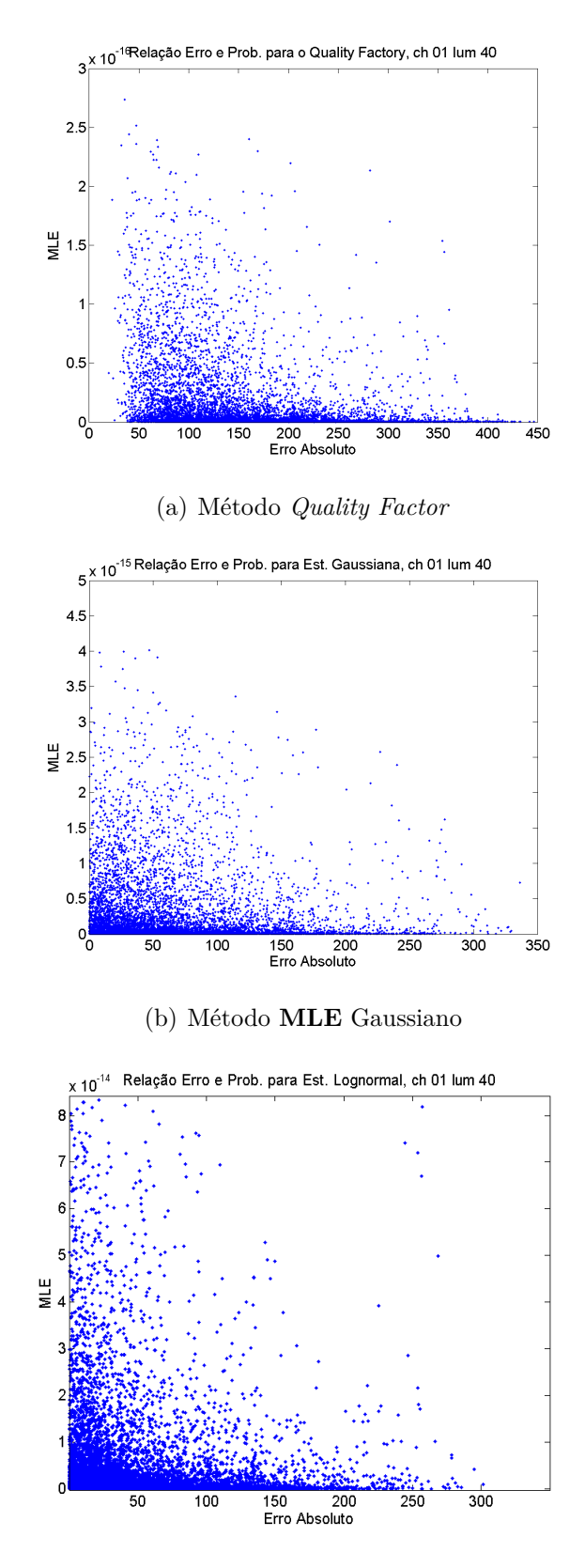

<span id="page-85-0"></span>(c) Método **MLE** Lognormal

Figura 4.42: Relação entre Erro Absoluto e Probabilidade Célula E4, luminosidade 40

Na figura [4.42](#page-85-0) ainda é possível observar uma correlação entre o erro e a probabilidade da amplitude estimada estar correta para as estimações considerando o ruído gaussiano, mas esta correlação é menor que o caso analisado anteriormente. Isto se deve pois o número de eventos de pile-up são maiores nessa situação.

## **4.4.3 Célula E4, Luminosidade 80**

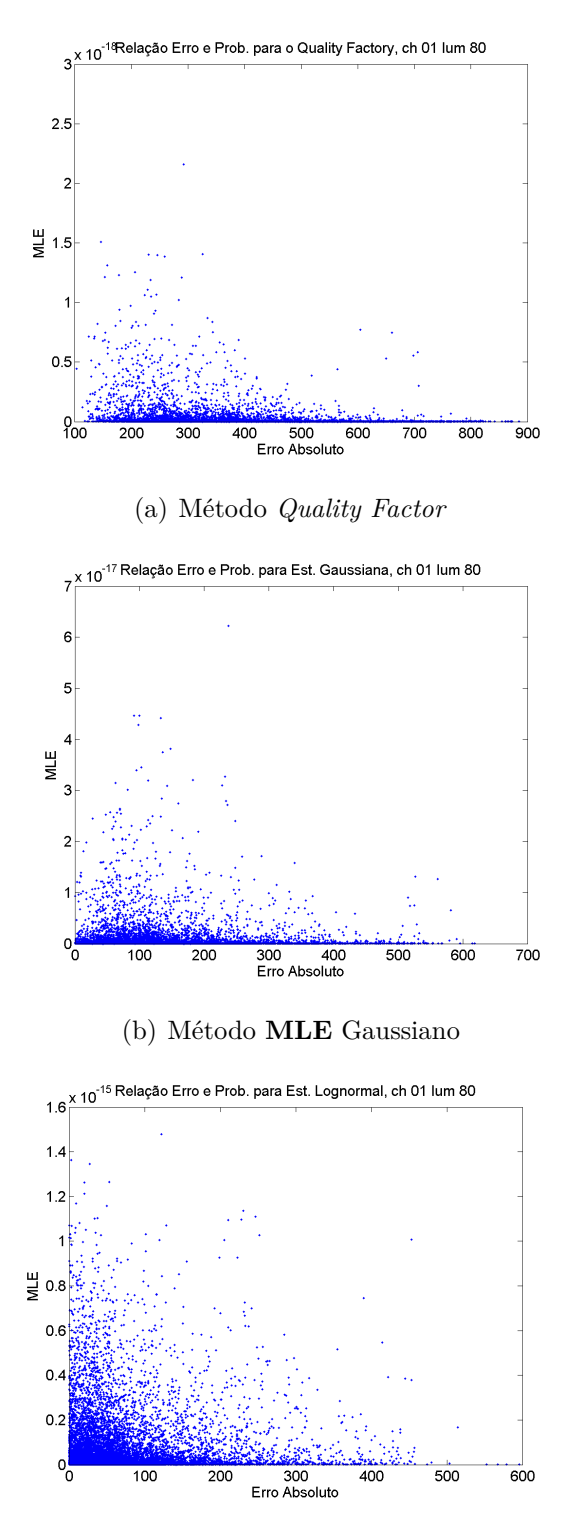

<span id="page-87-0"></span>(c) Método **MLE** Lognormal

Figura 4.43: Relação entre Erro Absoluto e Probabilidade Célula E4, luminosidade 80

Por fim, na figura [4.43](#page-87-0) a correlação comentada acima, já não é possível de se enxergar para as estimações considerando o ruído gaussiano. Os pontos estão espalhados e não há uma concentração maior na faixa com erro baixos e probabilidades altas. No entanto, para a estimação com o MLE Lognormal, esta correlação se mantém, como aconteceu nos casos anteriores.

## **4.4.4 Conclusões do Novo Método para Medição de Qualidade**

O gráfico da relação do Erro Absoluto com a Probabilidade é uma ferramenta interessante, pois é possível observar diversas particularidades. A integração das duas ferramentas de análise permite uma analise de forma mais correta e completa os métodos, pois as diferenças e superioridades se tornam muito mais evidentes.

É possível extrair que o método do **MLE** Lognormal apresenta uma correlação entre a Probabilidade e o Erro Absoluto muito maior que os outros métodos. Percebe-se uma concentração grande de dados em uma pequena faixa, ou seja, há uma menor dispersão do erro e Probabilidade. Isto é observado principalmente em altas luminosidades, onde o **MLE** Gaussiano e o *Quality Factor* apresentam dados em diversas faixas de valores de Erro e Probabilidade, enquanto o **MLE** Lognormal os dados estão menos dispersos.

Deste modo, pode-se afirmar que este novo método se mostrou bastante eficiente e útil para a Medição da Qualidade de Estimação em ambientes de alta luminosidade.

Neste capítulo foram mostradas a caracterização dos tipos de ruído e as simulações de eventos, tornando possível retirar conclusões importantes. Deste modo, o trabalho proposto foi realizado e comprovado através das ferramentas citadas. O próximo capítulo descreve as conclusões que se pode retirar deste trabalho e a sua importância para o **CERN**.

# **Capítulo 5**

# **Considerações Finais**

### **5.1 Conclusões**

Foi abordado, durante todo esta dissertação, o ambiente de trabalho do TileCal, o importante detector hadrônico presente no calorímetro **ATLAS**. Apresentaram-se os ambientes de alta ocupância, onde novos tipos de eventos de empilhamento de sinais (chamados de *pileup*) surgem em grande quantidade, modificando o ambiente de reconstrução e alterando o ruído, e consequentemente sua forma de ser modelado. A forma como o TileCal deve estimar os parâmetros também deve mudar para atender aos novos requisitos do ruído.

Foi possível confirmar que a nova forma de ruído não apresenta uma distribuição estatística próxima à Distribuição Normal. Este está, teoricamente, muito próximo à uma Distribuição *Gamma*. A aproximação do ruído para esta distribuição fica bastante evidente quando se há um canal com alta ocupância de eventos devido ao aumento de luminosidade, já que nestes casos, o evento de *pileup* ocorre com uma alta frequência.

A grande questão que se segue é a implementação computacional das cálculos dos parâmetros de uma Distribuição *Gamma* envolvendo múltiplas variáveis. Esta se torna muito complexa se não inviável. Por este motivo, utilizou-se a Distribuição Lognormal para modelar o ruído, já que esta tem estrutura semelhante a função *Gamma* e necessita apenas do cálculo da sua matriz de covariância e o vetor de média, que são simples de serem encontrados na prática. A Distribuição Lognormal se mostrou satisfatória, apresentando ótimos resultados, melhores até que a Distribuição *Gamma* na sua modelagem e permitiu o desenvolvimento de um método factível de estimação dos amplitude de um sinal determinístico para a reconstrução da energia nos canais do TileCal.

Através da modelagem correta do ruído, desenvolveu-se um novo método de estimação, utilizando o **MLE** ou Estimação de Máxima Verossimilhança. Foi necessário implementar um processo iterativo para a busca da solução ótima para se encontrar a estimação mais próxima do parâmetro real que se deseja obter, utilizando o método de Newton-Rhapson. O novo método de estimação apresentou ótimos resultados, diminuindo os erros e aumentando a performance da reconstrução do sinal. A decisão do algoritmo de otimização também se mostrou correta, pois eram necessárias poucas iterações para que se convergisse para o resultado desejado, diminuindo o tempo de processamento e seus recursos.

A fim de analisar a qualidade da reconstrução de energia, foi apresentado novos critérios para se medi-la. O método que era utilizado anteriormente é o Erro Médio Quadrático de cada evento, mas este é eficiente para o tipo de ruído Gaussiano Branco, apenas. No caso de eventos com muitos *pileups*, é necessário utilizar outros critérios, que neste caso utilizou-se a própria probabilidade do parâmetro estimado, para ser fator de qualidade da reconstrução. Este novo critério foi satisfatório e apresentou resultados interessantes na comparação dos métodos de estimação.

Pode-se então fazer uma análise dos métodos de qualidade de reconstrução mostrados durante o trabalho. O método *QF*, que é utilizado atualmente no **ATLAS**, é um bom método quando há pouca interferência de pile-up no ruído, já que este é considerado como se fosse **AWGN**. Pela mesma razão, em eventos de alta luminosidade, o mesmo apresenta um baixo desempenho, ou seja, baixa correlação entre o erro na medida e seu valor. Para o método do **MLE** Gaussiano, percebe-se que há uma pequena melhora apenas por considerar a correlação entre as amostras do ruído. Eventos com alta luminosidade continuam apresentando grandes erros, mas este método é superior ao *Quality Factor*. Por fim, o **MLE** Lognormal se mostrou bastante eficiente em cenários de alta ocupância.

Para finalizar, é possível concluir que a caracterização do ruído foi excelente e a solução proposta para a estimação apresentou ótimos resultados. O novo critério de medida de qualidade também é uma importante ferramenta na análise dos dados. O objetivo da dissertação foi cumprido, tornando uma excelente alternativa para ser implantada no TileCal para se melhorar a reconstrução da energia do sinal e assim obter informações com qualidades melhores que proporcionem um avanço no estudo de física de partículas.

#### **5.2 Trabalhos Futuros**

Novos estudos sobre processamento digital de sinais são sempre importantes para aprimorar resultados. Como continuação deste trabalho, podem ser estudados novos métodos para a estimação dos parâmetros. Uma linha interessante que se pode seguir é a utilização de redes neurais para realizar um ajuste fino à técnicas utilizadas, proporcionando uma implementação *feedforward*, sem a necessidade de iterações, como no caso do método aqui proposto.

Outra linha importante é a implementação da solução proposta neste trabalho utilizando **FPGA** a fim de verificar como esta se comporta em uma estrutura de *harware* que realiza a estimação em tempo real, analisando a quantidade de recursos computacionais necessários para realizar os cálculos.

## **Referências Bibliográficas**

- [1] "CERN Document Server". 2014. Disponível em: <<http://cds.cern.ch.>>.
- [2] SÁNCHEZ, C. A. S. *Implementation of the ROD Crate DAQ Software for the ATLAS Tile Calorimeter and a Search for a MSSM Higgs Boson Decaying into Tau Pairs*. Tese de Doutorado, (https://cds.cern.ch/record/1309926) Universitat de Valéncia - CSIC, Valência, Espanha, 2010.
- [3] https://cds.cern.ch/record/1095924 (acessado em dezembro de 2013), .
- [4] WIGMANS, R. *Calorimetry: Energy Measurement in Particle Physics*. Oxford University Press, 2000.
- [5] https://cds.cern.ch/record/1095927 (acessado em dezembro de 2013), .
- [6] ATLAS. "The ATLAS Experiment at CERN". may 2012. Disponível em: <[http:](http://www.atlas.ch) [//www.atlas.ch](http://www.atlas.ch)>.
- [7] "ATLAS". 2014. Disponível em: <<http://www.atlas.ch>>.
- [8] KLIMEK, P. "ATLAS Tile Calorimeter Data Quality Assessment with Commissioning Data". In: *15th International Conference on Calorimetry in High Energy Physics, link: https://cdsweb.cern.ch/record/1473499*, 2012.
- [9] "Gamma Distribuition". Encyclopedia of Mathematics, 2016. Disponível em: <[http://www.encyclopediaofmath.org/index.php?title=](http://www.encyclopediaofmath.org/index.php?title=Gamma-distribution&oldid=33879) [Gamma-distribution&oldid=33879](http://www.encyclopediaofmath.org/index.php?title=Gamma-distribution&oldid=33879)>.
- [10] CERN. "The history of CERN". 2014. Disponível em: <[http://timeline.](http://timeline.web.cern.ch/timelines/The-history-of-CERN) [web.cern.ch/timelines/The-history-of-CERN](http://timeline.web.cern.ch/timelines/The-history-of-CERN)>.
- [11] EVANS, L. BRYANT, P. "LHC Machine", *Journal of Instrumentation*, v. JINST 3 S08001, pp. ., 2008.
- [12] COLLABORATION, T. A. "Observation of a new particle in the search for the Standard Model Higgs boson with the ATLAS detector at the LHC", *Physics Letters B*, v. 716, pp. 1–29, 2012.
- [13] "Higgs Boson". 2014. Disponível em: <[http://en.wikipedia.org/wiki/](http://en.wikipedia.org/wiki/Higgs_boson) Higgs boson>.
- [14] "ALICE". 2014. Disponível em: <<http://aliweb.cern.ch/>>.
- [15] "CMS". 2014. Disponível em:  $\langle$ <http://cms.web.cern.ch/> $>$ .
- [16] "LHCB". 2014. Disponível em: <<https://lhcb.web.cern.ch/lhcb/>>.
- [17] WONG, C. *Introduction to High-Energy Heavy-Ion Collisions*. World Scientific, 1994.
- [18] ROS, E. "ATLAS inner detector", *Nuclear Physics B Proceedings Supplements*, v. 120, pp. 235–345, 2003.
- [19] PALESTINI, S. "The Muon Spectrometer of the ATLAS Experiment", *Nuclear Physics B*, v. 125, pp. 337–345, 2003.
- [20] GROUP, A. *ATLAS Tile Calorimeter Technical Design Report*. Relatório técnico, CERN/LHCC/96?42, 1996.
- [21] ADRAGNA, P. E. A. "The ATLAS hadronic tile calorimeter: from construction toward physics", *Nuclear Science*, v. 53, pp. 1275–1281, 2006.
- [22] BIOT, J. A. V. *TileCal Read-Out Drivers Production and Firmware Developments*. Relatório técnico, IFIC - Universitat de Valencia, .
- [23] ANDERSON, K. "Design of the front-end analog electronics for the ATLAS tile calorimeter", *Nuclear Instruments and Methods in Physics Research A*, v. 551, pp. 469–476, 2005.
- [24] ATLAS. *Level-1 Trigger*. Relatório técnico, Technical Design Report, ATLAS TDR-12, 1998.
- <span id="page-93-0"></span>[25] FILHO, L. M. D. A. "Calorimeter Response Deconvolution for EnergyEstimation in High-Luminosity Conditions". 2014.
- [26] KNOLL, G. F. *Radiation Detection and Measurement, 4th Edition*. Wiley, 2010.
- [27] KHANDAI, P. K. *Hadron Spectra in p+p Collisions at RHIC and LHC Energies*. Int. J. Mod. Phys. vv 28, 2013.
- [28] ET AL, E. *Statistical Distributions, 3rd Edition*. Wiley, 2000.
- [29] JOHNSON, N., K. S., BALAKRISHNAN. *Continuous Univariate Distributions, 2nd Edition,*. Wiley, 1995.
- [30] KAY, S. *Fundamentals of Statistical Signal Processing: Estimation Theory*. Pearson, 1993.
- [31] COVER, T. M. *Elements of information theory*. Wiley, 2006.
- [32] FULLANA, E. "Optimal Filtering in the ATLAS Hadronic Tile Calorimeter", *IEEE Transactions On Nuclear Science*, v. 53, n. 4, pp. ., 2006.
- [33] Z. PEEBLES, P. *Probability, Random Variabels and Signal Principles*. Mc-Graw Hill, Inc., 1987.
- [34] CROW, E. L. *Lognormal Distributions: Theory and Applications*. CRC Press, 1987.
- [35] PAPOULIS, A. *Probability, Random Variabels, and Stochastic Process*. Mc-Graw Hill, Inc., 1991.
- [36] LUENBERGER, D. G. Y. *Linear and Nonlinear Programming.* Reading, MA, Addison-Wesley, 2008.
- [37] FORD, C. "Understanding Q-Q Plots". Agosto 2015. Disponível em: <[http:](http://data.library.virginia.edu/understanding-q-q-plots/) [//data.library.virginia.edu/understanding-q-q-plots/](http://data.library.virginia.edu/understanding-q-q-plots/)>.